# **This document and the API that it describes are deprecated.**

Authorize.Net's legacy name-value-pair API is still supported, however it will not be updated, except for critical security updates. To learn when this deprecated API will reach its end of life, and for information on upgrading to our latest API, read the [Upgrade](http://developer.authorize.net/api/upgrade_guide/)  [Guide.](http://developer.authorize.net/api/upgrade_guide/) You can find the full Authorize.Net API documentation at our [Developer Center.](http://developer.authorize.net/api/)

# **Advanced Integration Method (AIM) Card-Not-Present Transactions**

**Developer Guide**

September 2017

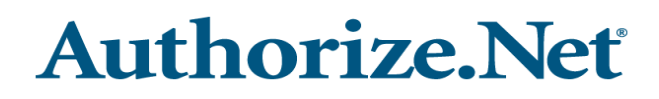

Authorize.Net Developer Support <http://developer.authorize.net> Authorize.Net LLC 082007 Ver.2.0

Authorize.Net LLC ("Authorize.Net") has made efforts to ensure the accuracy and completeness of the information in this document. However, Authorize.Net disclaims all representations, warranties and conditions, whether express or implied, arising by statute, operation of law, usage of trade, course of dealing or otherwise, with respect to the information contained herein. Authorize.Net assumes no liability to any party for any loss or damage, whether direct, indirect, incidental, consequential, special or exemplary, with respect to (a) the information; and/or (b) the evaluation, application or use of any product or service described herein.

Authorize.Net disclaims any and all representation that its products or services infringe upon any existing or future intellectual property rights. Authorize.Net owns and retains all right, title and interest in and to the Authorize.Net intellectual property, including without limitation, its patents, marks, copyrights and technology associated with the Authorize.Net services. No title or ownership of any of the foregoing is granted or otherwise transferred hereunder. Authorize.Net reserves the right to make changes to any information herein without further notice.

#### **Authorize.Net Trademarks:**

Advanced Fraud Detection Suite™ Authorize.Net® Authorize.Net Your Gateway to IP Transactions™ Authorize.Net Verified Merchant Seal™ Automated Recurring Billing™ eCheck.Net®

# **Authorize, Net**

# **Contents**

#### **[Recent Revisions to This Document](#page-6-0) 7**

#### **[About This Guide](#page-7-0) 8**

[Audience and Purpose](#page-7-1) **8** [Conventions](#page-7-2) **8** [Note, Important, and Warning Statements](#page-7-3) **8** [Text and Command ConventionsDeveloper Support](#page-8-0) **9 [9](#page-8-1)**

#### **[Chapter 1](#page-9-0) [Introduction](#page-9-1) 10**

**CONTENTS**<br>
ABout This Guide 8<br>
ABout This Guide 8<br>
AADout This Guide 8<br>
ACONTENTS CONTENTS AND TRIMATE SURFACE BOOK CONTENTS AND MINOR THE SURFACE OF SURFACE BOOK CONTENTS (1973)<br>
The and Contents and Velering State Septe [AIM Minimum Requirements](#page-9-2) **10** [Payment Card Industry \(PCI\) Data Security Standard](#page-10-0) **11** [Managing Integration Settings](#page-11-0) **12** [Features of AIM](#page-11-1) **12** [eCheck.Net](#page-12-0) **13** [PayPal Express Checkout](#page-13-0) **14** [Payment Processors](#page-13-1) **14** [North American Payment Processors](#page-13-2) **14** [European Payment Processors](#page-15-0) **16** [Asia-Pacific Processors](#page-15-1) **16** [EVOSnap](#page-16-0) **17** [Accepted Authorization/Settlement Currencies](#page-16-1) **17** [Accepted Billing Currencies](#page-16-2) **17** [Accepted Card Types](#page-16-3) **17** [Unsupported Services](#page-16-4) **17** [EVOSnap Supported Services](#page-17-0) **18** [Software Development Kits](#page-20-0) **21**

#### **[Chapter 2](#page-21-0) [Submitting Transactions](#page-21-1) 22**

[Minimum Field Requirements](#page-22-0) **23** [Market Type Requirements](#page-24-0) **25**

[E-commerce](#page-24-1) **25** [MOTO \(Mail Order/Telephone Order\)](#page-24-2) **25** [Retail](#page-25-0) **26** [Credit Card Transaction Types](#page-25-1) **26** [Authorization and Capture](#page-26-0) **27** [Authorization Only](#page-26-1) **27** [Prior Authorization and Capture](#page-27-0) **28** [Capture Only](#page-27-1) **28** [Credit \(Refund\)](#page-28-0) **29** [Unlinked Credit](#page-28-1) **29** [Void](#page-29-0) **30** [Visa Verification Transactions](#page-30-0) **31** [Partial Authorization Transactions](#page-30-1) **31** [Using the Merchant Interface](#page-32-0) **33**

#### **[Chapter 3](#page-33-0) [Transaction Data Requirements](#page-33-1) 34**

[Transaction Post Location](#page-33-2) **34** [AIM Transaction Submission API](#page-34-0) **35** [Merchant Information](#page-34-1) **35** [Transaction Information](#page-35-0) **36** [Order Information](#page-38-0) **39** [Itemized Order Information](#page-39-0) **40** [Customer Information](#page-40-0) **41** [Shipping Information](#page-42-0) **43** [Additional Shipping Information \(Level 2 Data\)](#page-43-0) **44** [x\\_tax](#page-44-0) **45** [x\\_freight](#page-44-1) **45** [x\\_duty](#page-44-2) **45** [x\\_tax\\_exempt](#page-45-0) **46** [x\\_po\\_num](#page-45-1) **46** [Cardholder Authentication](#page-45-2) **46** [Merchant-Defined Fields](#page-47-0) **48**

#### **[Chapter 4](#page-49-0) [Transaction Response](#page-49-1) 50**

[Fields in the Payment Gateway Response](#page-51-0) **52** [Response for Duplicate Transactions](#page-56-0) **57** [AIM Transaction Response Types](#page-57-0) **58** [Version 3.0](#page-57-1) **58** [Version 3.1](#page-57-2) **58** [Configuring the Transaction Version](#page-58-0) **59** [Response Code Details](#page-58-1) **59**

[Email Receipt](#page-72-0) **73**

**[Chapter 5](#page-74-0) [Test Transactions](#page-74-1) 75** [Testing to Generate Specific Transaction Results](#page-75-0) **76**

**[Appendix A](#page-77-0) [Fields by Transaction Type](#page-77-1) 78** [Minimum Required Fields](#page-77-2) **78** [Required Fields for Additional AIM Features](#page-78-0) **79** [Best Practice Fields](#page-79-0) **80**

**[Appendix B](#page-80-0) [API Fields](#page-80-1) 81**

# <span id="page-6-0"></span>Recent Revisions to This **Document**

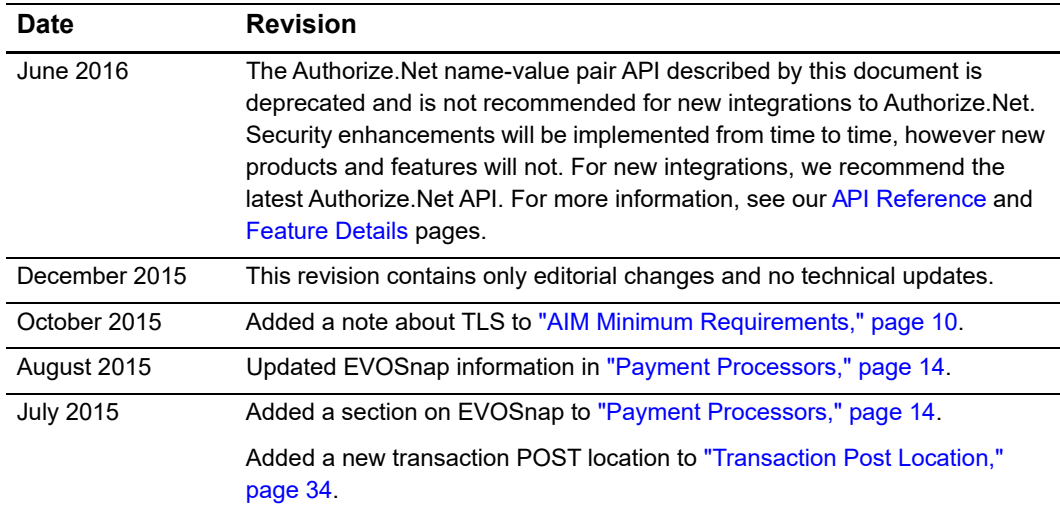

# <span id="page-7-0"></span>About This Guide

# <span id="page-7-1"></span>**Audience and Purpose**

This guide is for developers who integrate payment systems with the Authorize.Net Payment Gateway using the Advanced Integration Method (AIM) API.

# <span id="page-7-2"></span>**Conventions**

## <span id="page-7-3"></span>**Note, Important, and Warning Statements**

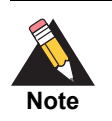

A *Note* contains helpful suggestions or references to material not contained in the document.

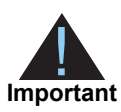

An *Important* statement contains information essential to successfully completing a task or learning a concept.

## <span id="page-8-0"></span>**Text and Command ConventionsDeveloper**

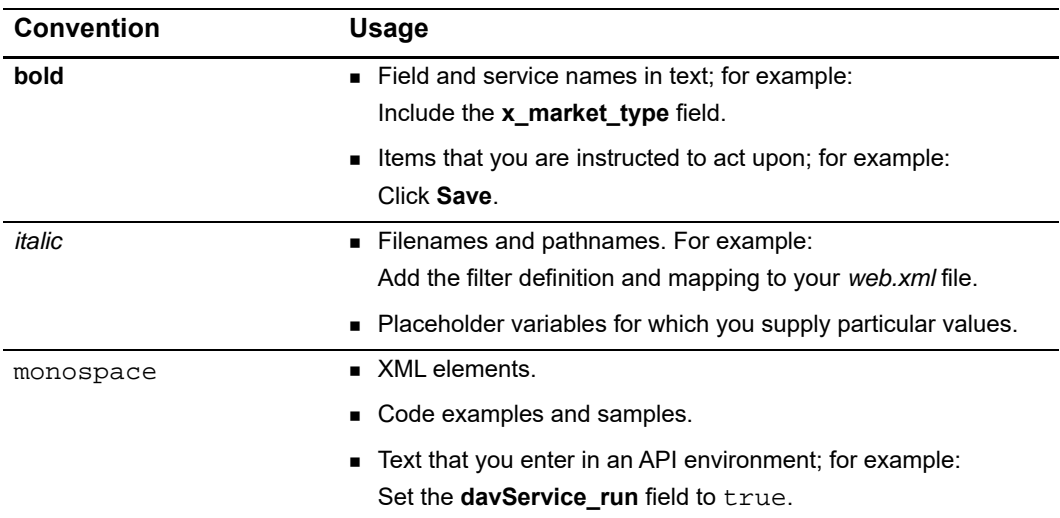

# **Support**

The following resources can help you successfully integrate a merchant web site or other application to the Authorize.Net Payment Gateway.

- The [Developer Center](http://developer.authorize.net ) provides sandbox accounts, sample code, FAQs, and troubleshooting tools.
- [Developer training videos](http://developer.authorize.net/training/) cover a variety of topics.
- **The [developer community](http://community.developer.authorize.net) provides answers to questions from other Authorize.Net** developers.
- Ask us a question at our [Developer Support](http://developer.authorize.net/support ) page.
- Search our [knowledge base](https://support.authorize.net/authkb/index?page=home) for answers to commonly asked questions.

<span id="page-8-1"></span>To submit suggestions for improving or correcting this guide, send email to documentation@authorize.net.

# example: the contraction of the contraction  $\begin{bmatrix} \frac{16}{5} \\ \frac{16}{5} \end{bmatrix}$

<span id="page-9-0"></span>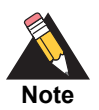

<span id="page-9-1"></span>**EXAMPLE SECTION CONTROVER AND INTERFERENCE IN A CONSUMERATION CONTROVER CONTROVER CONTROVERS CONTROVERS (SCENE<br>
Secretive Guide and the intermediated for the intermediate in the intermediate intermediate intermediate the** The Authorize.Net name-value pair API described by this document is deprecated and is not recommended for new integrations to Authorize.Net. Security enhancements will be implemented from time to time, however new products and features will not. For new integrations, we recommend the latest Authorize.Net API. For more information, see our [API Reference](http://developer.authorize.net/api/reference/features/payment_transactions.html) and Feature [Details](http://developer.authorize.net/api/reference/features/payment_transactions.html) pages.

AIM is a payment processing solution you can customize to give a merchant control over all of the steps in processing a transaction:

- Collecting customer payment information through a custom application
- Generating a receipt to the customer
- Securely transmitting data to the payment gateway for transaction processing
- Securely storing cardholder information
- And more, depending on the merchant's business requirements

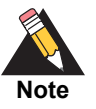

For merchants who prefer a payment solution that collects, transmits, and stores cardholder data, Authorize.Net recommends the Server Integration Method (SIM). For more information, see the *[Server Integration Method \(SIM\)](http://www.authorize.net/support/SIM_guide.pdf)  [Developer Guide](http://www.authorize.net/support/SIM_guide.pdf)*.

SIM does not require merchants to purchase and install an SSL/TLS digital certificate, which reduces the complexity of securely handling and storing cardholder information, simplifying compliance with the Payment Card Industry (PCI) Data Security Standard.

# <span id="page-9-3"></span><span id="page-9-2"></span>**AIM Minimum Requirements**

Before you begin, consult with the merchant to ensure that the following AIM requirements are met. We strongly recommend that you work closely with merchants to ensure that any other business and web site requirements are considered in their AIM integrations; for example, bank or processor requirements and web site design preferences.

- The merchant must have a merchant bank account that allows Internet transactions.
- The merchant's web site must have server-side scripting or CGI capabilities such as ASP Classic, C#, Cold Fusion, Java, Perl, PHP, or VB.Net.
- The merchant must be able to securely store payment gateway account data, such as their API Login ID or Transaction Key.
- The merchant must have a valid SSL or TLS certificate and their web site must be capable of initiating both client- and server-side connections.

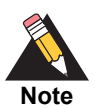

After June 30th 2016, the PCI Security Standards Council will require that all merchants use TLS certificate version 1.1 or later. Authorize.Net recommends as a best practice that you use the latest available version of TLS, and that you upgrade your solution as soon as possible. For more information, see:

https://www.pcisecuritystandards.org/documents/Migrating from SSL [Early\\_TLS\\_Information%20Supplement\\_v1.pdf](https://www.pcisecuritystandards.org/documents/Migrating_from_SSL_Early_TLS_Information%20Supplement_v1.pdf)

# <span id="page-10-0"></span>**Payment Card Industry (PCI) Data Security Standard**

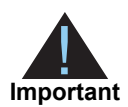

Using AIM involves transmitting sensitive cardholder data using the merchant's web server. Therefore, if the merchant stores cardholder information, it must be stored securely and in accordance with the Payment Card Industry (PCI) Data Security Standard. For more information about PCI and other industry standard processing practices, see the *[Standards, Compliance, and Security](https://www.youtube.com/watch?v=UhXRT_QM_uE)* training video.

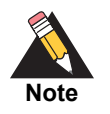

Merchants who need a solution that collects, transmits, and stores cardholder data should use the Server Implementation Method (SIM). For more information about SIM, see the *[Server Integration Method \(SIM\) Developer](http://www.authorize.net/support/SIM_guide.pdf)  [Guide](http://www.authorize.net/support/SIM_guide.pdf)*.

# <span id="page-11-0"></span>**Managing Integration Settings**

When integrating to the payment gateway, be aware that most settings for a merchant's integration can be configured and managed in one of two ways:

- Included in each transaction request using the application programming interface (API), as described in this guide.
- Configured in the Merchant Interface and applied to all transactions.

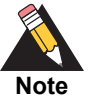

The [Authorize.Net Merchant Interface](https://account.authorize.net) is a secure web site on which merchants can manage their payment gateway account settings, including their web site integration settings. Review the *[Merchant Integration Guide](http://www.authorize.net/support/merchant/)* for information on managing the merchant's payment gateway integration using the Merchant Interface.

Transaction settings that are submitted in a transaction request override transaction settings that are configured in the Merchant Interface. However, some integration settings *must* be that are configured in the Merchant Interface. To help maintain a robust integration, review with the merchant the integration settings that can be configured in the Merchant Interface and the settings that can be posted per transaction. See [Appendix A,](#page-77-3)  ["Fields by Transaction Type," on page 78](#page-77-3) for a list of fields that can be submitted per transaction.

# <span id="page-11-1"></span>**Features of AIM**

In addition to basic transaction processing, AIM provides merchants with several features for configuring transaction security options and further customizing their customers' checkout experience. These features are listed in the table below. Discuss these features with your merchant and select the appropriate features for their integration.

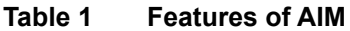

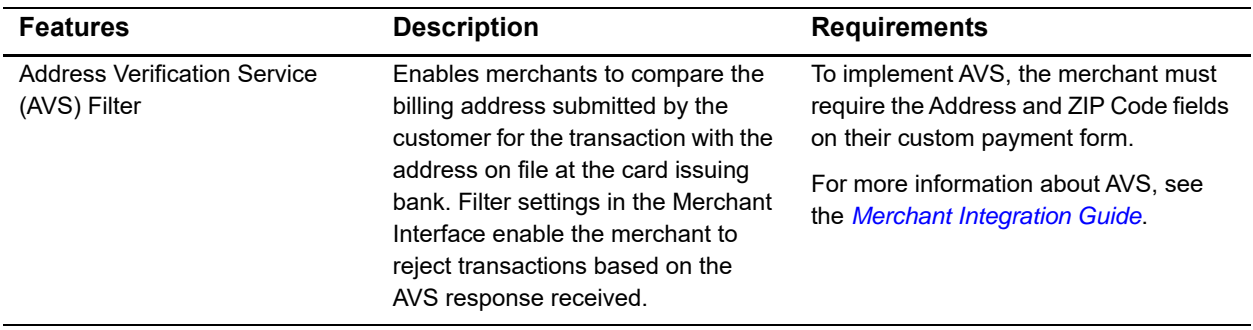

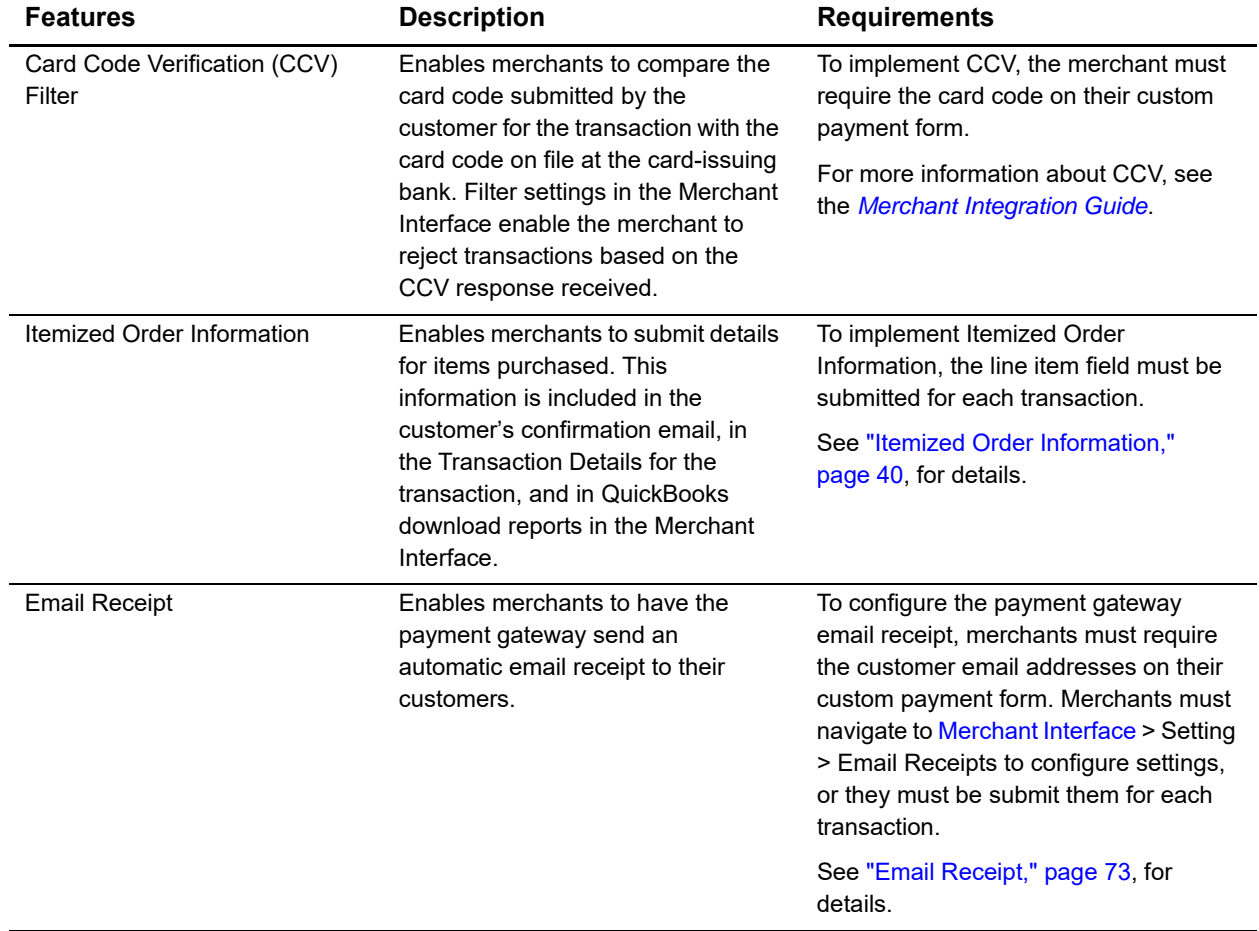

#### **Table 1 Features of AIM (Continued)**

# <span id="page-12-0"></span>**eCheck.Net**

In addition to processing credit card transactions, the payment gateway also supports electronic check transactions with our eCheck.Net product. Contact the merchant to determine whether eCheck.Net is enabled for their payment gateway account, and if it is not, whether they would like to have it enabled. If eCheck.Net is enabled, you must ensure that the merchant's web site integration supports all eCheck.Net field requirements. See the *[eCheck.Net Developer Guide](http://www.authorize.net/support/eCheck.pdf)* for more information.

# <span id="page-13-0"></span>**PayPal Express Checkout**

You can use AIM or AIM XML to implement PayPal Express Checkout as an alternative payment method. See *[PayPal Express Checkout Services Using AIM](http://www.authorize.net/support/PayPal_NVP_guide.pdf)* or *[PayPal Express](http://www.authorize.net/support/PayPal_XML_guide.pdf)  [Checkout Services Using AIM XML](http://www.authorize.net/support/PayPal_XML_guide.pdf)*.

# <span id="page-13-3"></span><span id="page-13-1"></span>**Payment Processors**

The merchant's payment processor determines the card types and currencies that the merchant can support.

## <span id="page-13-2"></span>**North American Payment Processors**

Authorize.Net supports the following payment processors, card types, and currencies.

#### **Table 2 North American Payment Processors, Accepted Card Types, and Accepted Currencies**

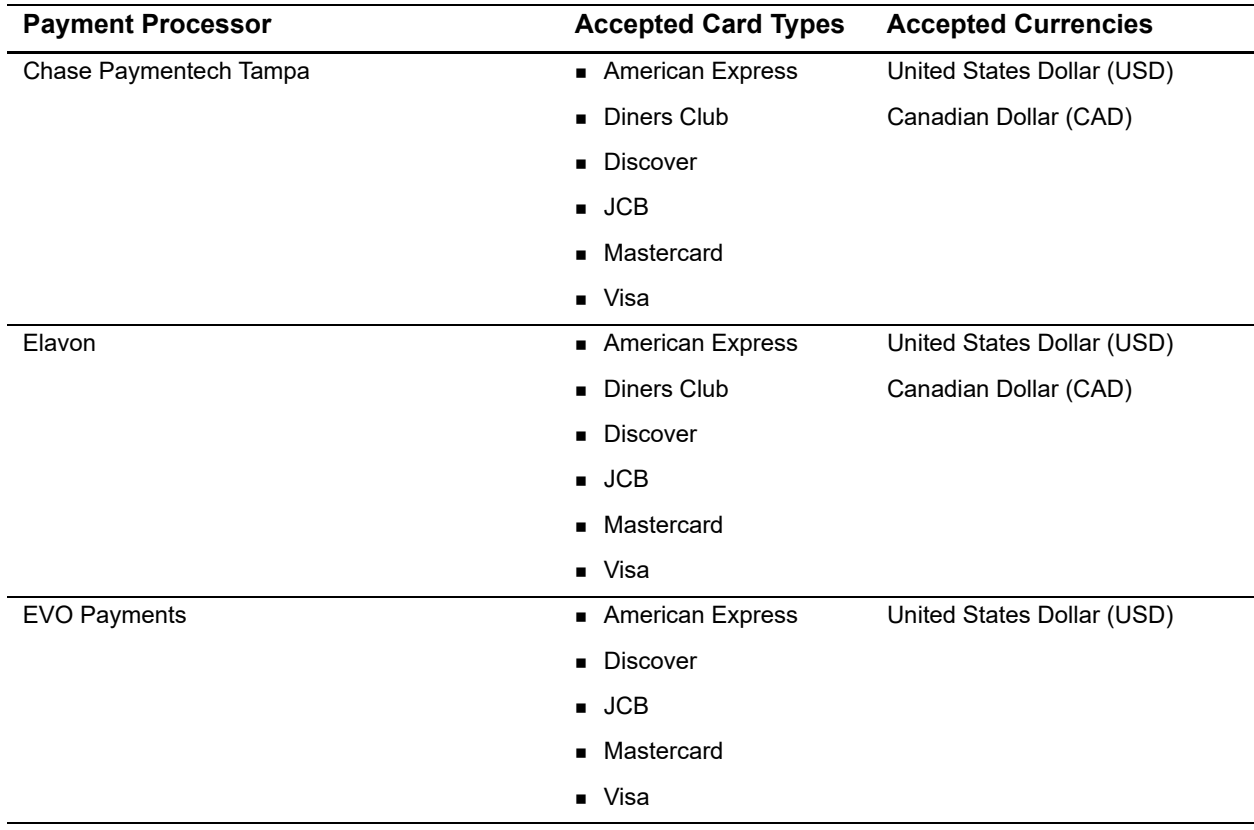

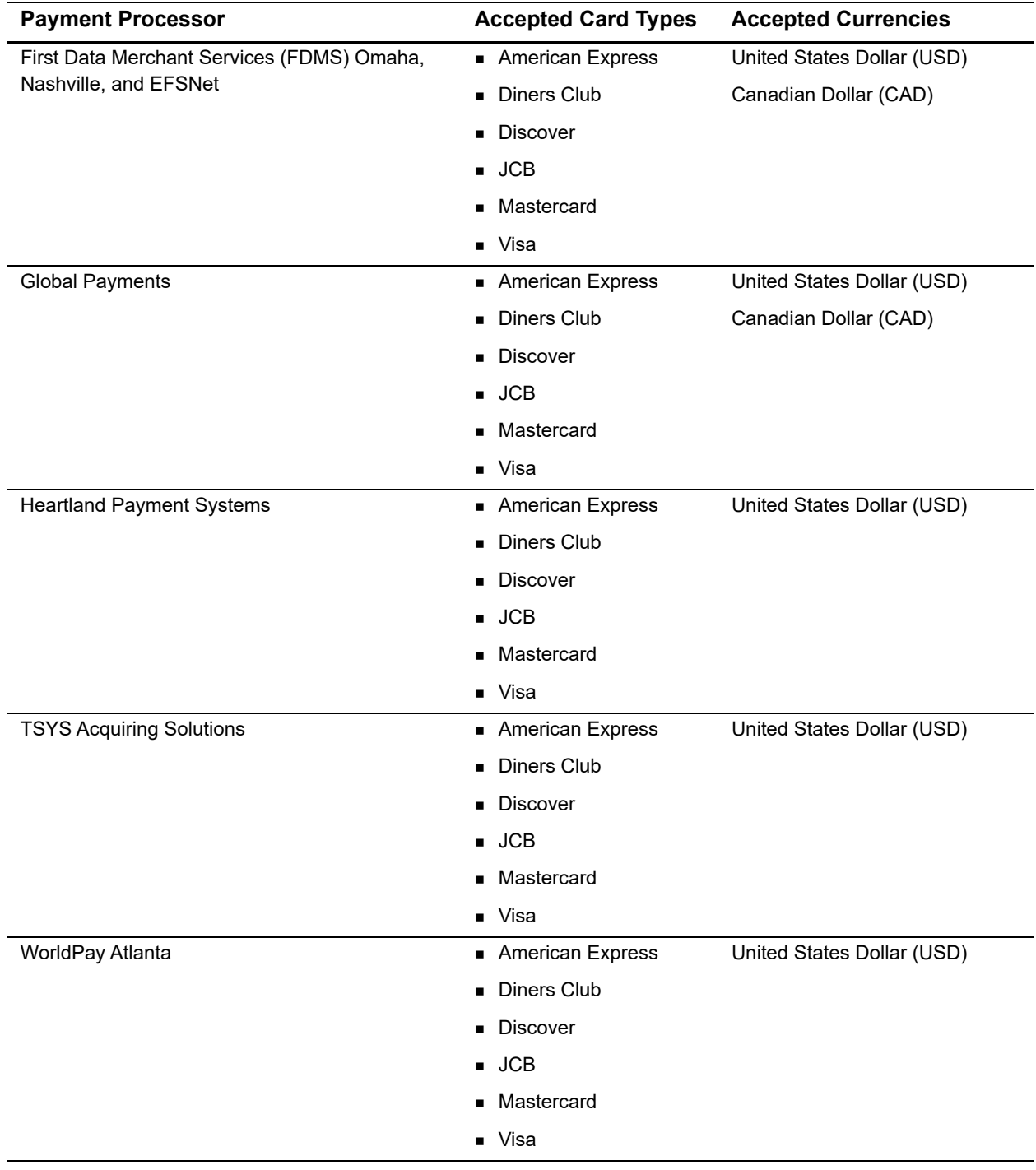

#### **Table 2 North American Payment Processors, Accepted Card Types, and Accepted Currencies (Continued)**

## <span id="page-15-0"></span>**European Payment Processors**

Authorize.Net supports the following European payment processors, card types, and currencies.

#### **Table 3 European Payment Processors, Accepted Card Types, and Accepted Currencies**

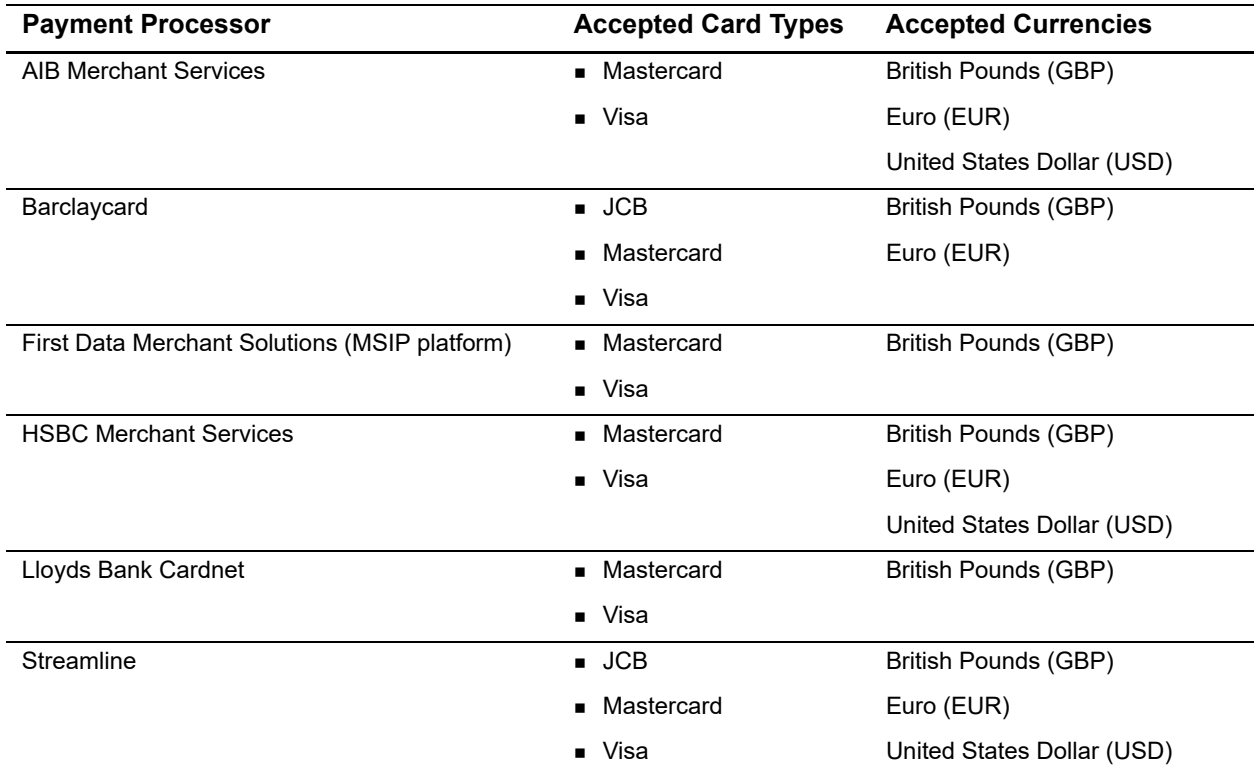

## <span id="page-15-1"></span>**Asia-Pacific Processors**

Authorize.Net supports the following Asia-Pacific payment processors for Card-Not-Present (CNP) transactions.

#### **Table 4 Asia-Pacific Payment Processor, Accepted Card Types, and Accepted Currencies**

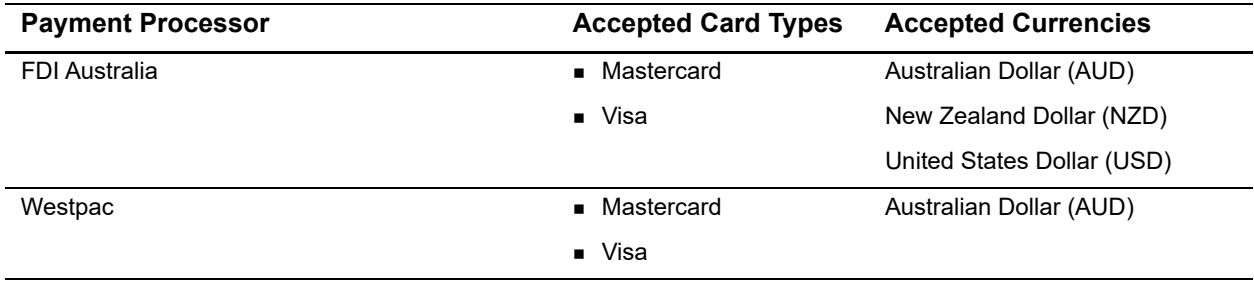

## <span id="page-16-0"></span>**EVOSnap**

There are multiple EVOSnap processing platforms. If you use the U.S. Dollar (USD), you are assigned to EVOSnap U.S. If you use any other currencies, you are assigned to EVOSnap International.

## <span id="page-16-1"></span>**Accepted Authorization/Settlement Currencies**

- USD-U.S. Dollar
- CAD-Canada Dollar
- CHF—Swiss Franc
- DKK—Danish Krone
- EUR—Euro
- GBP—British Pound
- **NOK-Norway Krone**
- PLN—Poland złoty (MasterCard Only)
- SEK—Sweden Krone
- ZAR—South African Rand

## <span id="page-16-2"></span>**Accepted Billing Currencies**

- USD-U.S. Dollar
- **AUD-Australian Dollar**
- GBP-British Pound

## <span id="page-16-3"></span>**Accepted Card Types**

- Visa
- MasterCard
- **American Express**
- $\blacksquare$  JCB
- Diners Club—Supported for U.S. services only.

## <span id="page-16-4"></span>**Unsupported Services**

Apple Pay and soft descriptors are not supported by EVOSnap.

## <span id="page-17-0"></span>**EVOSnap Supported Services**

#### **U.S. Services**

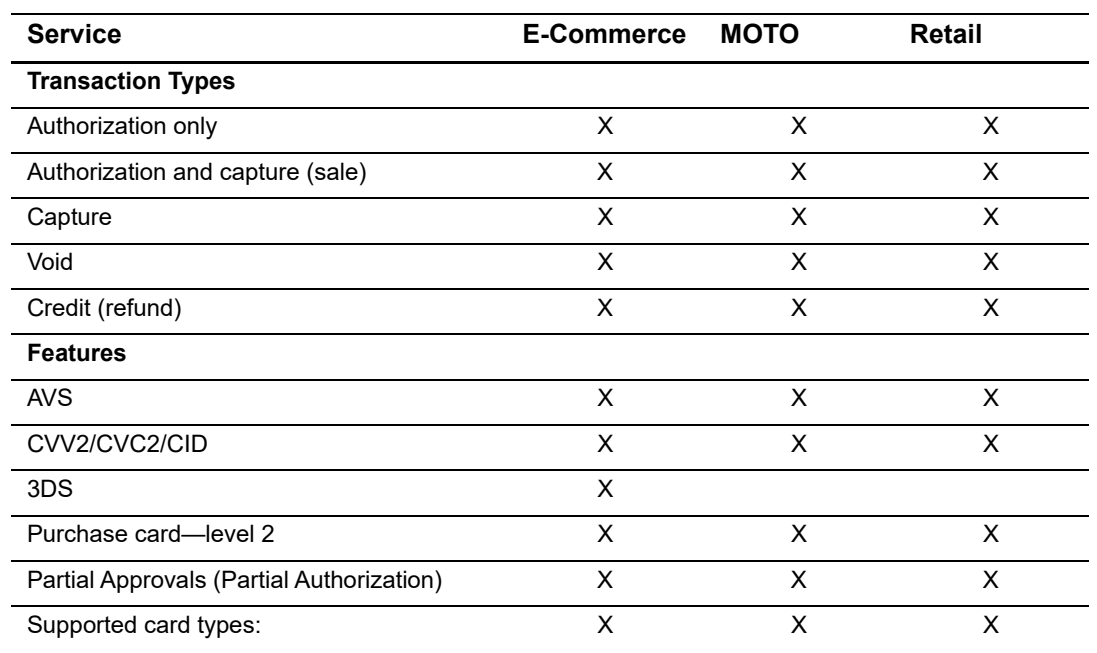

#### **Table 5 Authorize.Net Services Supported by EVOSnap U.S.**

- **v**isa
- **Mastercard**
- **American Express**
- **Discover**
- JCB
- **Diners Club**

#### **Duplication Rules**

EVO platform always checks for duplicate transactions based on:

- **Same Terminal ID**
- Same Card Number
- **Same Dollar Amount**

Duplicates are flagged when they occur within an hour of each other.

#### **Magstripe**

Track 2 data is supported only for card-present transactions.

#### **Level 2 Support**

PO# is required when any level 2 data is submitted. Level 2 data includes tax, duty, and freight information.

#### **Billing Address**

When any billing fields are submitted, all must be submitted.

- **First name**
- Last name
- **Address**
- **City**
- State/province (only required if country is US or Canada)
- **E** Country
- ZIP/postal code

#### **Other Field Requirements**

The **employeeId** field is required; however, if a value is not passed with the field, Authorize.Net sends a default value of 0000 to the processor.

#### **Consolidated Accounts**

The Consolidated Accounts feature is not supported on the EVOSnap platform. Multiples market types require multiple accounts.

#### **Automated Recurring Billing**

Merchants using Automated Recurring Billing must be approved by their merchant service provider, also known as their acquirer.

#### **International Services**

#### **Table 6 Authorize.Net Services Supported by EVOSnap International**

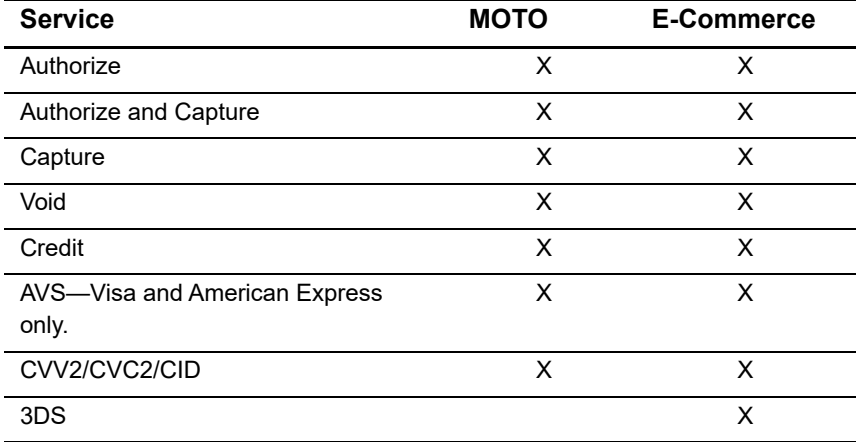

#### **Not Supported**

- **Retail**
- **Level 2 data**
- Soft descriptors
- **Partial authorization**
- Consolidated accounts (MOTO/E-Commerce)—separate accounts are required.
- Automated recurring billing and customer information manager

#### **CVV**

EVOSnap requires CVV for all international transactions. CVV must be enabled in the Authorize.Net merchant interface's Virtual Terminal settings.

#### **To enable CVV:**

- **Step 1** Navigate to the Authorize.Net merchant interface.
- **Step 2** Choose **Accounts > Settings > Transaction Format Settings > Virtual Terminal**.
- **Step 3** Check the **View/Edit** box for **Card Code**.
- **Step 4** Click **Submit**.

#### **Other EVOSnap Considerations**

#### **International AVS Behavior**

Transactions are declined if the submitted address data does not match. Merchants can override this behavior on a per-transaction basis, if permitted by EVOSnap. Merchant

accounts are configured to either use or not use AVS processing when they are boarded. If the account is configured to not use AVS processing, AVS is not performed, even if the data is included. If the merchant account is configured to use AVS every transaction must include AVS data, unless the merchant is authorized by EVOSnap to override the AVS processing.

#### **API**

Customer code is required. If not present, customer code is populated with 0000. Country code must be in ISO format. For example, GBR, CHE, AUS.

#### **Error Codes**

**RTC 350**

Description—EVOSnap: country must be a valid three-character value if specified. Message—country must be a valid three-character value if specified.

**RTC 351**

Description—EVOSnap: employee ID cannot be more than 6 characters in length, 4 for a retail transaction.

Message—employee ID must be 1 to %x characters in length.

Note—the %x is replaced with a 6 for E-Commerce and MOTO transaction types and 4 for retail transaction types.

#### **Billing Information**

When any billing information is submitted, all billing fields must be provided.

For information on setting the currency using the AIM API, see x currency code, page 37.

# <span id="page-20-0"></span>**Software Development Kits**

Authorize.Net offers software development kits (SDKs) that present an alternate objectoriented model, in several popular languages. To use these SDKs, the merchant's transaction version must be set to 3.1. The SDK performs the core payment activities such as error handling and parsing, network communication, and data encoding in the background.

The SDK provides utilities to help developers build payment flows for each of the integration methods. You can download the SDKs:

<http://developer.authorize.net/downloads/>

# **Submitting Transactions**

<span id="page-21-0"></span>The payment gateway supports several credit card transaction types for transactions submitted using AIM.

To implement AIM for a merchant's web site or proprietary business application, you need to develop an application that:

- Securely obtains all of the information required to process a transaction (including data requirements specified by the merchant).
- Initiates an SSL/TLS connection from the merchant's web server to the payment gateway transaction post location to pass transaction data in name/value pairs.
- **Receives and parses the transaction response from the payment gateway and** displays the results to the customer.

You can develop the application in one of two ways:

- By yourself using the information provided in this document.
- Using Authorize.Net sample code available for free from our [Developer Center.](http://developer.authorize.net/)

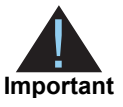

<span id="page-21-1"></span>The payment gateway supports around condit card transaction types for transactions<br>
accommod using AM.<br>
To implement AM for a mechanist web site or propriesty business applicable, you need<br>
i. Security obtains all of the i If you choose to use sample code, be aware that to achieve a successful implementation, the code must be modified with the merchant's specific payment gateway account information. Be sure to carefully review the readme.txt files and comments included in each file of sample code in order to achieve a successful integration.

Developer test accounts with API login IDs and transaction keys are also available to help you test your integration with the Authorize.Net Payment Gateway:

<http://developer.authorize.net/testaccount>

# <span id="page-22-0"></span>**Minimum Field Requirements**

The following table contains the minimum fields required for submitting a credit card transaction request to the payment gateway using AIM. The data fields are name/value pairs with the following syntax:

x\_name\_of\_field=value of field

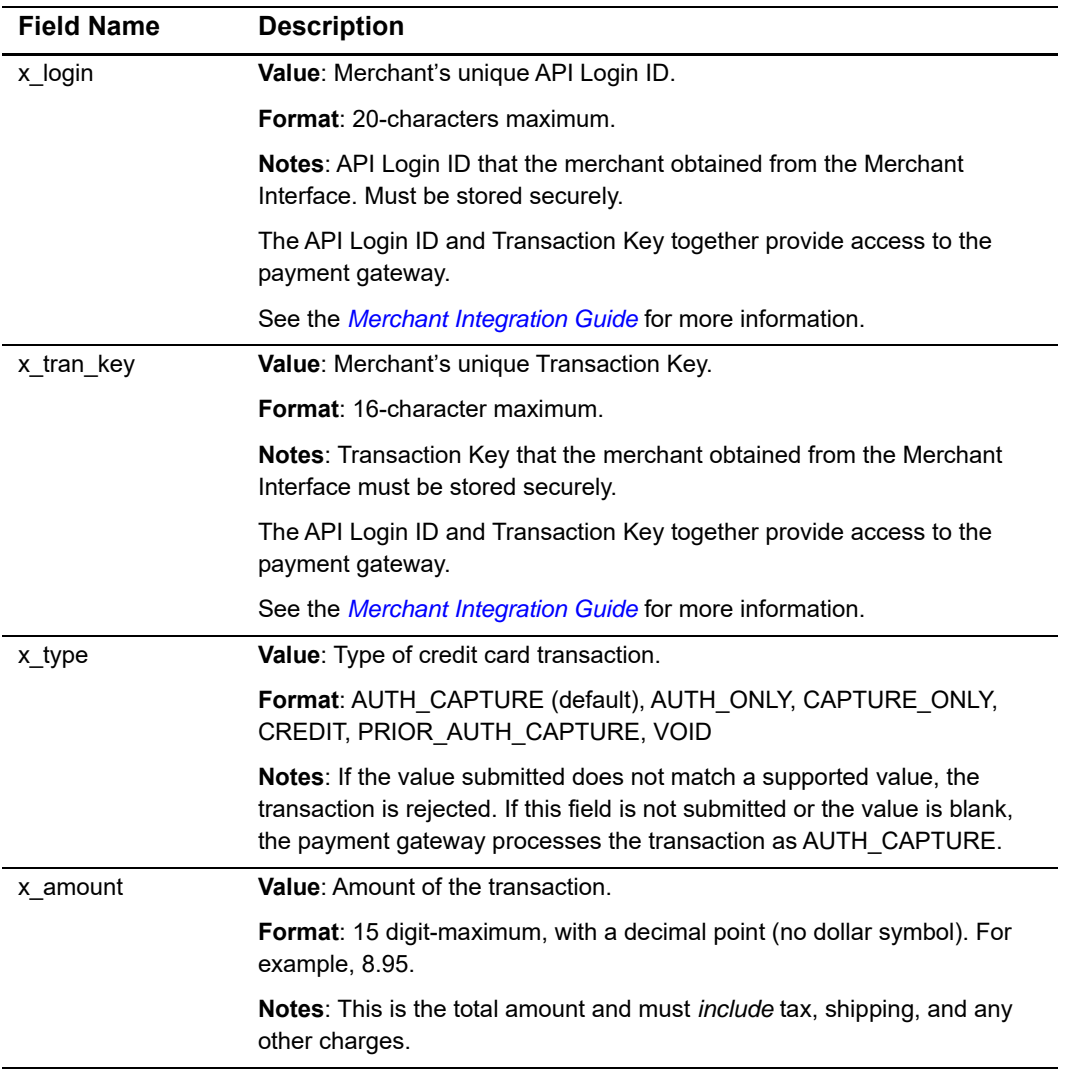

#### **Table 7 Minimum AIM Fields**

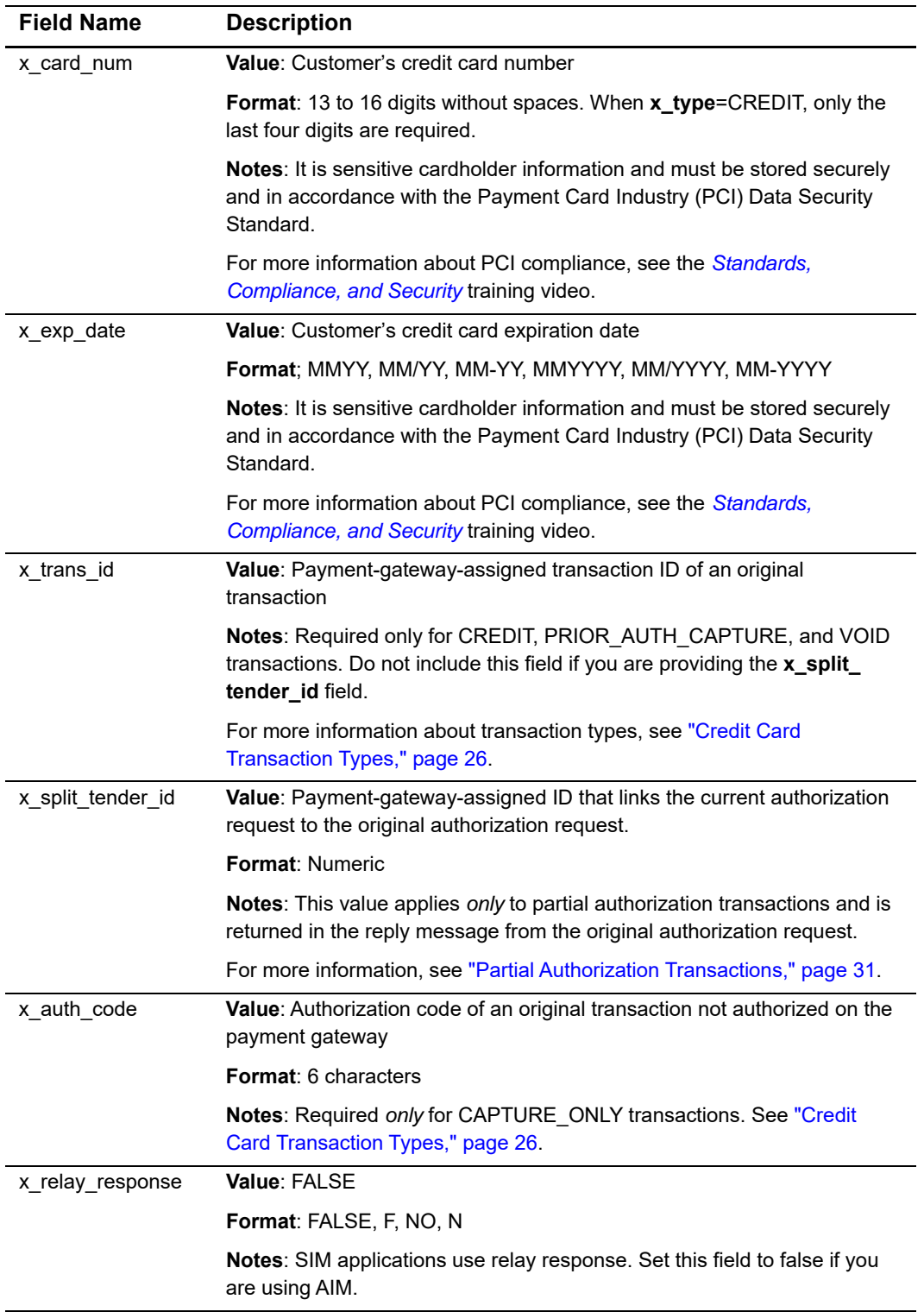

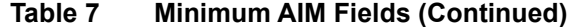

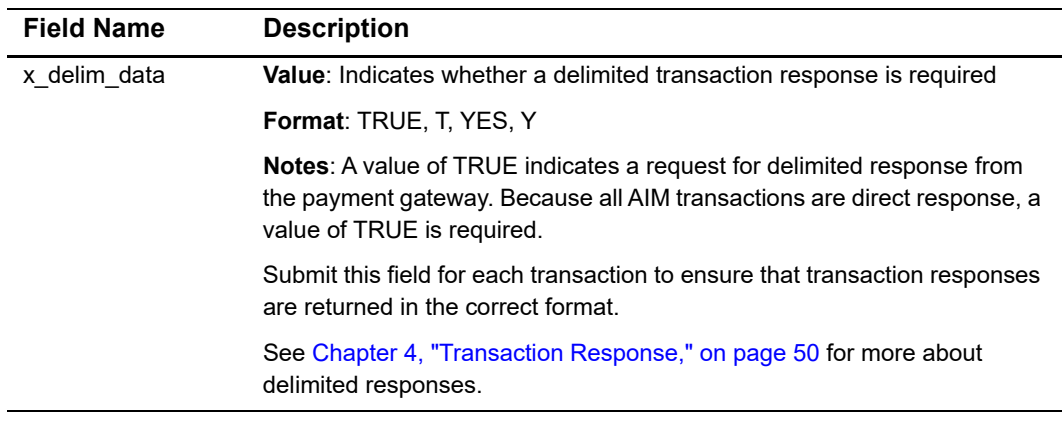

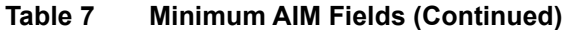

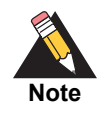

European payment processors require additional fields. For more information, see ["Customer Information," page 41.](#page-40-1)

## <span id="page-24-0"></span>**Market Type Requirements**

The market type is defined by how the cardholder interacts with a merchant. For example, the information collected by a merchant when the customer physically swipes the card in a retail situation is different than when the customer enters the card number and expiration date into an e-commerce website. Standard Authorize.Net accounts support three market types. Listed below are their definitions and unique required fields:

#### <span id="page-24-1"></span>**E-commerce**

This market type is used for any transaction where the customer enters their card data through a website or software application. The following fields are required when the market type is e-commerce:

- $\blacksquare$  x\_market\_type = 0
- x\_card\_num
- x\_exp\_date

## <span id="page-24-2"></span>**MOTO (Mail Order/Telephone Order)**

This market type is used for orders where the customer provides the card number and expiration date to the merchant through a phone ordering service or offline form such as a catalog order. The following fields are required when the market type is MOTO:

- x\_market\_type = 1
- x\_card\_num

x\_exp\_date

## <span id="page-25-0"></span>**Retail**

This market type is distinctly different from the other two and is used in a scenario where the customer is physically present with the merchant (or a terminal controlled by the merchant). Generally, retail transactions involve the card being swiped through a magnetic track reader and this raw track data is submitted for the transaction. The following fields are required when the market type is Retail:

- x market type  $= 2$
- x\_device\_type

plus the following:

x\_track1 **or** x\_track2

or

x\_card\_num **and** x\_exp\_date

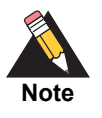

While Authorize.Net supports all market types, the same cannot be said for all merchant accounts. We recommend checking with your merchant account provider to confirm that your account is configured to accept all of the market types that are relevant to your business.

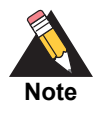

The payment processor EVO does not support Track 1 data. EVO also does not support consolidated accounts; you must have separate e-commerce and retail market types.

# <span id="page-25-1"></span>**Credit Card Transaction Types**

This section describes the credit card transaction types supported by the payment gateway and their specific field requirements. Talk to your merchant about how they plan to submit transactions so that you can integrate their payment gateway account to best support their business processes.

For example, you may need to determine whether the merchant:

- Submits transactions mainly through an e-commerce web site.
- Needs to integrate a custom application to allow call center representatives to enter mail order/telephone order (MOTO) transactions.
- Would like to verify the availability of funds on a customer's credit card account at the time of purchase and then charge the credit card when the order is shipped.

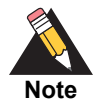

Some of the field requirements listed in this section for each credit card transaction type are in addition to the minimum field requirements already set forth above for ALL transactions submitted to the payment gateway. For a list of all fields that are required for each credit card transaction type, see [Appendix A, "Fields by Transaction Type," on page 78](#page-77-3).

## <span id="page-26-0"></span>**Authorization and Capture**

This is the most common type of credit card transaction and is the default payment gateway transaction type. The amount is sent for authorization, and if approved, it is automatically submitted for settlement.

The unique field requirement for an Authorization and Capture transaction:

x\_type=AUTH\_CAPTURE

## <span id="page-26-1"></span>**Authorization Only**

This transaction type is sent for authorization only. The transaction is not sent for settlement until the Prior Authorization and Capture credit card transaction type is submitted (see definition below), or the transaction is submitted for capture manually in the Merchant Interface. For more information about capturing Authorization Only transactions in the Merchant Interface, see the *[Merchant Integration Guide](http://www.authorize.net/support/merchant/)*.

If no action is taken on the Authorization Only transaction on the payment gateway within 30 days, the authorization expires and is no longer available for capture. A new Authorization Only transaction then has to be submitted to obtain a new authorization code.

The unique field requirement for an Authorization Only transaction:

#### **x\_type**=AUTH\_ONLY

Merchants can submit Authorization Only transactions when they want to verify the availability of funds on the customer's credit card before finalizing the transaction. This transaction type can also be submitted if the merchant does not currently have an item in stock or wants to review orders before shipping goods.

## <span id="page-27-0"></span>**Prior Authorization and Capture**

This transaction type is used to complete an Authorization Only transaction that was successfully authorized through the payment gateway.

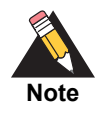

An Authorization Only and a Prior Authorization and Capture together are considered one complete transaction. After the Prior Authorization and Capture is submitted, the transaction is sent for settlement.

The payment gateway accepts this transaction type and initiates settlement if the following conditions are met:

- The original Authorization Only transaction was submitted within the previous 30 days (Authorization Only transactions expire on the payment gateway after 30 days).
- The transaction is submitted with the valid transaction ID (**x\_trans\_id**) of an original, successfully authorized, Authorization Only transaction.
- The original transaction is not yet captured or expired, or it generated an error.
- The amount being requested for capture is less than or equal to the original authorized amount. Only a single Prior Authorization and Capture transaction can be submitted against an Authorization Only transaction.

The unique field requirements for a Prior Authorization and Capture transaction are:

**x\_type**=PRIOR\_AUTH\_CAPTURE

#### **x\_trans\_id**=Transaction ID

For this transaction type, the amount field (**x\_amount**) is required only if a Prior Authorization and Capture transaction is submitted for an amount that is *less* than the amount of the original Authorization Only transaction. If no amount is submitted, the payment gateway initiates settlement for the amount of the original authorized transaction.

## <span id="page-27-1"></span>**Capture Only**

This transaction type is used to complete a previously authorized transaction that was *not* originally submitted through the payment gateway or that requires voice authorization.

The payment gateway accepts this transaction type and initiates settlement if the transaction is submitted with the valid authorization code issued to the merchant to complete the transaction.

The unique field requirements for a Capture Only transaction:

#### **x\_type**=CAPTURE\_ONLY

**x\_auth\_code**=Authorization Code

For instructions on how to perform a Capture Only transaction in the Merchant Interface, see the *[Merchant Integration Guide](http://www.authorize.net/support/merchant/)*.

## <span id="page-28-0"></span>**Credit (Refund)**

This transaction type is used to refund a customer for a transaction that was originally processed and successfully settled through the payment gateway.

The payment gateway accepts Credits if the following conditions are met:

- The transaction is submitted with the valid transaction ID (**x\_trans\_id**) of an original, successfully *settled* transaction.
- The amount being requested for refund is less than or equal to the original settled amount.
- **The sum of multiple Credit transactions submitted against the original transaction is** less than or equal to the original settled amount.
- At least the last four digits of the credit card number (**x\_card\_num**) used for the original, successfully settled transaction are submitted. An expiration date is not required.
- **The transaction is submitted within 120 days of the settlement date of the original** transaction.

The unique field requirements for a Credit transaction:

**x\_type**=CREDIT

**x\_trans\_id**=Transaction ID

**x\_card\_num**=Full credit card number or last four digits only

## <span id="page-28-1"></span>**Unlinked Credit**

This transaction type is used to issue a refund for a transaction that was *not* originally submitted through the payment gateway. It also enables the merchant to override restrictions for submitting refunds for payment gateway transactions; for example, if the merchant is beyond the 120-day period for submitting a refund or would like to refund an amount that is greater than the original transaction amount.

The ability to submit unlinked credits is not a standard feature of a merchant's payment gateway account. To obtain the expanded credits capability (ECC), the merchant must submit an application, which can be found at [http://www.authorize.net/files/ecc.pdf.](http://www.authorize.net/files/ecc.pdf)

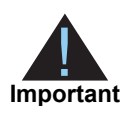

A transaction ID must not be submitted with an Unlinked Credit. If ECC is enabled for the merchant's account, and a transaction ID is submitted with the Unlinked Credit transaction, the payment gateway attempts to apply the credit to an original transaction with the transaction ID submitted.

The unique field requirement for an Unlinked Credit:

**x\_type**=CREDIT

## <span id="page-29-0"></span>**Void**

This transaction type can be used to cancel either an original transaction that is not yet settled or an entire order composed of more than one transaction. A Void prevents the transaction or the order from being sent for settlement. A Void can be submitted against any other transaction type.

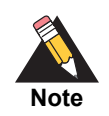

If you are not sure whether a transaction is settled, you can attempt to submit a Void first. If the Void transaction results in an error, the original transaction is likely settled, and you can submit a Credit for the transaction.

The payment gateway accepts Voids if the following conditions are met:

- The transaction is submitted with the valid transaction ID (**x\_trans\_id**) of an original, successfully authorized transaction. To void an entire order, submit the split tender ID (**x\_split\_tender\_id**).
- The original transaction is not already settled or expired, or it generated an error.

The unique field requirements for a Void transaction:

- **x\_type**=void
- **x\_trans\_id**=Transaction ID*,* or **x\_split\_tender\_id**=Split Tender ID

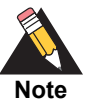

Typically, Authorization Only or Authorization and Capture are the primary transaction types submitted by an e-commerce web site or other application. Although they most likely will not be used for the merchant's web site integration, all other transaction types listed above can be integrated for automatic submission into an internal or enterprise application, like those used in a call center, or they can also be submitted by the merchant manually using the Virtual Terminal in the Merchant Interface.

## <span id="page-30-0"></span>**Visa Verification Transactions**

For zero dollar Visa verification calls, the transaction type must be AUTH\_ONLY. All other transaction types will be rejected.

Bill To address (**x\_address**) and zip code (**x\_zip**) are required in order to perform the AVS check.

Not all processors accept a zero dollar amount.

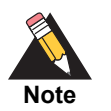

The payment processor EVO does not support Visa Verification transactions.

## <span id="page-30-2"></span><span id="page-30-1"></span>**Partial Authorization Transactions**

A split tender order is an order in which two or more transactions are used to cover the total amount.

Merchants must indicate that they can handle the extra processing either by selecting the Partial Authorization option in the account settings of the Merchant Interface, or by sending an **x\_allow\_partial\_auth**=true value with an individual transaction. Without this flag, the transaction would be handled as any other and would be either fully authorized or declined due to lack of funds on the card.

When the first transaction is successfully approved for a partial amount of the total order, a split tender ID is generated and returned to the merchant in the response. This ID must be passed back with each of the remaining transactions of the group, using the **x\_split\_ tender id**=<value> element. If you include both a split tender ID and a transaction ID on the same request, an error results.

If successfully authorized, all transactions in the group are held until the final transaction of the group is successfully authorized.

If the merchant needs to release the group of transactions before the final transaction is approved (if the balance is paid by cash, for example), send a PRIOR\_AUTH\_CAPTURE request and include the split tender ID instead of a transaction ID.

If the merchant needs to void the group before completion, send a void request using the split tender ID instead of a transaction ID. This action voids all the transactions in the group.

The following rules apply to partial authorization transactions:

 The merchant can choose to accept partial authorization transactions by selecting an option in the Merchant Interface. Alternatively, partial authorization transactions can be submitted by including a new API field (**x\_allow\_partial\_auth**) in the initial request that enables partial authorization for that specific request.

- When an authorization is granted for an amount less than the purchase amount, a split tender ID is provided in addition to the Transaction ID. The split tender ID is used on subsequent payments for that purchase.
- The transaction is not submitted for settlement until either the merchant submits payments adding up to the full requested amount or until the merchant indicates that the transaction has been completed (when all or part of the remaining balance is paid in cash).
- You can void all transactions in an order using a split tender ID, or you can void individual transactions using a transaction ID.
- **The split tender ID cannot be submitted together with a transaction ID; only one or the** other can be submitted.

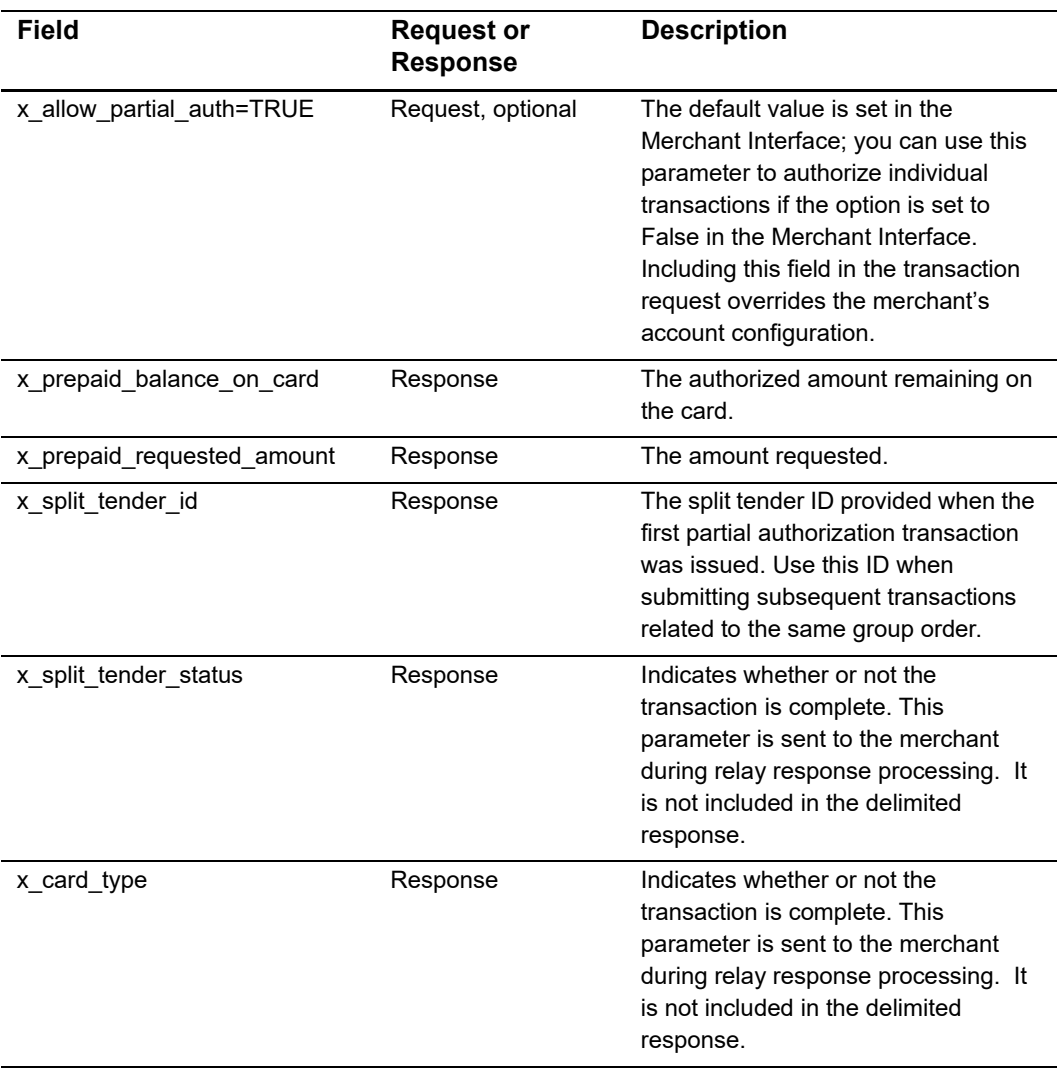

#### **Table 8 Unique Field Requirements for Partial Authorization Transactions**

# <span id="page-32-0"></span>**Using the Merchant Interface**

The Merchant Interface enables merchants to manage transactions, capture Authorization Only transactions, void transactions, and issue refunds. These transaction types can also be managed automatically using the API if you are integrating a custom application to the payment gateway. However, for most integrations, these transaction types can be more conveniently and easily managed in the Merchant Interface.

For more information on submitting transactions in the Merchant Interface, see the *[Merchant Integration Guide](http://www.authorize.net/support/merchant/)* or click Help in the top right corner of the Merchant Interface.

<span id="page-33-0"></span>

# Transaction Data **Requirements**

The standard payment gateway Application Programming Interface (API) consists of required information fields (introduced in the previous section) and additional optional fields that can be submitted to the payment gateway for real-time transaction processing.

# <span id="page-33-3"></span><span id="page-33-2"></span>**Transaction Post Location**

The merchant's web site should POST transaction requests to the following payment gateway URL:

<https://secure2.authorize.net/gateway/transact.dll>

The following is a legacy but supported URL.

https://secure.authorize.net/gateway/transact.dll

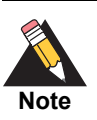

Do not use an IP address when submitting transactions.

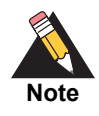

<span id="page-33-1"></span>Transaction Data<br>
Requirements<br>
The standard payment galaxys Activistics (Apple consists of<br>
required information fields (hyvalication Programming interface (AP) consists of<br>
required information fields (hyvalication the p If you are using an Authorize.Net developer test account, test transactions are posted to a staging environment at [https://test.authorize.net/gateway/](https://test.authorize.net/gateway/transact.dll) [transact.dll](https://test.authorize.net/gateway/transact.dll). If you do not have a developer test account, you can sign up for one at <http://developer.authorize.net>.

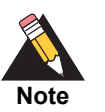

Transactions should be sent using HTTP POST, not HTTP GET. HTTP GET sends information in clear text and is therefore not secure.

For more information, see [RFC 2616, section 15.1.3.](http://www.w3.org/Protocols/rfc2616/rfc2616-sec15.html)

# <span id="page-34-0"></span>**AIM Transaction Submission API**

The following tables list the transaction data fields that can be submitted using the transaction request string. Some of these fields can also be configured in the Merchant Interface. For more information about configuring these settings in the Merchant Interface, see the *[Merchant Integration Guide](http://www.authorize.net/support/merchant/)*.

Fields are name/value pairs with this syntax:

 $x$  name of field = value of the field

## <span id="page-34-1"></span>**Merchant Information**

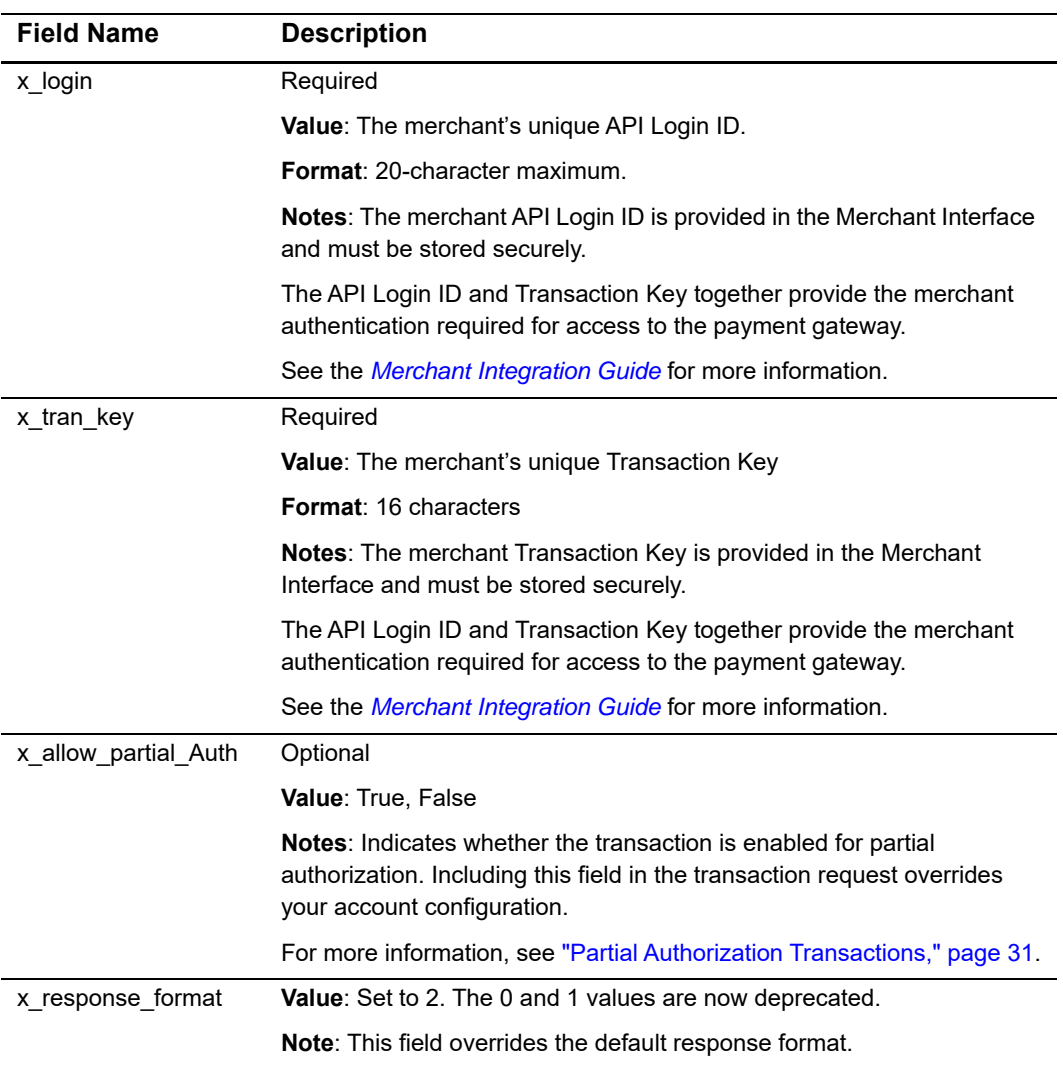

#### **Table 9 Merchant Information**

## <span id="page-35-0"></span>**Transaction Information**

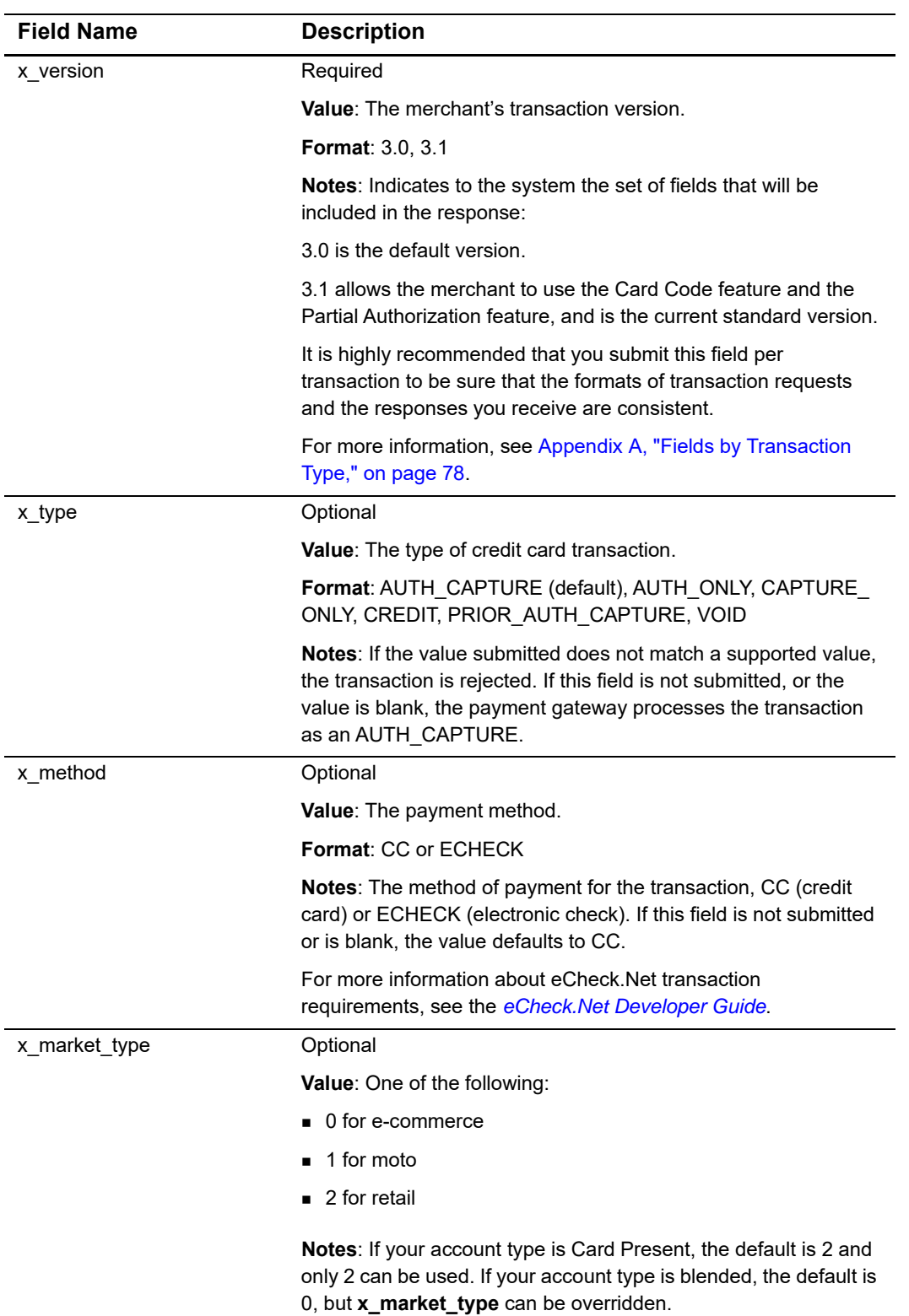

#### **Table 10 Transaction Information**
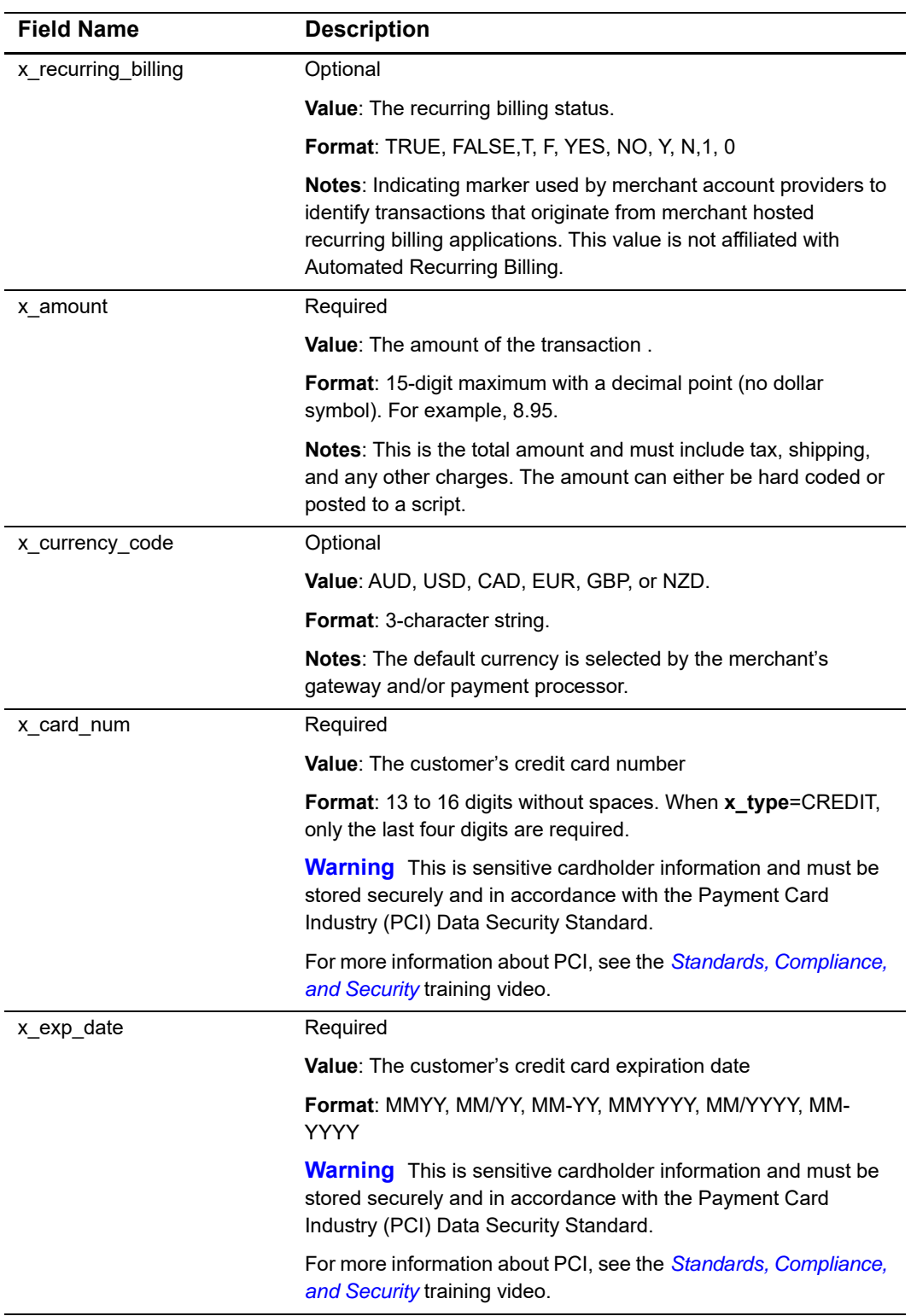

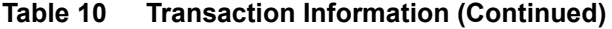

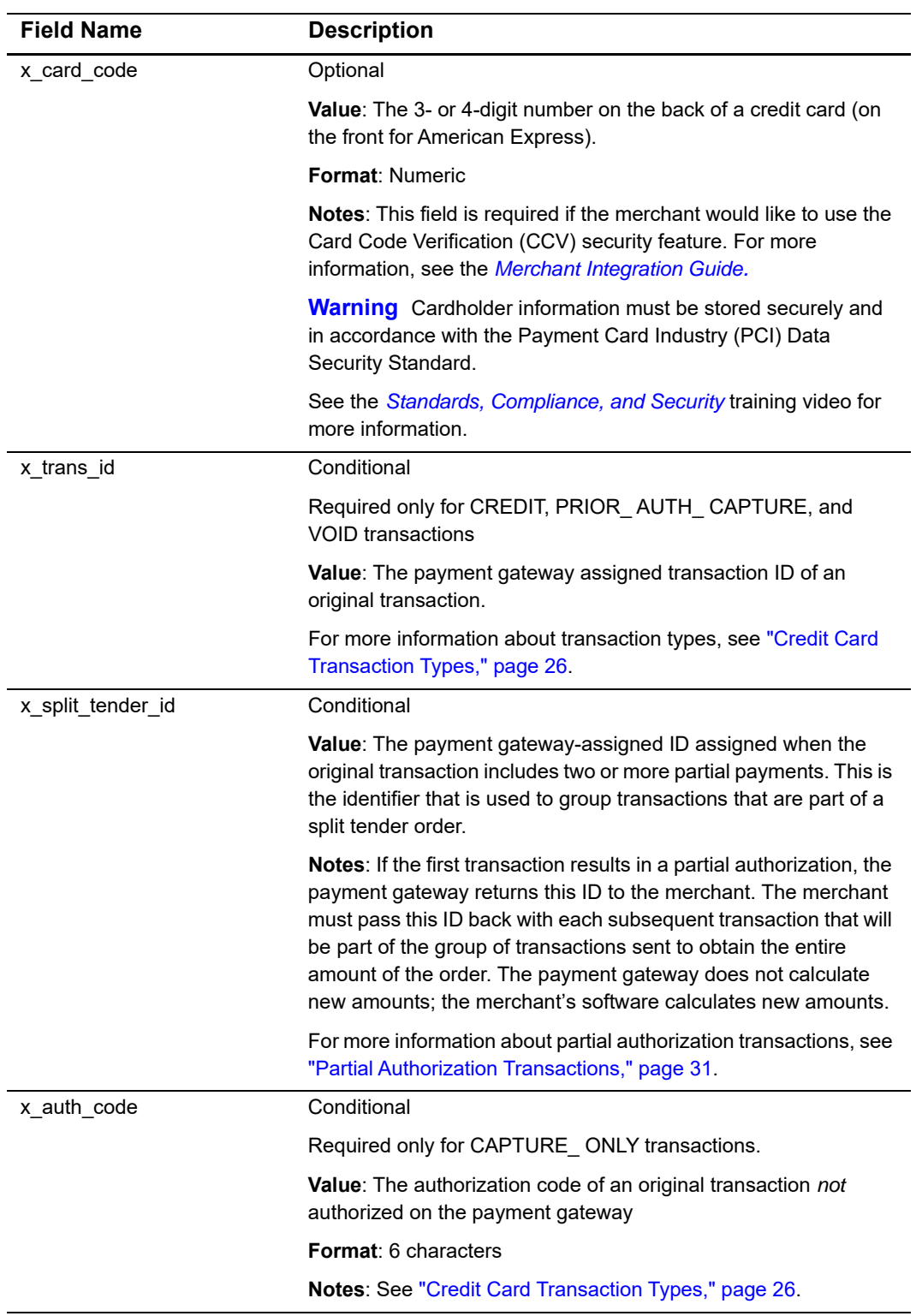

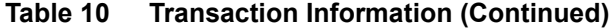

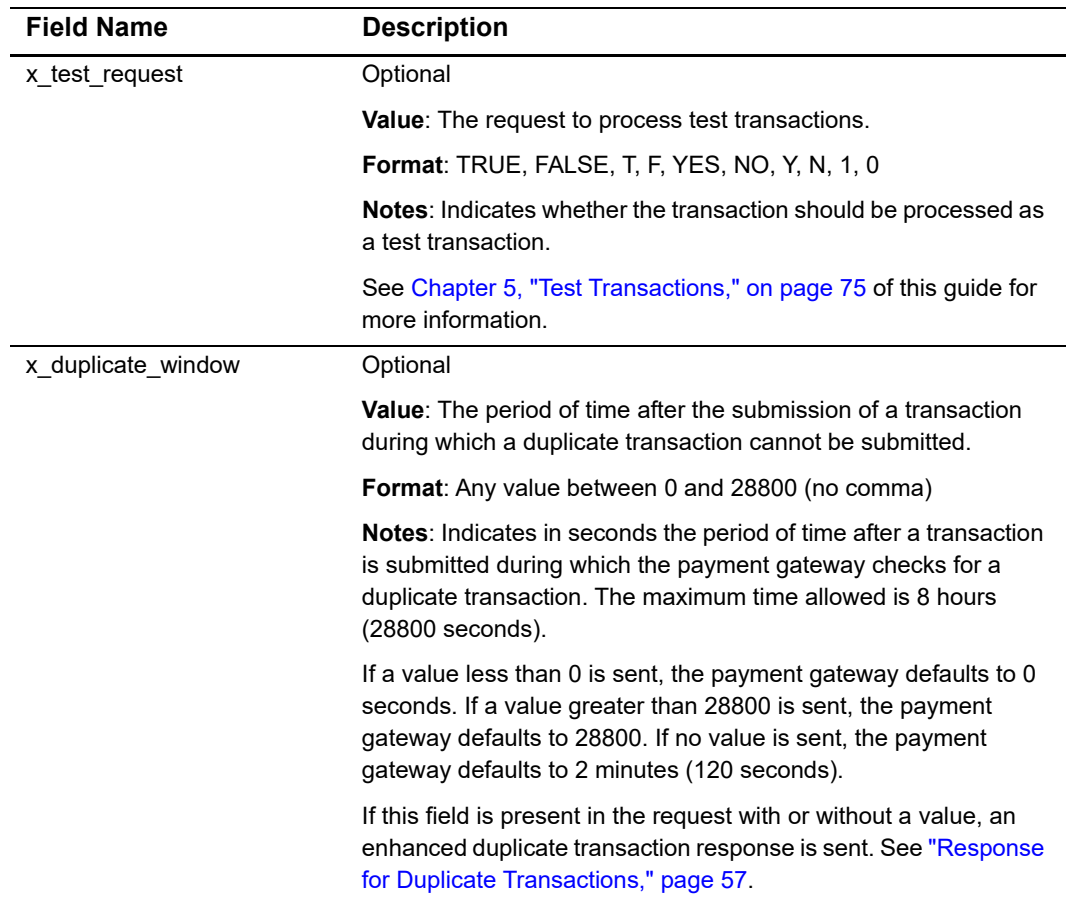

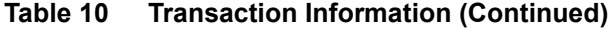

# **Order Information**

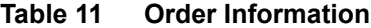

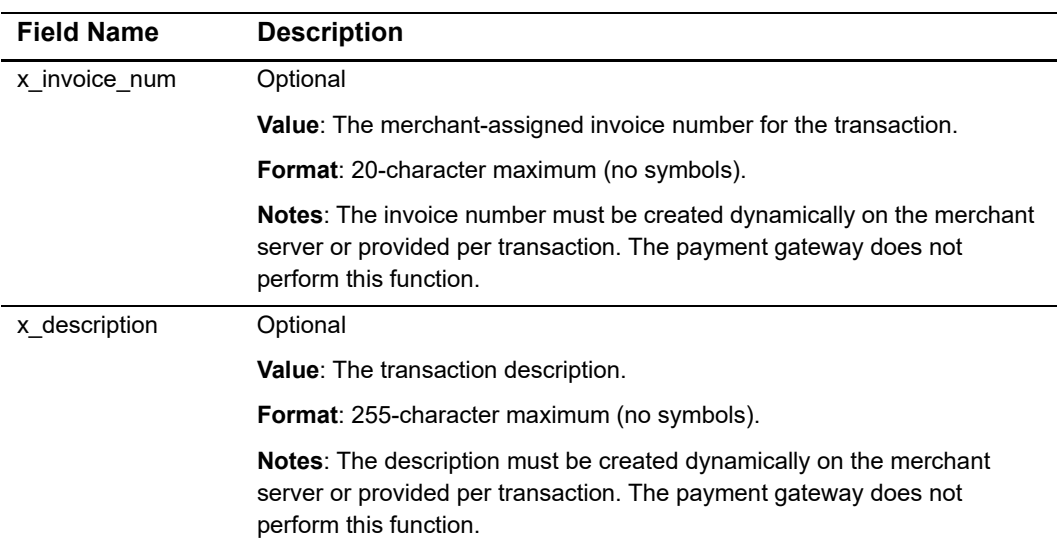

# **Itemized Order Information**

Based on their business requirements, merchants can choose to submit itemized order information with a transaction using the optional **x\_line\_item** field. Itemized order information is not submitted to the processor and is not currently returned with the transaction response. This information is displayed on the Transaction Detail page and in QuickBooks download file reports in the Merchant Interface.

The value for the **x\_line\_item** field can include delimited item information. Item information must be delimited by a bracketed pipe <|>. Line item values must be included in the order listed below.

The following table describes the Item Information elements of the **x\_line\_item** field. A code example is presented after the table.

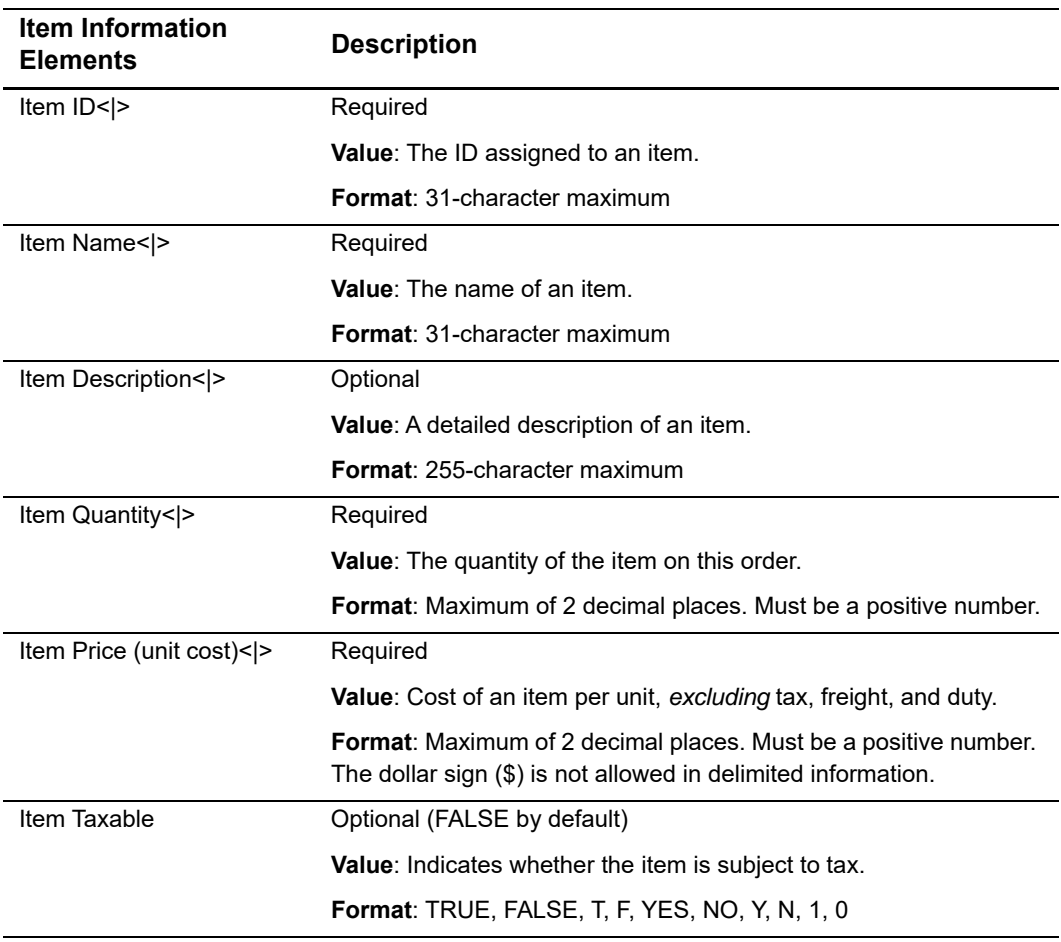

### **Table 12 Delimited x\_line\_item Information**

The merchant can submit a maximum of 30 distinct line items containing itemized order information for each transaction. All field separators are required whether or not the field has a value. In the example below, the item description field after  $golf$  balls $\langle$  > has no value, yet the bracketed pipe remains.

### **Example Submitting Itemized Order Information**

```
x_line_item=item1<|>golf balls<|><|>2<|>18.95<|>Y
x_line_item=item2<|>golf bag<|>Wilson golf carry bag, 
red<|>1<|>39.99<|>Y
x_line_item=item3<|>book<|>Golf for Dummies<|>1<|>21.99<|>Y
```
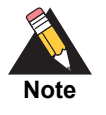

For Prior Authorization and Capture transactions, if line item information was submitted with the original transaction, adjusted information can be submitted if the transaction changed. If no adjusted line item information is submitted, the information submitted with the original transaction applies.

# **Customer Information**

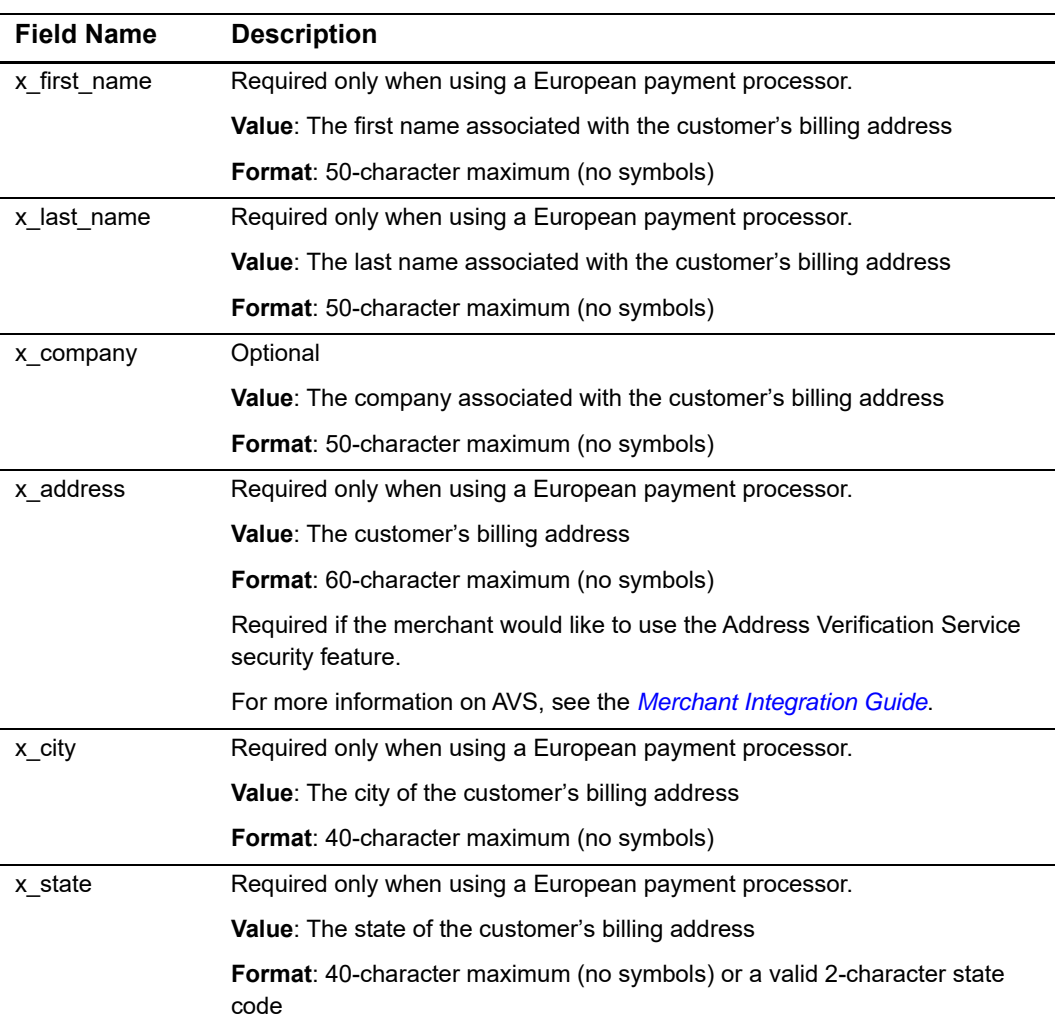

### **Table 13 Customer Information**

| <b>Field Name</b> | <b>Description</b>                                                                                                    |  |  |
|-------------------|----------------------------------------------------------------------------------------------------|--|--|
| x zip             | Required only when using a European payment processor.                                                                                                    |  |  |
|                   | <b>Value:</b> The ZIP code of the customer's billing address                                                                                                    |  |  |
|                   | <b>Format</b> : 20-character maximum (no symbols)                                                                                                    |  |  |
|                   | Required if the merchant would like to use the Address Verification Service<br>security feature.                                                                                                    |  |  |
|                   | For more information on AVS, see the <i>Merchant Integration Guide</i> .                                                                                                    |  |  |
| x_country         | Required only when using a European payment processor.                                                                                                    |  |  |
|                   | <b>Value:</b> The country of the customer's billing address                                                                                                    |  |  |
|                   | <b>Format:</b> 60-character maximum (no symbols)                                                                                                    |  |  |
| x_phone           | Optional                                                                                                    |  |  |
|                   | <b>Value:</b> The phone number associated with the customer's billing address                                                                                                    |  |  |
|                   | <b>Format</b> : 25-digit maximum (no letters). For example, (123)123-1234                                                                                                    |  |  |
| x fax             | Optional                                                                                                    |  |  |
|                   | <b>Value:</b> The fax number associated with the customer's billing address                                                                                                    |  |  |
|                   | <b>Format:</b> 25-digit maximum (no letters). For example, (123)123-1234                                                                                                    |  |  |
| x email           | Required only when using a European payment processor.                                                                                                    |  |  |
|                   | <b>Value:</b> The customer's valid email address                                                                                                    |  |  |
|                   | <b>Format:</b> 255-character maximum. For example, janedoe@customer.com                                                                                                    |  |  |
|                   | <b>Notes:</b> The email address to which the customer's copy of the email receipt<br>is sent when the Email Receipts option is configured in the Merchant<br>Interface. The email is sent to the customer only if the email address format<br>is valid. |  |  |
|                   | For more information about email receipts, see the <i>Merchant Integration</i><br>Guide.                                                                                                    |  |  |
| x cust id         | Optional                                                                                                    |  |  |
|                   | Value: The merchant assigned customer ID                                                                                                    |  |  |
|                   | Format: 20-character maximum (no symbols)                                                                                                    |  |  |
|                   | Notes: The unique identifier that represents the customer associated with<br>the transaction.                                                                                                    |  |  |
|                   | The customer ID must be created dynamically on the merchant server or<br>provided per transaction. The payment gateway does not perform this<br>function.                                                                                               |  |  |

**Table 13 Customer Information (Continued)**

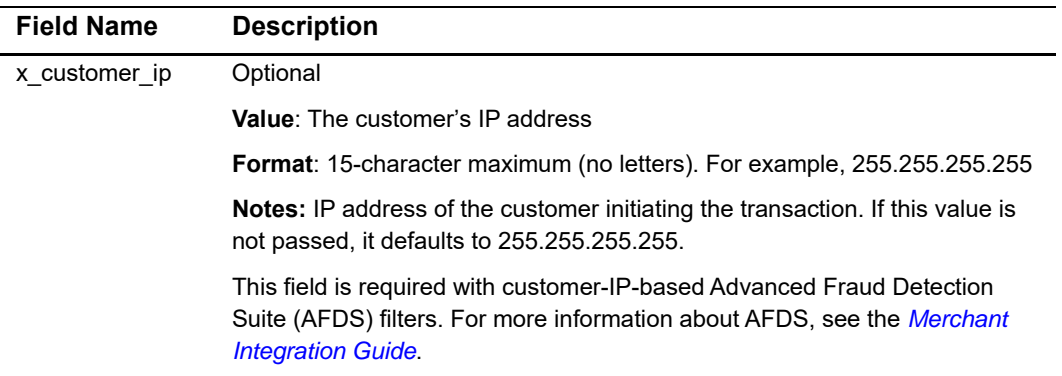

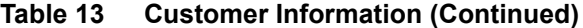

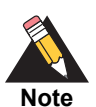

If your payment processor is EVO and you submit one of the following fields, you must submit them all.

- **x\_first\_name**
- x\_last\_name
- **x\_address**
- x\_city
- x\_state
- $x_zip$

# **Shipping Information**

### **Table 14 Shipping Information**

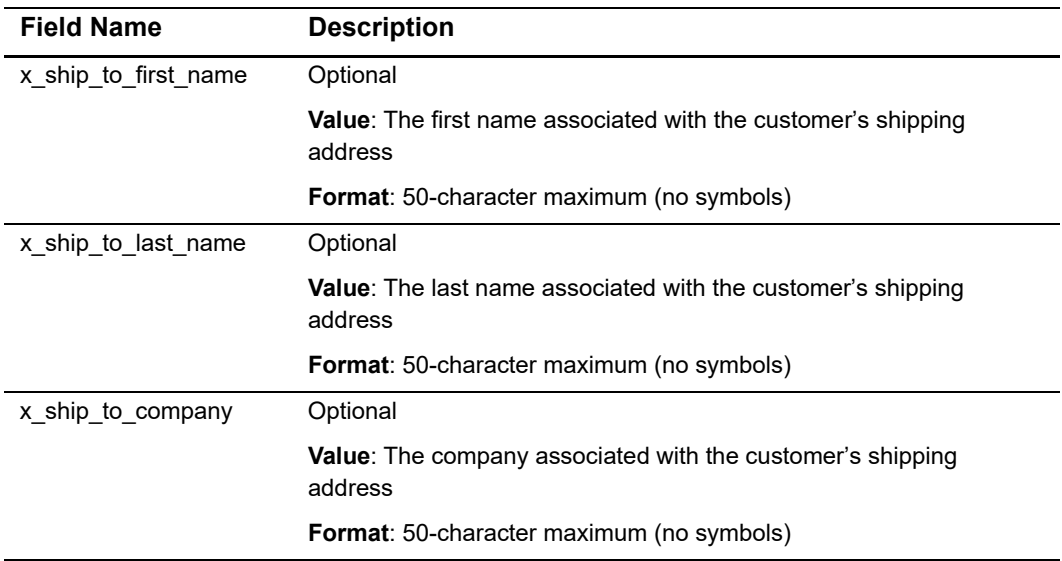

| <b>Field Name</b> | <b>Description</b>                                                               |  |
|-------------------|----------------------------------------------------------------------------------|--|
| x ship to address | Optional                                                                         |  |
|                   | <b>Value:</b> The customer's shipping address                                    |  |
|                   | <b>Format:</b> 60-character maximum (no symbols)                                 |  |
| x_ship_to_city    | Optional                                                                         |  |
|                   | <b>Value:</b> The city of the customer's shipping address                        |  |
|                   | Format: 40-character maximum (no symbols)                                        |  |
| x_ship_to_state   | Optional                                                                         |  |
|                   | <b>Value:</b> The state of the customer's shipping address                       |  |
|                   | Format: 40-character maximum (no symbols) or a valid two-character<br>state code |  |
| x_ship_to_zip     | Optional                                                                         |  |
|                   | <b>Value:</b> The ZIP code of the customer's shipping address                    |  |
|                   | <b>Format:</b> 20-character maximum (no symbols)                                 |  |
| x_ship_to_country | Optional                                                                         |  |
|                   | <b>Value:</b> The country of the customer's shipping address                     |  |
|                   | <b>Format:</b> 60-character maximum (no symbols)                                 |  |

**Table 14 Shipping Information (Continued)**

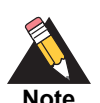

If your payment processor is EVO and you submit one of the following fields, you must submit them all.

- x\_ship\_to\_first\_name
	- x\_ship\_to\_last\_name
	- x\_ship\_to\_address
	- x\_ship\_to\_city
	- **x\_ship\_to\_state**
	- x\_ship\_to\_zip

# **Additional Shipping Information (Level 2 Data)**

The following sections describe shipping information field names and their child elements. Delimited tax, freight, and duty information is not returned in the transaction response or in the merchant confirmation email. This information is displayed only on the Transaction Detail page in the Merchant Interface.

# **x\_tax**

This optional field can contain either the valid tax amount or delimited tax information. When submitting delimited tax information, you must delimit values with a bracketed pipe <|> in the order shown below. The total amount of the transaction in **x\_amount** must include this amount.

The delimited tax information elements are:

- $\blacksquare$  tax item name< $\vert$ >
- tax description<|>
- $\blacksquare$  tax amount: the dollar sign  $(\$)$  is not allowed within delimited information. The total amount of the transaction in **x\_amount** must include this amount.

### **Example 1**

x\_tax=Tax1<|>state tax<|>0.09

# **x\_freight**

This optional field can contain either the valid freight amount or delimited freight information. When submitting delimited freight information, you must delimit values with a bracketed pipe <|>, as shown in the example below. The total amount of the transaction inthe **x\_amount** field must include this amount.

The delimited freight information elements are:

- $\blacksquare$  tax item name< $\lvert$ >
- tax description<|>
- tax amount: The dollar sign (\$) is not allowed within delimited information. The total amount of the transaction in the **x\_amount** field must include this amount.

### **Example 2 x\_freight**

```
x_freight=Freight<|>ground overnight<|>12.95
```
### **x\_duty**

This optional field can contain either the valid duty amount or delimited duty information. When submitting delimited duty information, you must delimit values with a pipe <|>, as shown in the example below. The total amount of the transaction in the **x\_amount** field must include this amount.

The delimited duty information elements are:

**u** duty item name<|>

- freight description<|>
- **F** freight amount: the dollar sign  $(\$)$  is not allowed within delimited information. The total amount of the transaction in the **x\_amount** field must include this amount.

**Example 3 x\_duty**

x\_duty=Duty1<|>export<|>15.00

### **x\_tax\_exempt**

This optional field can contain the tax exempt status of the order.

The values of this field can include: TRUE, FALSE, T, F, YES, NO, Y, N, 1, 0.

### **x\_po\_num**

This optional field can contain the merchant-assigned purchase order number, up to 25 characters, no symbols. The purchase order number must be created dynamically on the merchant server or provided per transaction. The payment gateway does not perform this function.

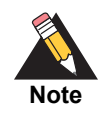

If your payment processor is EVO and you submit Level 2 data, you must also submit the **x** po num field.

# <span id="page-45-0"></span>**Cardholder Authentication**

The payment gateway supports the transmission of authentication fields for the following cardholder authentication programs:

- Verified by Visa
- MasterCard SecureCode

Merchants using a third-party cardholder authentication solution can submit the following authentication values with Visa and/or MasterCard transactions.

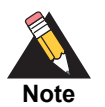

The cardholder authentication fields are currently supported only through the Chase Paymentech, FDMS Nashville, Global Payments, and TSYS processors for Visa and MasterCard transactions. Cardholder authentication information submitted for transactions processed through any other processor is ignored.

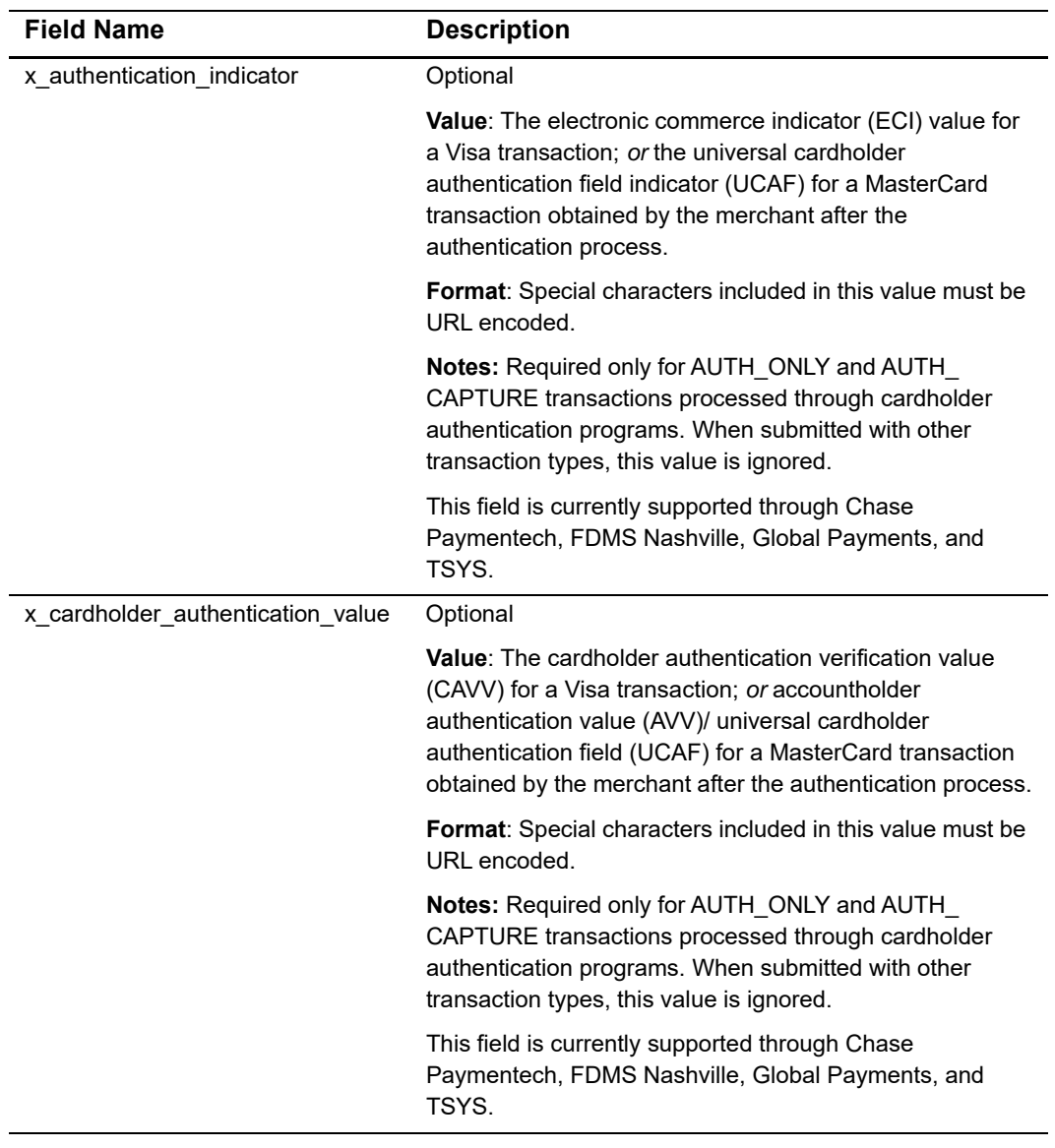

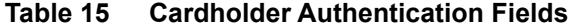

Invalid combinations of the **x\_authentication\_indicator** and **x\_cardholder\_ authentication\_value** fields cause the transaction to generate an error.

Valid value combinations for these fields are as follows:

| Authentication<br><b>Indicator</b> | <b>Cardholder Authentication Value</b>                                          |
|------------------------------------|---------------------------------------------------------------------------------|
| 5                                  | Not null                                                                        |
| 6                                  | Not null                                                                        |
| $6\phantom{1}6$                    | Null/Blank                                                                      |
| 7                                  | Null/Blank                                                                      |
| 7                                  | Not null (some international issuers can provide a CAVV value when<br>ECI is 7) |
| Null/Blank                         | Null/Blank                                                                      |

**Table 16 Valid Value Combinations for Verified by Visa Fields**

**Table 17 Valid Value Combinations for MasterCard SecureCode Fields**

| <b>Authentication</b><br><b>Indicator</b> | <b>Cardholder Authentication Value</b> |
|-------------------------------------------|----------------------------------------|
| 0                                         | Blank/Null                             |
| 2                                         | Not null                               |
|                                           | Optional                               |
| Null                                      | Null                                   |

For example, when the MasterCard value for the **x\_authentication\_indicator** field is 1, the value for the x cardholder authentication value field is optional.

The authentication verification value returned by Visa or MasterCard is included in the transaction response from the payment gateway and is also included on the Transaction Detail page for the transaction in the Merchant Interface.

# **Merchant-Defined Fields**

Merchants can also choose to include merchant-defined fields to further customize the information included with a transaction. Merchant-defined fields are any fields that are not recognized by the payment gateway as standard application programming interface (API) fields.

For example, the merchant might want to provide a field in which customers provide specific shipping instructions and product color information. All you need to do is submit a custom field name and any accompanying text with the transaction request string—for example, **shipping\_instructions** and **product\_color**.

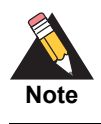

Standard payment gateway fields that are misspelled are treated as merchantdefined fields.

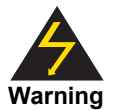

Merchant-defined data fields are not intended to and must not be used to capture personally identifying information. Accordingly, the merchant is prohibited from capturing, obtaining, and/or transmitting any personally identifying information in or by means of the merchant-defined data fields. Personally identifying information includes, but is not limited to, name, address, credit card number, social security number, driver's license number, stateissued identification number, passport number, and card verification numbers (CVV, CVC2, CVV2, CID, CVN). If Authorize.Net discovers that the merchant is capturing and/or transmitting personally identifying information by means of the merchant-defined data fields, whether or not intentionally, CyberSource will immediately suspend the merchant's account, which will result in a rejection of any and all transaction requests submitted by the merchant after the point of suspension.

# Transaction Response

The transaction response from the payment gateway is returned as a delimited string and provides information about the status of a transaction—whether it was accepted or declined—as well as information included in the transaction request.

AIM Developer Guide **|** September 2017 **50** CHAPTER Fields in the response are delimited by a character that is specified in the transaction request string (**x\_delim\_char**) or configured in the Merchant Interface. The merchant server can parse this data to customize receipt messages that can be displayed or emailed to the customer. Transaction results are also provided in the payment gateway merchant confirmation email and on the Transaction Detail page for the transaction in the Merchant Interface.

You can use the following fields to customize the format of the payment gateway transaction response. You can also configure these settings in the Merchant Interface. For more information about configuring these settings in the Merchant Interface, see the *[Merchant Integration Guide](http://www.authorize.net/support/merchant/)*.

Fields are name/value pairs with the syntax:

x\_name\_of\_field=value of the field&

| <b>Field Name</b><br><b>Description</b> |                                                                                                    |  |
|-----------------------------------------|----------------------------------------------------------------------------------------------------|--|
| x_delim_char                            | Value: The delimiting character                                                                                                    |  |
|                                         | Format: A single symbol. For example:                                                                                                    |  |
|                                         | , (comma)<br>$ $ (pipe)<br>" (double quotes)<br>' (single quote)<br>$:(\text{colon})$<br>; (semicolon)<br>/ (forward slash)<br>\(back slash)<br>- (hyphen)<br>* (asterisk)                                            |  |
|                                         | Notes: The character used to separate fields in the transaction response. The<br>payment gateway uses the character passed in this field, or if no value is<br>passed, the value is stored in the Merchant Interface. |  |
|                                         | If this field is passed, and the value is null, it overrides the value stored in the<br>Merchant Interface, and there is no delimiting character in the transaction<br>response.                                      |  |
|                                         | Submit this field for each transaction to ensure that transaction responses are<br>returned in the correct format.                                                                                                    |  |
| x_encap_char                            | <b>Value:</b> The encapsulating character                                                                                                    |  |
|                                         | Format: A single symbol. For example:<br>$ $ (pipe)<br>" (double quotes)<br>' (single quote)<br>$:(\text{colon})$<br>; (semicolon)<br>/ (forward slash)<br>\(back slash)<br>- (hyphen)<br>* (asterisk)                |  |
|                                         | Notes: The character used to encapsulate the fields in the transaction<br>response. It is necessary only if your delimiting character could possibly be<br>included in any field values.                              |  |
|                                         | The payment gateway uses the character passed in this field, or if no value is<br>passed, it uses the value stored in the Merchant Interface.                                                                         |  |

**Table 18 Response Request Fields**

# **Fields in the Payment Gateway Response**

The following table lists the fields returned in the response from the payment gateway in the order that they are listed in the response.

| Order | <b>Field Name</b>       | <b>Description</b>                                                                                                    |  |
|-------|-------------------------|----------------------------------------------------------------------------------------------------|--|
|       | Response Code           | Value: The overall status of the transaction                                                                                                    |  |
|       |                         | Format:                                                                                                    |  |
|       |                         | $\blacksquare$ 1 = Approved                                                                                                    |  |
|       |                         | $2 =$ Declined                                                                                                    |  |
|       |                         | $\Box$ 3 = Error                                                                                                    |  |
|       |                         | $\blacksquare$ 4 = Held for review                                                                                                    |  |
| 2     | Response<br>Subcode     | Value: A code used by the payment gateway for internal<br>transaction tracking                                                                                                    |  |
| 3     | Response<br>Reason Code | Value: A code that represents more details about the result of<br>the transaction                                                                                                    |  |
|       |                         | <b>Format: Numeric</b>                                                                                                    |  |
|       |                         | <b>Notes:</b> See "Response Code Details," page 59, for a listing of<br>response reason codes.                                                                                                    |  |
| 4     | Response<br>Reason Text | Value: A brief description of the result that corresponds with the<br>response reason code                                                                                                    |  |
|       |                         | Format: Text                                                                                                    |  |
|       |                         | Notes: You can generally use this text to display a transaction<br>result or error to the customer. However, review "Response<br>Code Details," page 59, to identify any specific texts you do not<br>want to pass to the customer. |  |
| 5     | Authorization           | Value: The authorization or approval code                                                                                                    |  |
|       | Code                    | <b>Format: 6 characters</b>                                                                                                    |  |

**Table 19 Payment Gateway Response Fields**

| Order | <b>Field Name</b>       | <b>Description</b>                                                                                                    |  |  |
|-------|-------------------------|----------------------------------------------------------------------------------------------------|--|--|
| 6     | <b>AVS Response</b>     | Value: The Address Verification Service (AVS) response code                                                                            |  |  |
|       |                         | Format:                                                                                                    |  |  |
|       |                         | A = Address (Street) matches, ZIP does not                                                                                             |  |  |
|       |                         | B = Address information not provided for AVS check                                                                                     |  |  |
|       |                         | $E = AVS error$                                                                                                    |  |  |
|       |                         | G = Non-U.S. Card Issuing Bank                                                                                                    |  |  |
|       |                         | N = No Match on Address (Street) or ZIP                                                                                                |  |  |
|       |                         | $P = AVS$ not applicable for this transaction<br>π                                                                                     |  |  |
|       |                         | $R$ = Retry—System unavailable or timed out                                                                                            |  |  |
|       |                         | $S =$ Service not supported by issuer                                                                                                  |  |  |
|       |                         | $U =$ Address information is unavailable                                                                                               |  |  |
|       |                         | W = Nine digit ZIP matches, Address (Street) does not                                                                                  |  |  |
|       |                         | $X =$ Address (Street) and nine digit ZIP match                                                                                        |  |  |
|       |                         | Y = Address (Street) and five digit ZIP match                                                                                          |  |  |
|       |                         | $\blacksquare$ Z = Five digit ZIP matches, Address (Street) does not                                                                   |  |  |
|       |                         | <b>Notes:</b> Indicates the result of the AVS filter.                                                                                  |  |  |
|       |                         | For more information about AVS, see the Merchant Integration<br>Guide.                                                                 |  |  |
| 7     | <b>Transaction ID</b>   | Value: The payment gateway-assigned identification number for<br>the transaction                                                       |  |  |
|       |                         | Format: When x_test_request is set to a positive response, or<br>when Test Mode is enabled on the payment gateway, this value<br>is 0. |  |  |
|       |                         | Notes: This value must be used for any follow-on transactions<br>such as a CREDIT, PRIOR_AUTH_CAPTURE, or VOID.                        |  |  |
| 8     | <b>Invoice Number</b>   | Value: The merchant-assigned invoice number for the<br>transaction                                                                     |  |  |
|       |                         | Format: 20-character maximum (no symbols)                                                                                              |  |  |
| 9     | Description             | Value: The transaction description                                                                                                    |  |  |
|       |                         | Format: 255-character maximum (no symbols)                                                                                             |  |  |
| 10    | Amount                  | <b>Value:</b> The amount of the transaction                                                                                            |  |  |
|       |                         | Format: 15-digit maximum                                                                                                    |  |  |
| 11    | Method                  | Value: The payment method                                                                                                    |  |  |
|       |                         | CC or ECHECK                                                                                                    |  |  |
| 12    | <b>Transaction Type</b> | Value: The type of credit card transaction                                                                                             |  |  |
|       |                         | Format: AUTH CAPTURE, AUTH ONLY, CAPTURE ONLY,<br>CREDIT, PRIOR_AUTH_CAPTURE, VOID                                                     |  |  |

**Table 19 Payment Gateway Response Fields (Continued)**

| Order | <b>Field Name</b>     | <b>Description</b>                                                             |  |
|-------|-----------------------|--------------------------------------------------------------------------------|--|
| 13    | Customer ID           | Value: The merchant-assigned customer ID                                       |  |
|       |                       | Format: 20-character maximum (no symbols)                                      |  |
| 14    | <b>First Name</b>     | Value: The first name associated with the customer's billing<br>address        |  |
|       |                       | <b>Format:</b> 50-character maximum (no symbols)                               |  |
| 15    | Last Name             | Value: The last name associated with the customer's billing<br>address         |  |
|       |                       | Format: 50-character maximum (no symbols)                                      |  |
| 16    | Company               | Value: The company associated with the customer's billing<br>address           |  |
|       |                       | Format: 50-character maximum (no symbols)                                      |  |
| 17    | <b>Address</b>        | Value: The customer's billing address                                          |  |
|       |                       | Format: 60-character maximum (no symbols)                                      |  |
| 18    | City                  | Value: The city of the customer's billing address                              |  |
|       |                       | Format: 40-character maximum (no symbols)                                      |  |
| 19    | <b>State</b>          | Value: The state of the customer's billing address                             |  |
|       |                       | Format: 40-character maximum (no symbols) or a valid<br>2-character state code |  |
| 20    | ZIP Code              | Value: The ZIP code of the customer's billing address                          |  |
|       |                       | Format: 20-character maximum (no symbols)                                      |  |
| 21    | Country               | Value: The country of the customer's billing address                           |  |
|       |                       | Format: 60-character maximum (no symbols)                                      |  |
| 22    | Phone                 | Value: The phone number associated with the customer's billing<br>address      |  |
|       |                       | Format: 25-character maximum (no letters). For example,<br>$(123)123 - 1234$   |  |
| 23    | Fax                   | Value: The fax number associated with the customer's billing<br>address        |  |
|       |                       | <b>Format:</b> 25-digit maximum (no letters). For example, (123)123-<br>1234   |  |
| 24    | <b>Email Address</b>  | <b>Value:</b> The customer's valid email address                               |  |
|       |                       | Format: 255-character maximum                                                  |  |
| 25    | Ship To First<br>Name | Value: The first name associated with the customer's shipping<br>address       |  |
|       |                       | Format: 50-character maximum (no symbols)                                      |  |
| 26    | Ship To Last<br>Name  | <b>Value:</b> The last name associated with the customer's shipping<br>address |  |
|       |                       | <b>Format:</b> 50-character maximum (no symbols)                               |  |

**Table 19 Payment Gateway Response Fields (Continued)**

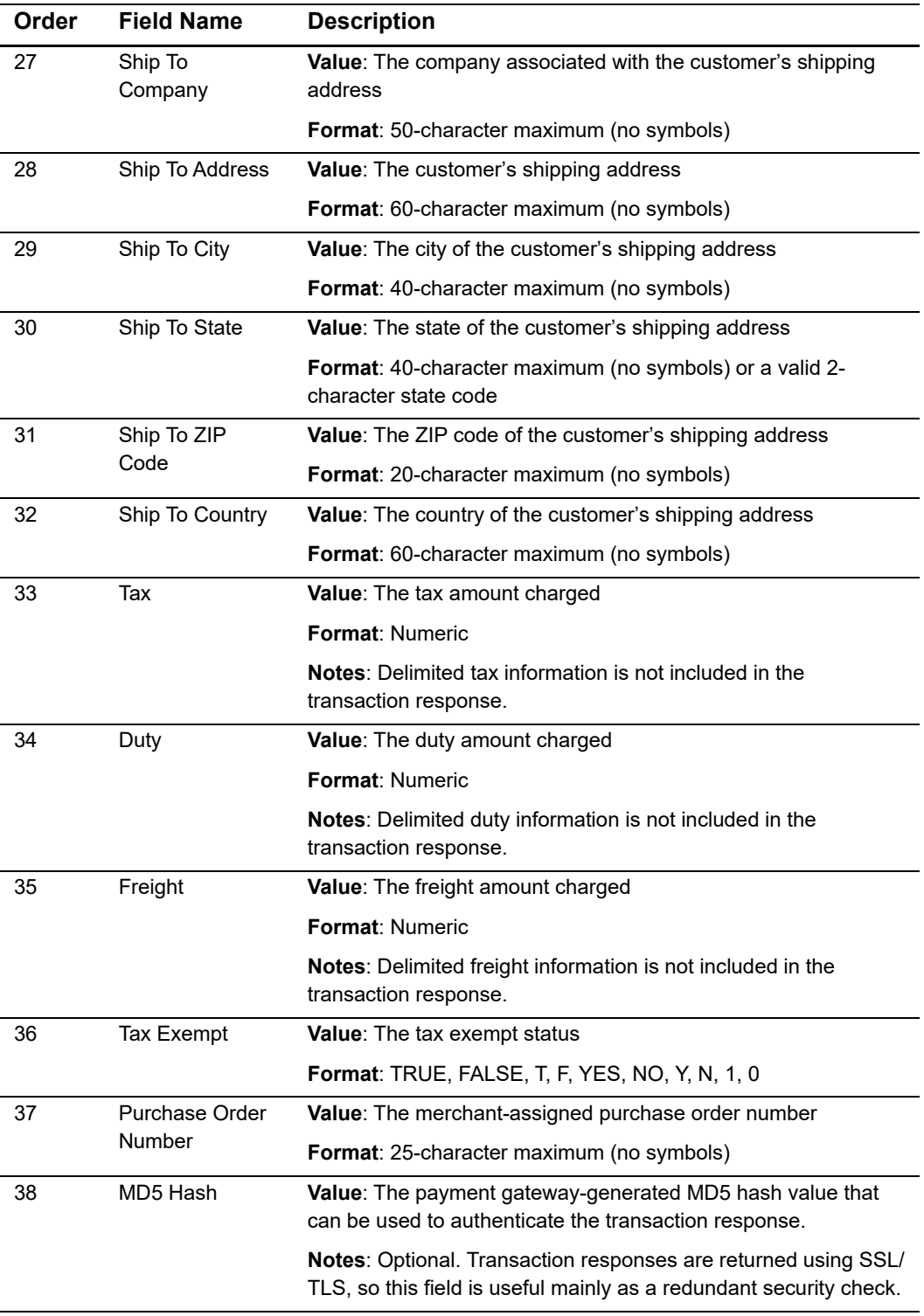

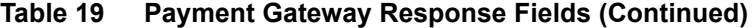

| Order | <b>Field Name</b>              | <b>Description</b>                                                                            |  |
|-------|--------------------------------|-----------------------------------------------------------------------------------------------|--|
| 39    | Card Code                      | Value: The card code verification (CCV) response code                                         |  |
|       | Response                       | Format:                                                                                       |  |
|       |                                | $M = Match$                                                                                   |  |
|       |                                | $\blacksquare$ N = No Match                                                                   |  |
|       |                                | $\blacksquare$ P = Not Processed                                                              |  |
|       |                                | $S =$ Should have been present                                                                |  |
|       |                                | $\blacksquare$ U = Issuer unable to process request                                           |  |
|       |                                | <b>Notes:</b> Indicates the result of the CCV filter.                                         |  |
|       |                                | For more information about CCV, see the Merchant Integration<br>Guide.                        |  |
| 40    | Cardholder                     | Value: The cardholder authentication verification response code                               |  |
|       | Authentication<br>Verification | <b>Format:</b> Blank or not present = CAVV not validated                                      |  |
|       | Response                       | ■ 0—CAVV not validated because erroneous data was<br>submitted                                |  |
|       |                                | ■ 1–CAVV failed validation                                                                    |  |
|       |                                | ■ 2-CAVV passed validation                                                                    |  |
|       |                                | ■ 3-CAVV validation could not be performed; issuer attempt<br>incomplete                      |  |
|       |                                | ■ 4-CAVV validation could not be performed; issuer system<br>error                            |  |
|       |                                | ■ 5—Reserved for future use                                                                   |  |
|       |                                | $\blacksquare$ 6—Reserved for future use                                                      |  |
|       |                                | ■ 7-CAVV attempt-failed validation-issuer available (U.S.-<br>issued card/non-U.S acquirer)   |  |
|       |                                | ■ 8-CAVV attempt-passed validation-issuer available (U.S.-<br>issued card/non-U.S. acquirer)  |  |
|       |                                | ■ 9-CAVV attempt-failed validation-issuer unavailable<br>(U.S.-issued card/non-U.S. acquirer) |  |
|       |                                | ■ A—CAVV attempt—passed validation—issuer unavailable<br>(U.S.-issued card/non-U.S. acquirer) |  |
|       |                                | ■ B-CAVV passed validation, information only, no liability shift                              |  |
| 51    | <b>Account Number</b>          | <b>Value:</b> Last 4 digits of the card provided                                              |  |
|       |                                | <b>Format: Alphanumeric (XXXX6835)</b>                                                        |  |
|       |                                | Notes: This field is returned with all transactions.                                          |  |
| 52    | Card Type                      | <b>Value:</b> Visa, MasterCard, American Express, Discover, Diners<br>Club, JCB               |  |
|       |                                | Format: Text                                                                                  |  |

**Table 19 Payment Gateway Response Fields (Continued)**

| Order  | <b>Field Name</b> | <b>Description</b>                                                                                                    |  |
|--------|-------------------|----------------------------------------------------------------------------------------------------|--|
| 53     | Split Tender ID   | <b>Value:</b> The value that links the current authorization request to<br>the original authorization request. This value is returned in the<br>reply message from the original authorization request |  |
|        |                   | <b>Format: Alphanumeric</b>                                                                                                    |  |
|        |                   | <b>Notes:</b> Split Tender ID is returned only in the reply message for<br>the first transaction that receives a partial authorization.                                                               |  |
| 54     | Requested         | Value: Amount requested in the original authorization                                                                                                    |  |
| Amount |                   | <b>Format: Numeric</b>                                                                                                    |  |
|        |                   | <b>Notes:</b> Requested amount is present if the current transaction is<br>for a prepaid card or if a <b>x_split_tender_id</b> element was sent in.                                                   |  |
| 55     | Balance On Card   | <b>Value:</b> Balance on the debit card or prepaid card                                                                                                    |  |
|        |                   | <b>Format: Numeric</b>                                                                                                    |  |
|        |                   | <b>Notes:</b> Can be a positive or negative number. Balance On Card<br>has a value only if the current transaction is for a prepaid card.                                                             |  |

**Table 19 Payment Gateway Response Fields (Continued)**

# <span id="page-56-0"></span>**Response for Duplicate Transactions**

You can specify the period ("window") of time after a transaction is submitted during which the payment gateway checks for a duplicate transaction (based on credit card number, invoice number, amount, billing address information, transaction type, etc.) using the duplicate window field (**x\_duplicate\_window**). The value for this field can range from 0 to 28800 seconds (maximum of 8 hours).

If the transaction request does not include the duplicate window field, and the payment gateway detects a duplicate transaction within the default window of 2 minutes, the payment gateway response will contain the response code of 3 (processing error) with a response reason code of 11 (duplicate transaction) with no additional details.

If the transaction request *does* include the duplicate window field and value, and the payment gateway detects a duplicate transaction within the window of time specified, the payment gateway response for the duplicate transaction will include the response code and response reason code listed above, as well as information about the original transaction (as outlined below).

If the original transaction was declined, and a value was passed in the duplicate window field, the payment gateway response for the duplicate transaction will include the following information for the original transaction:

- AVS result
- CCV result
- Transaction ID

If the original transaction was approved, and a value was passed in the duplicate window field, the payment gateway response will also include the authorization code for the original transaction. All duplicate transactions submitted after the duplicate window are processed normally, whether specified in the transaction request or after the payment gateway's default 2-minute duplicate window.

# **AIM Transaction Response Types**

There are two versions of the AIM response string, version 3.0 and version 3.1.

# **Version 3.0**

The version 3.0 response contains system fields from position 1 to 38 and echoes merchant-defined fields from 39 on, in the order received by the system.

The following are examples of a 3.0 transaction query string and response:

### **Example 4 3.0 Transaction Query String**

```
https://test.authorize.net/gateway/transact.dll?x_
login=YourAPILogin&x_tran_key=YourTransactionKey&x_delim_
data=true&x_relay_response=false&x_card_num=4111111111111111&x_exp_
date=1010&x_amount=1.00&merchant_defined_field1=merchant-defined-
field_1&merchant_defined_field2=merchant_defined_field_2
```
### **Example 5 3.0 Transaction Query Response**

```
1,1,1,This transaction has been 
approved.,iKUUAm,Y,2149207036,,,1.00,CC,auth_
capture,,,,,,,,,,,,,,,,,,,,,,,,,,433AF62576BFC33D0B7B8A75FB229220,me
rchant defined field 1,merchant defined field 2
```
# **Version 3.1**

The version 3.1 response string contains 68 system fields with field number 39 representing the Card Code (CVV2/CVC2/CID) response code. Merchant-defined fields are echoed from field 69 onward. Merchants wishing to use the Card Code feature and merchants who accept partial authorization transactions must use transaction version 3.1.

### **Example 6 3.1 Transaction Query String**

```
https://test.authorize.net/gateway/transact.dll?x_
login=99W58L5veksj&x_tran_key=2jL4g9447PQJd3uF&x_delim_data=true&x_
relay_response=false&x_card_num=4111111111111111&x_exp_date=1010&x_
amount=1.00&merchant_defined_field1=merchant defined field 
1&merchant_defined_field2=merchant defined field 2
```
### **Example 7 3.1 Transaction Query Response**

```
1,1,1,This transaction has been 
approved.,tt9ieF,Y,2149207083,,,1.00,CC,auth_
capture,,,,,,,,,,,,,,,,,,,,,,,,,,DE9F3FAD313D32144FA7EDF4B27CCE02,,2
,,,,,,,,,,,,,,,,,,,,,,,,,,,,,merchant defined field 1,merchant 
defined field 2
```
# **Configuring the Transaction Version**

### **To configure the transaction version:**

- **Step 1** Log on to the Merchant Interface.
- **Step 2** From the main menu, choose **Settings**.
- **Step 3** In the Transaction Response section click **Transaction Version.**
- **Step 4** In the Transaction Version drop-down menu, choose a transaction version.
- **Step 5** Click **Submit.**

You can also configure the transaction version per transaction by using the **x\_version** element.

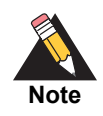

You can upgrade only to a higher transaction version.

# <span id="page-58-0"></span>**Response Code Details**

The following tables list the response codes and response reason texts that are returned for each transaction. In addition to the information in this document, Authorize.Net provides the [Reason Response Code Tool](http://developer.authorize.net/tools/responsereasoncode) to help you troubleshoot errors.

- **Response Code** indicates the overall status of the transaction with possible values of approved, declined, errored, or held for review.
- **Response Reason Code** is a numeric representation of a more specific reason for the transaction status.
- **Response Reason Text** details the specific reason for the transaction status. This information can be returned to the merchant and/or customer to provide more information about the status of the transaction.

| <b>Response</b><br>Code | <b>Description</b>                                   |
|-------------------------|------------------------------------------------------|
|                         | This transaction has been approved.                  |
| 2                       | This transaction has been declined.                  |
| 3                       | There has been an error processing this transaction. |
|                         | This transaction is being held for review.           |

**Table 20 Response Codes**

**Table 21 Response Reason Code Text**

| <b>Response</b><br>Code | <b>Response</b><br>Reason<br>Code | <b>Response Reason Text</b>                    | <b>Notes</b>                                                                                                    |
|-------------------------|-----------------------------------|------------------------------------------------|----------------------------------------------------------------------------------------------------|
| $\mathbf 1$             | 1                                 | This transaction has been approved.            |                                                                                                    |
| $\overline{2}$          | $\overline{2}$                    | This transaction has been declined.            |                                                                                                    |
| $\overline{2}$          | 3                                 | This transaction has been declined.            |                                                                                                    |
| 2                       | 4                                 | This transaction has been declined.            | The code returned from the processor<br>indicating that the card used needs to<br>be picked up.                                         |
| 3                       | 5                                 | A valid amount is required.                    | The value submitted in the amount field<br>did not pass validation for a number.                                                        |
| 3                       | 6                                 | The credit card number is invalid.             |                                                                                                    |
| 3                       | $\overline{7}$                    | The credit card expiration date is<br>invalid. | The format of the date submitted was<br>incorrect.                                                                                      |
| 3                       | 8                                 | The credit card has expired.                   |                                                                                                    |
| 3                       | 9                                 | The ABA code is invalid.                       | The value submitted in the <b>x_bank_</b><br>aba_code field did not pass validation<br>or was not for a valid financial<br>institution. |
| 3                       | 10                                | The account number is invalid.                 | The value submitted in the x_bank_<br>acct_num field did not pass validation.                                                           |

| <b>Response</b><br>Code | <b>Response</b><br>Reason<br>Code | <b>Response Reason Text</b>                                                                                           | <b>Notes</b>                                                                                                    |
|-------------------------|-----------------------------------|----------------------------------------------------------------------------------------------------|----------------------------------------------------------------------------------------------------|
| 3                       | 11                                | A duplicate transaction has been<br>submitted.                                                                        | A transaction with identical amount and<br>credit card information was submitted<br>two minutes prior.                                                   |
| 3                       | 12                                | An authorization code is required but<br>not present.                                                                 | A transaction that required x_auth_<br>code to be present was submitted<br>without a value.                                                              |
| 3                       | 13                                | The merchant API Login ID is invalid or<br>the account is inactive.                                                   |                                                                                                    |
| 3                       | 14                                | The Referrer or Relay Response URL<br>is invalid.                                                                     | The Relay Response or Referrer URL<br>does not match the merchant's<br>configured value(s) or is absent.<br>Applicable only to SIM and WebLink<br>APIs.  |
| 3                       | 15                                | The transaction ID is invalid.                                                                                        | The transaction ID value is non-<br>numeric or was not present for a<br>transaction that requires it (i.e., VOID,<br>PRIOR AUTH CAPTURE, and<br>CREDIT). |
| 3                       | 16                                | The transaction was not found.                                                                                        | The transaction ID sent in was properly<br>formatted but the gateway had no<br>record of the transaction.                                                |
| 3                       | 17                                | The merchant does not accept this<br>type of credit card.                                                             | The merchant was not configured to<br>accept the credit card submitted in the<br>transaction.                                                            |
| 3                       | 18                                | ACH transactions are not accepted by<br>this merchant.                                                                | The merchant does not accept<br>electronic checks.                                                                                                    |
| 3                       | $19 - 23$                         | An error occurred during processing.<br>Please try again in 5 minutes.                                                |                                                                                                    |
| 3                       | 24                                | The Nova Bank Number or Terminal ID<br>is incorrect. Call Merchant Service<br>Provider.                               |                                                                                                    |
| 3                       | $25 - 26$                         | An error occurred during processing.<br>Please try again in 5 minutes.                                                |                                                                                                    |
| 2                       | 27                                | The transaction resulted in an AVS<br>mismatch. The address provided does<br>not match billing address of cardholder. |                                                                                                    |
| $\overline{2}$          | 28                                | The merchant does not accept this<br>type of credit card.                                                             | The Merchant ID at the processor was<br>not configured to accept this card type.                                                                         |
| 2                       | 29                                | The Paymentech identification<br>numbers are incorrect. Call Merchant<br>Service Provider.                            |                                                                                                    |

**Table 21 Response Reason Code Text (Continued)**

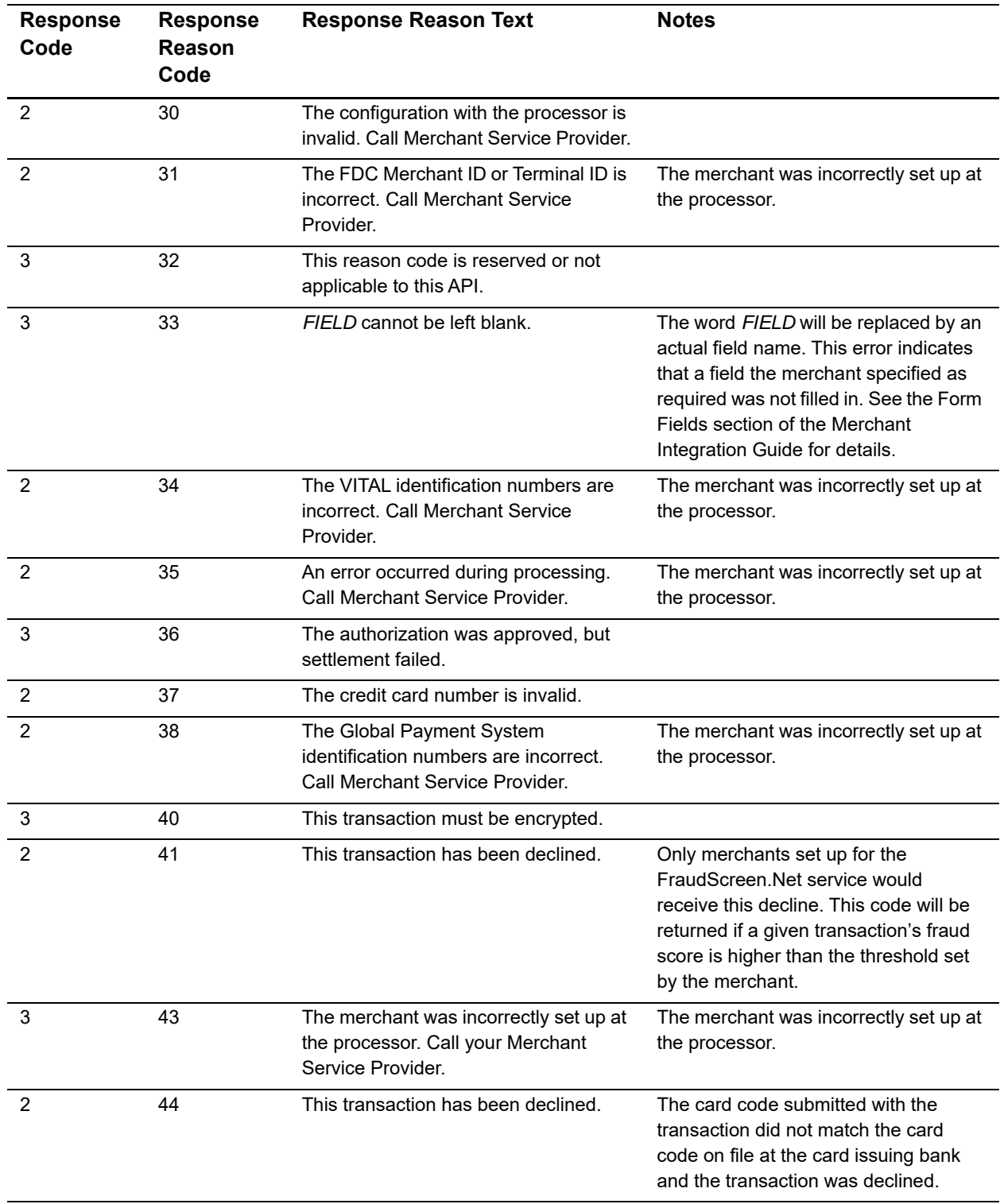

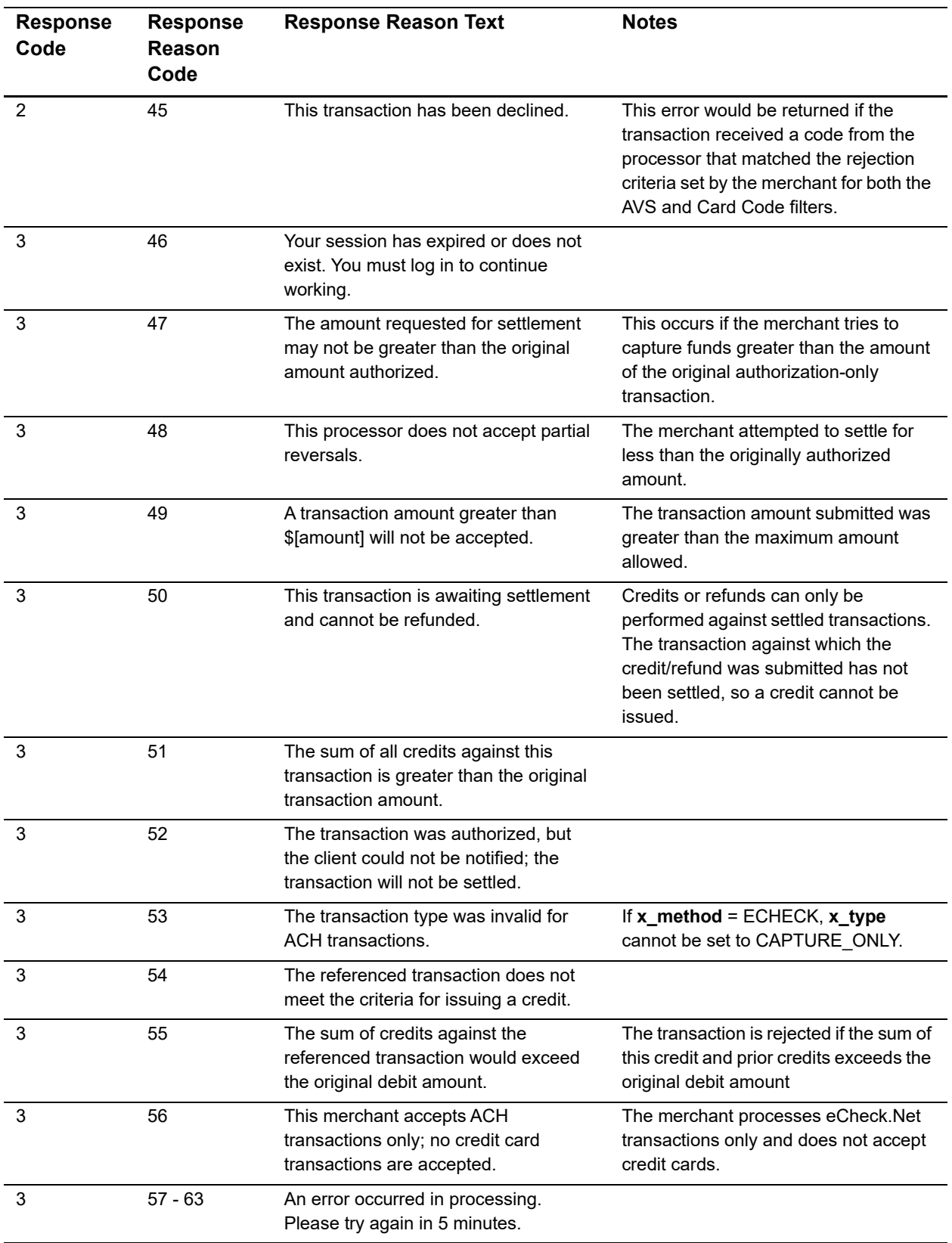

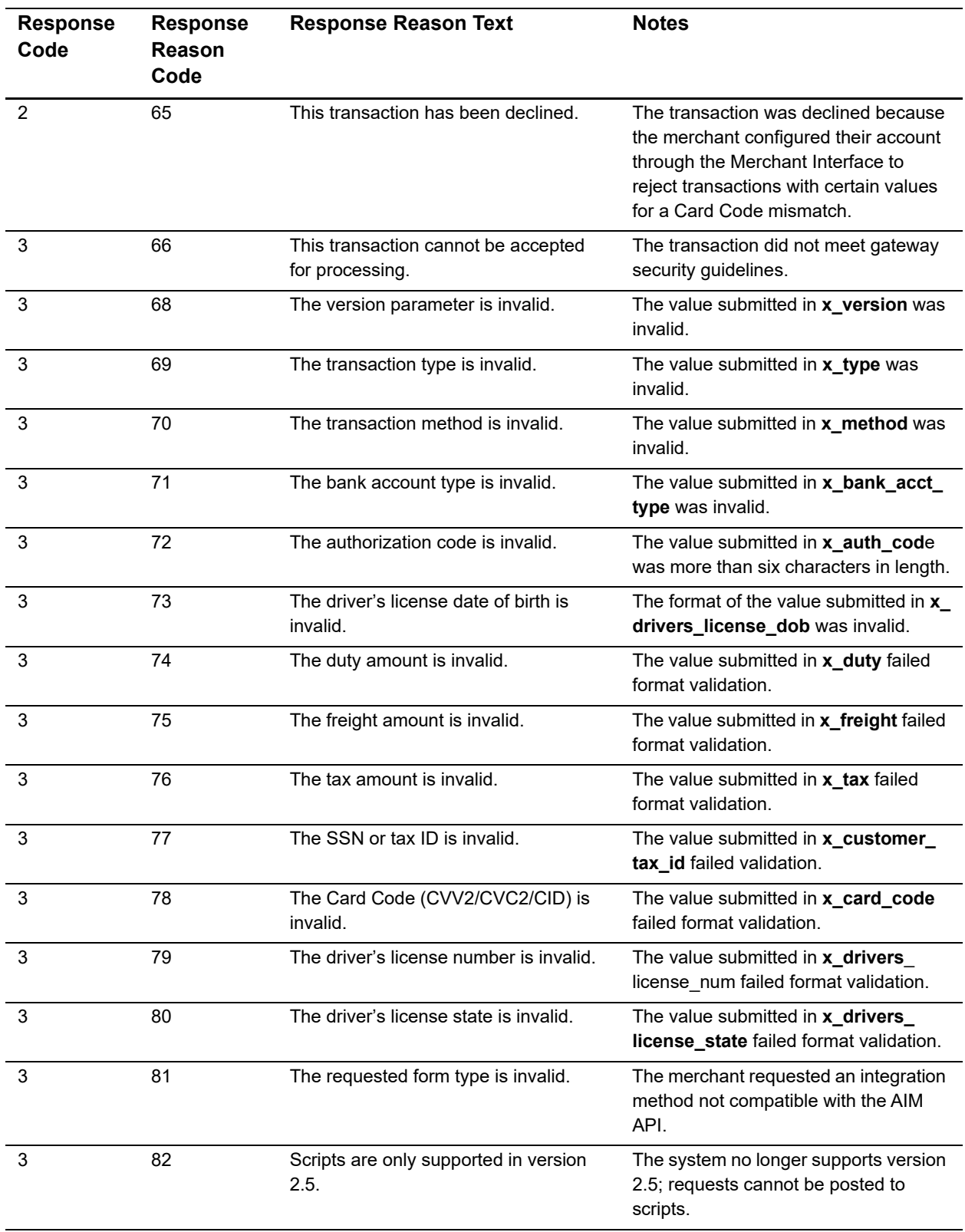

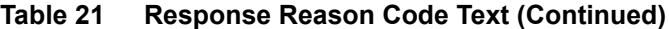

| <b>Response</b><br>Code | <b>Response</b><br>Reason<br>Code | <b>Response Reason Text</b>                                                                    | <b>Notes</b>                                                                                                    |
|-------------------------|-----------------------------------|------------------------------------------------------------------------------------------------|----------------------------------------------------------------------------------------------------|
| 3                       | 83                                | The requested script is either invalid or<br>no longer supported.                              | The system no longer supports version<br>2.5; requests cannot be posted to<br>scripts.                                                                                                    |
| 3                       | 84                                | This reason code is reserved or not<br>applicable to this API.                                 |                                                                                                    |
| 3                       | 85                                | This reason code is reserved or not<br>applicable to this API.                                 |                                                                                                    |
| 3                       | 86                                | This reason code is reserved or not<br>applicable to this API.                                 |                                                                                                    |
| 3                       | 87                                | This reason code is reserved or not<br>applicable to this API.                                 |                                                                                                    |
| 3                       | 88                                | This reason code is reserved or not<br>applicable to this API.                                 |                                                                                                    |
| 3                       | 89                                | This reason code is reserved or not<br>applicable to this API.                                 |                                                                                                    |
| 3                       | 90                                | This reason code is reserved or not<br>applicable to this API.                                 |                                                                                                    |
| 3                       | 91                                | Version 2.5 is no longer supported.                                                            |                                                                                                    |
| 3                       | 92                                | The gateway no longer supports the<br>requested method of integration.                         |                                                                                                    |
| 3                       | 97                                | This transaction cannot be accepted.                                                           | Applicable only to SIM API.<br>Fingerprints are valid only for a short<br>period of time. If the fingerprint is more<br>than one hour old or more than 15<br>minutes into the future, it will be<br>rejected. This code indicates that the<br>transaction fingerprint has expired. |
| 3                       | 98                                | This transaction cannot be accepted.                                                           | Applicable only to SIM API. The<br>transaction fingerprint has already<br>been used.                                                                                                    |
| 3                       | 99                                | This transaction cannot be accepted.                                                           | Applicable only to SIM API. The server-<br>generated fingerprint does not match<br>the merchant-specified fingerprint in<br>the x_fp_hash field.                                                                                                    |
| 3                       | 100                               | The eCheck.Net type is invalid.                                                                | Applicable only to eCheck.Net. The<br>value specified in the x_echeck_type<br>field is invalid.                                                                                                    |
| 3                       | 101                               | The given name on the account and/or<br>the account type does not match the<br>actual account. | Applicable only to eCheck.Net. The<br>specified name on the account and/or<br>the account type do not match the<br>NOC record for this account.                                                                                                    |

**Table 21 Response Reason Code Text (Continued)**

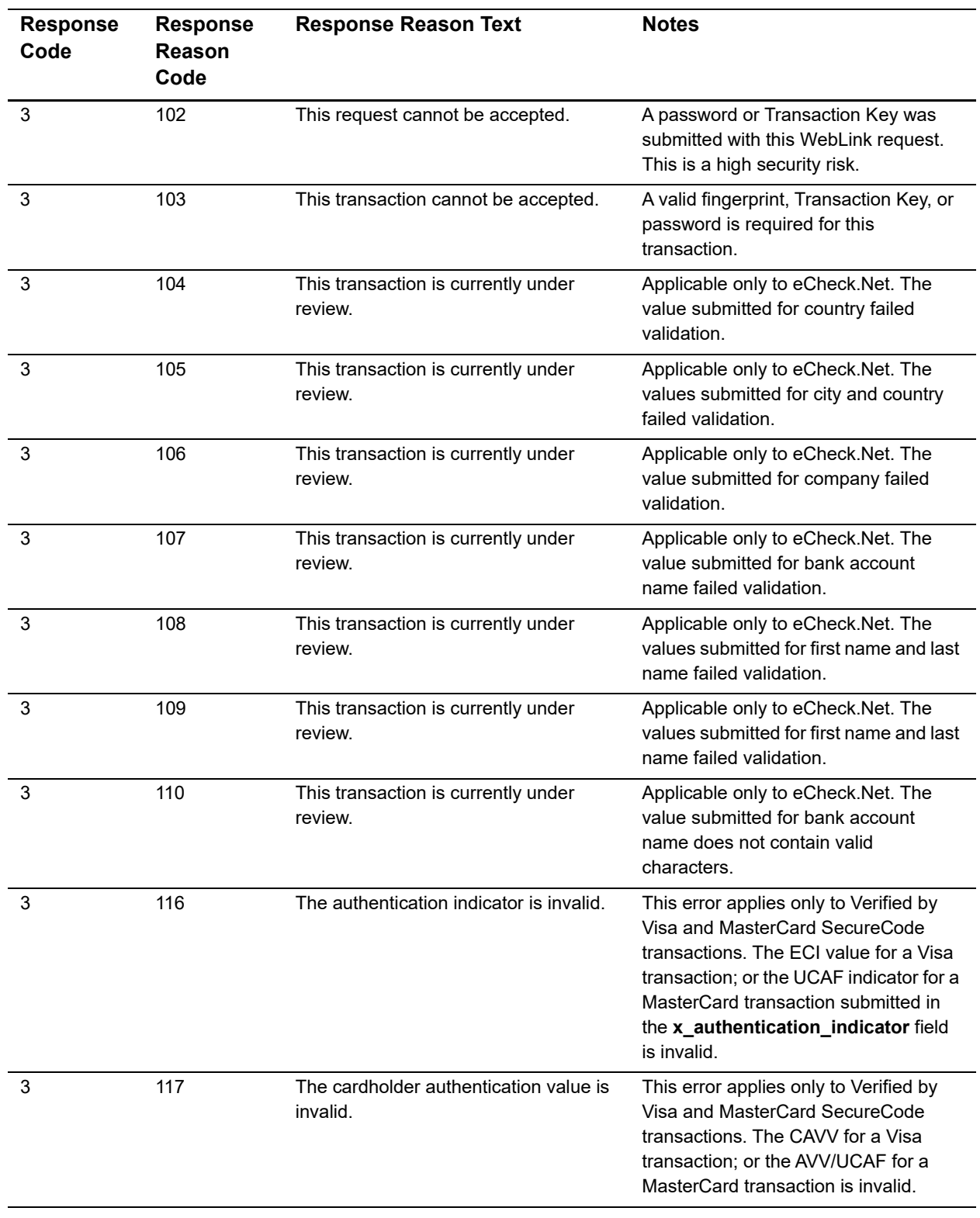

| <b>Response</b><br>Code | <b>Response</b><br>Reason<br>Code | <b>Response Reason Text</b>                                                                                           | <b>Notes</b>                                                                                                    |
|-------------------------|-----------------------------------|----------------------------------------------------------------------------------------------------|----------------------------------------------------------------------------------------------------|
| 3                       | 118                               | The combination of authentication<br>indicator and cardholder authentication<br>value is invalid.                     | This error applies only to Verified by<br>Visa and MasterCard SecureCode<br>transactions. The combination of<br>authentication indicator and cardholder<br>authentication value for a Visa or<br>MasterCard transaction is invalid. For<br>more information, see "Cardholder<br>Authentication," page 46 |
| 3                       | 119                               | Transactions having cardholder<br>authentication values cannot be<br>marked as recurring.                             | This error applies only to Verified by<br>Visa and MasterCard SecureCode<br>transactions. Transactions submitted<br>with a value in x_authentication_<br>indicator and x_recurring_<br>billing=yes will be rejected.                                                                                     |
| 3                       | 120                               | An error occurred during processing.<br>Please try again.                                                             | The system-generated void for the<br>original timed-out transaction failed.<br>(The original transaction timed out<br>while waiting for a response from the<br>authorizer.)                                                                                                    |
| 3                       | 121                               | An error occurred during processing.<br>Please try again.                                                             | The system-generated void for the<br>original errored transaction failed. (The<br>original transaction experienced a<br>database error.)                                                                                                    |
| 3                       | 122                               | An error occurred during processing.<br>Please try again.                                                             | The system-generated void for the<br>original errored transaction failed. (The<br>original transaction experienced a<br>processing error.)                                                                                                    |
| 3                       | 123                               | This account has not been given the<br>permission(s) required for this request.                                       | The transaction request must include<br>the API Login ID associated with the<br>payment gateway account.                                                                                                    |
| $\overline{2}$          | 127                               | The transaction resulted in an AVS<br>mismatch. The address provided does<br>not match billing address of cardholder. | The system-generated void for the<br>original AVS-rejected transaction<br>failed.                                                                                                    |
| 3                       | 128                               | This transaction cannot be processed.                                                                                 | The customer's financial institution<br>does not currently allow transactions<br>for this account.                                                                                                    |
| 3                       | 130                               | This payment gateway account has<br>been closed.                                                                      | IFT: The payment gateway account<br>status is Blacklisted.                                                                                                    |
| 3                       | 131                               | This transaction cannot be accepted at<br>this time.                                                                  | IFT: The payment gateway account<br>status is Suspended-STA.                                                                                                    |
| 3                       | 132                               | This transaction cannot be accepted at<br>this time.                                                                  | IFT: The payment gateway account<br>status is Suspended-Blacklist.                                                                                                    |

**Table 21 Response Reason Code Text (Continued)**

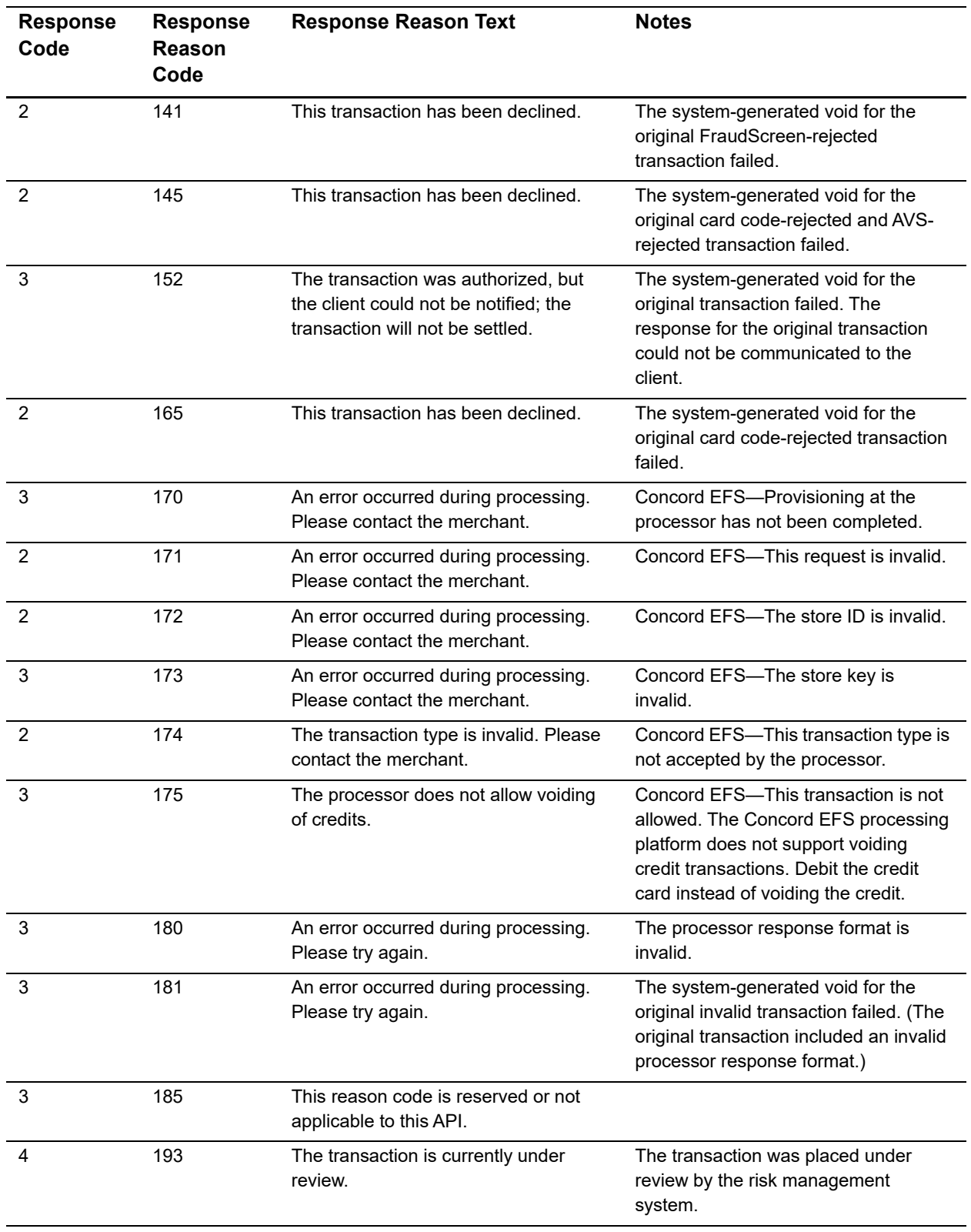

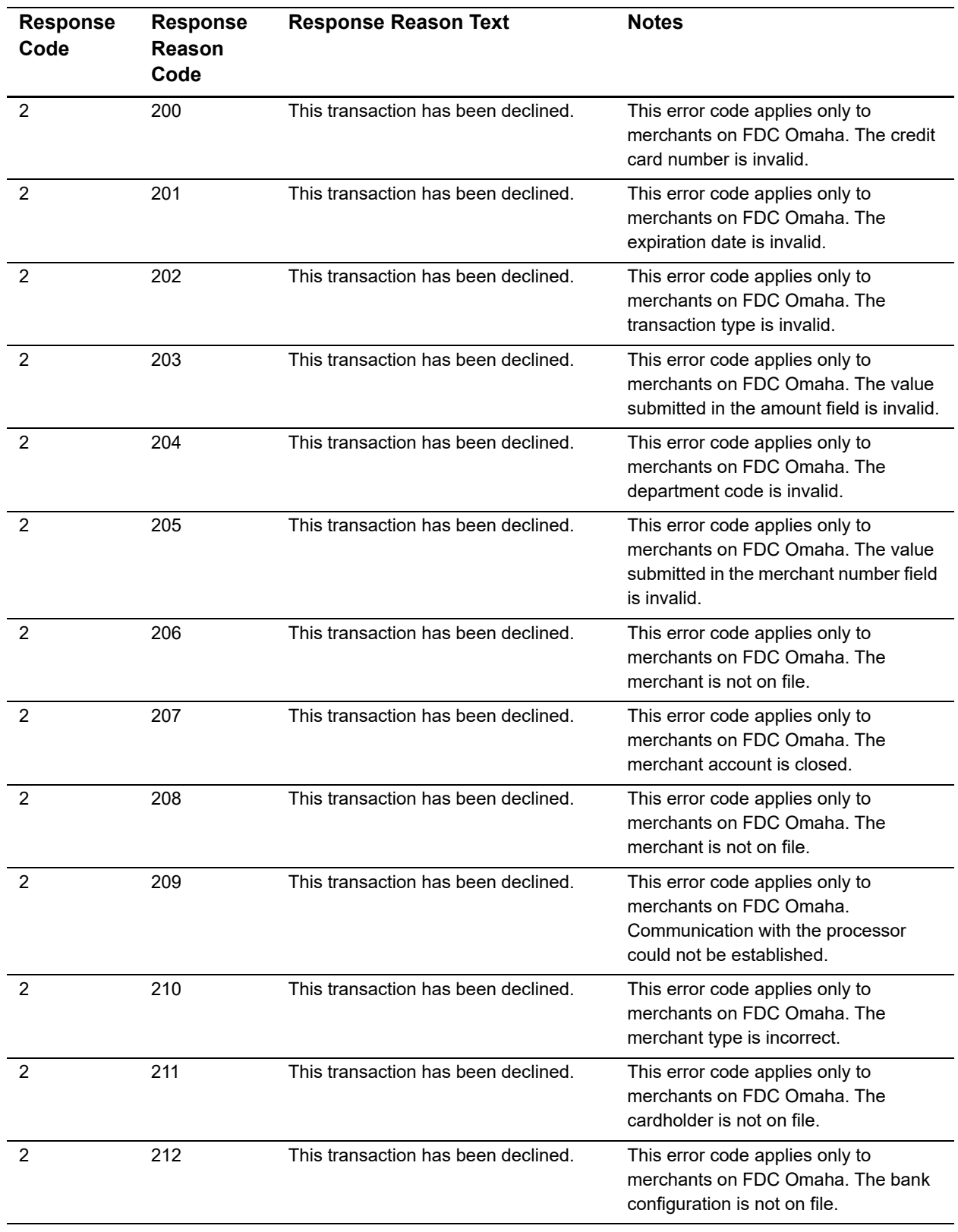

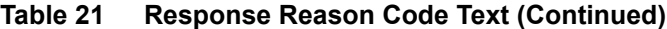

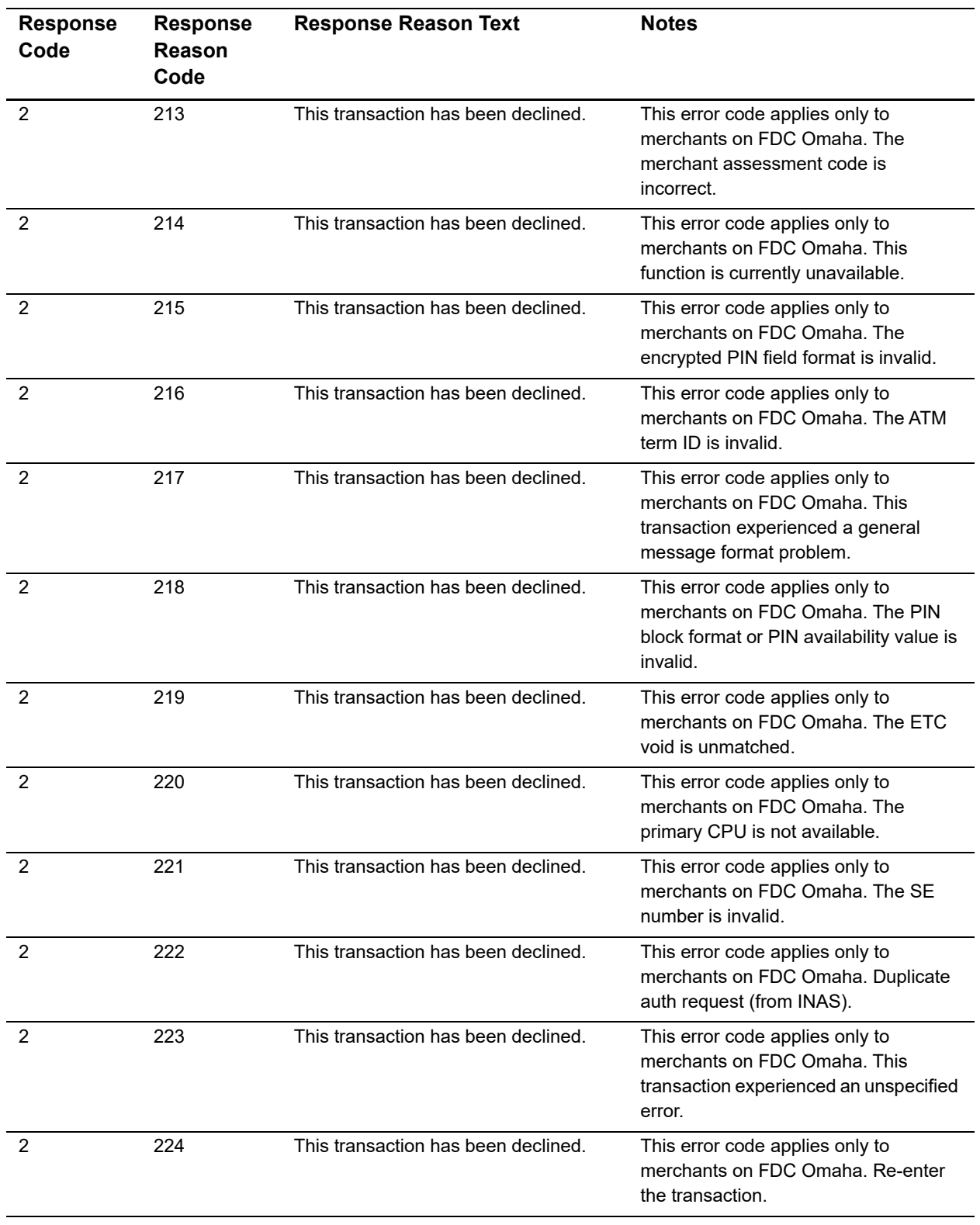

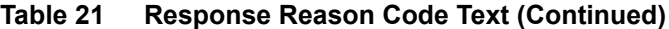

| <b>Response</b><br>Code | <b>Response</b><br>Reason<br>Code | <b>Response Reason Text</b>                                                                   | <b>Notes</b>                                                                                                    |
|-------------------------|-----------------------------------|-----------------------------------------------------------------------------------------------|----------------------------------------------------------------------------------------------------|
| 3                       | 243                               | Recurring billing is not allowed for this<br>eCheck.Net type.                                 | The combination of values submitted<br>for x_recurring_billing and x_<br>echeck_type is not allowed.                                                                            |
| 3                       | 244                               | This eCheck. Net type is not allowed for<br>this Bank Account Type.                           | The combination of values submitted<br>for x_bank_acct_type and x_echeck_<br>type is not allowed.                                                                               |
| 3                       | 245                               | This eCheck.Net type is not allowed<br>when using the payment gateway<br>hosted payment form. | The value submitted for x_echeck_<br>type is not allowed when using the<br>payment gateway hosted payment<br>form.                                                              |
| 3                       | 246                               | This eCheck.Net type is not allowed.                                                          | The merchant's payment gateway<br>account is not enabled to submit the<br>eCheck.Net type.                                                                                      |
| 3                       | 247                               | This eCheck.Net type is not allowed.                                                          | The combination of values submitted<br>for x_type and x_echeck_type is not<br>allowed.                                                                                          |
| 3                       | 248                               | The check number is invalid.                                                                  | Invalid check number. Check number<br>is limited to 15 alphanumeric<br>characters.                                                                                              |
| $\overline{2}$          | 250                               | This transaction has been declined.                                                           | This transaction was submitted from a<br>blocked IP address.                                                                                                    |
| $\overline{2}$          | 251                               | This transaction has been declined.                                                           | The transaction was declined as a<br>result of triggering a Fraud Detection<br>Suite filter.                                                                                    |
| 4                       | 252                               | Your order has been received. Thank<br>you for your business!                                 | The transaction was accepted, but is<br>being held for merchant review. The<br>merchant can customize the customer<br>response in the Merchant Interface.                       |
| 4                       | 253                               | Your order has been received. Thank<br>you for your business!                                 | The transaction was accepted and was<br>authorized, but is being held for<br>merchant review. The merchant can<br>customize the customer response in<br>the Merchant Interface. |
| 2                       | 254                               | Your transaction has been declined.                                                           | The transaction was declined after<br>manual review.                                                                                                    |
| 3                       | 261                               | An error occurred during processing.<br>Please try again.                                     | The transaction experienced an error<br>during sensitive data encryption and<br>was not processed. Try again.                                                                   |
| 3                       | 270                               | The line item [item number] is invalid.                                                       | A value submitted in x_line_item for<br>the item referenced is invalid.                                                                                                    |

**Table 21 Response Reason Code Text (Continued)**

| <b>Response</b><br>Code | <b>Response</b><br>Reason<br>Code | <b>Response Reason Text</b>                                                                                                    | <b>Notes</b>                                                                                                    |
|-------------------------|-----------------------------------|----------------------------------------------------------------------------------------------------|----------------------------------------------------------------------------------------------------|
| 3                       | 271                               | The number of line items submitted is<br>not allowed. A maximum of 30 line<br>items can be submitted.                                                                       | The number of line items submitted<br>exceeds the allowed maximum of 30.                                                                                                    |
| 3                       | 288                               | Merchant is not registered as a<br>Cardholder Authentication participant.<br>This transaction cannot be accepted.                                                           | The merchant has not indicated<br>participation in any Cardholder<br>Authentication Programs in the<br>Merchant Interface.                                                                     |
| 3                       | 289                               | This processor does not accept zero<br>dollar authorization for this card type.                                                                                             | Your credit card processing service<br>does not yet accept zero dollar<br>authorizations for Visa credit cards.<br>You can find your credit card processor<br>listed on your merchant profile. |
| 3                       | 290                               | One or more required AVS values for<br>zero dollar authorization were not<br>submitted.                                                                                     | When submitting authorization<br>requests for Visa, you must enter the<br>address and zip code fields.                                                                                         |
| 4                       | 295                               | The amount of this request was only<br>partially approved on the given prepaid<br>card. Additional payments are required<br>to complete the balance of this<br>transaction. | The merchant must have partial<br>authorization enabled in the Merchant<br>Interface in order to receive this error.                                                                           |
| 3                       | 296                               | The specified Split Tender ID is not<br>valid.                                                                                                    |                                                                                                    |
| 3                       | 297                               | A Transaction ID and a Split Tender ID<br>cannot both be used in a single<br>transaction request.                                                                           |                                                                                                    |
| 3                       | 300                               | The device ID is invalid.                                                                                                    | The value submitted for x_device_id is<br>invalid.                                                                                                    |
| 3                       | 301                               | The device batch ID is invalid.                                                                                                    | The value submitted for x_device_<br>batch_id is invalid.                                                                                                    |
| 3                       | 302                               | The reversal flag is invalid.                                                                                                    | The value submitted for x_reversal is<br>invalid.                                                                                                    |
| 3                       | 303                               | The device batch is full. Please close<br>the batch.                                                                                                    | The current device batch must be<br>closed manually from the POS device.                                                                                                    |
| 3                       | 304                               | The original transaction is in a closed<br>batch.                                                                                                    | The original transaction has been<br>settled and cannot be reversed.                                                                                                    |
| 3                       | 305                               | The merchant is configured for auto-<br>close.                                                                                                    | This merchant is configured for auto-<br>close and cannot manually close<br>batches.                                                                                                    |
| 3                       | 306                               | The batch is already closed.                                                                                                    | The batch is already closed.                                                                                                    |
| 1                       | 307                               | The reversal was processed<br>successfully.                                                                                                    | The reversal was processed<br>successfully.                                                                                                    |

**Table 21 Response Reason Code Text (Continued)**
| <b>Response</b><br>Code | <b>Response</b><br>Reason<br>Code | <b>Response Reason Text</b>                     | <b>Notes</b>                                             |
|-------------------------|-----------------------------------|-------------------------------------------------|----------------------------------------------------------|
|                         | 308                               | Original transaction for reversal not<br>found. | The transaction submitted for reversal<br>was not found. |
| 3                       | 309                               | The device has been disabled.                   | The device has been disabled.                            |
| $\mathbf 1$             | 310                               | This transaction has already been<br>voided.    | This transaction has already been<br>voided.             |
|                         | 311                               | This transaction has already been<br>captured   | This transaction has already been<br>captured.           |
| $\overline{2}$          | 315                               | The credit card number is invalid.              | This is a processor-issued decline.                      |
| $\mathcal{P}$           | 316                               | The credit card expiration date is<br>invalid.  | This is a processor-issued decline.                      |
| $\mathcal{P}$           | 317                               | The credit card has expired.                    | This is a processor-issued decline.                      |
| $\mathcal{P}$           | 318                               | A duplicate transaction has been<br>submitted.  | This is a processor-issued decline.                      |
| $\mathcal{P}$           | 319                               | The transaction cannot be found.                | This is a processor-issued decline.                      |

**Table 21 Response Reason Code Text (Continued)**

## **Email Receipt**

Merchants can choose to send an email receipt generated by the payment gateway to customers who provide an email address with their transaction. The email receipt includes a summary and results of the transaction. To the customer, this email appears to be sent from the merchant contact that is configured as the Email Sender in the Merchant Interface.

To send the customer email receipt, submit the API fields that appear in the following table, with the transaction request string. These settings can also be configured in the Merchant Interface.

For more information about configuring these settings, see the *[Merchant Integration](http://www.authorize.net/support/merchant/)  [Guide](http://www.authorize.net/support/merchant/)*.

Fields are name/value pairs with this syntax:

x\_name\_of\_field=value of the field

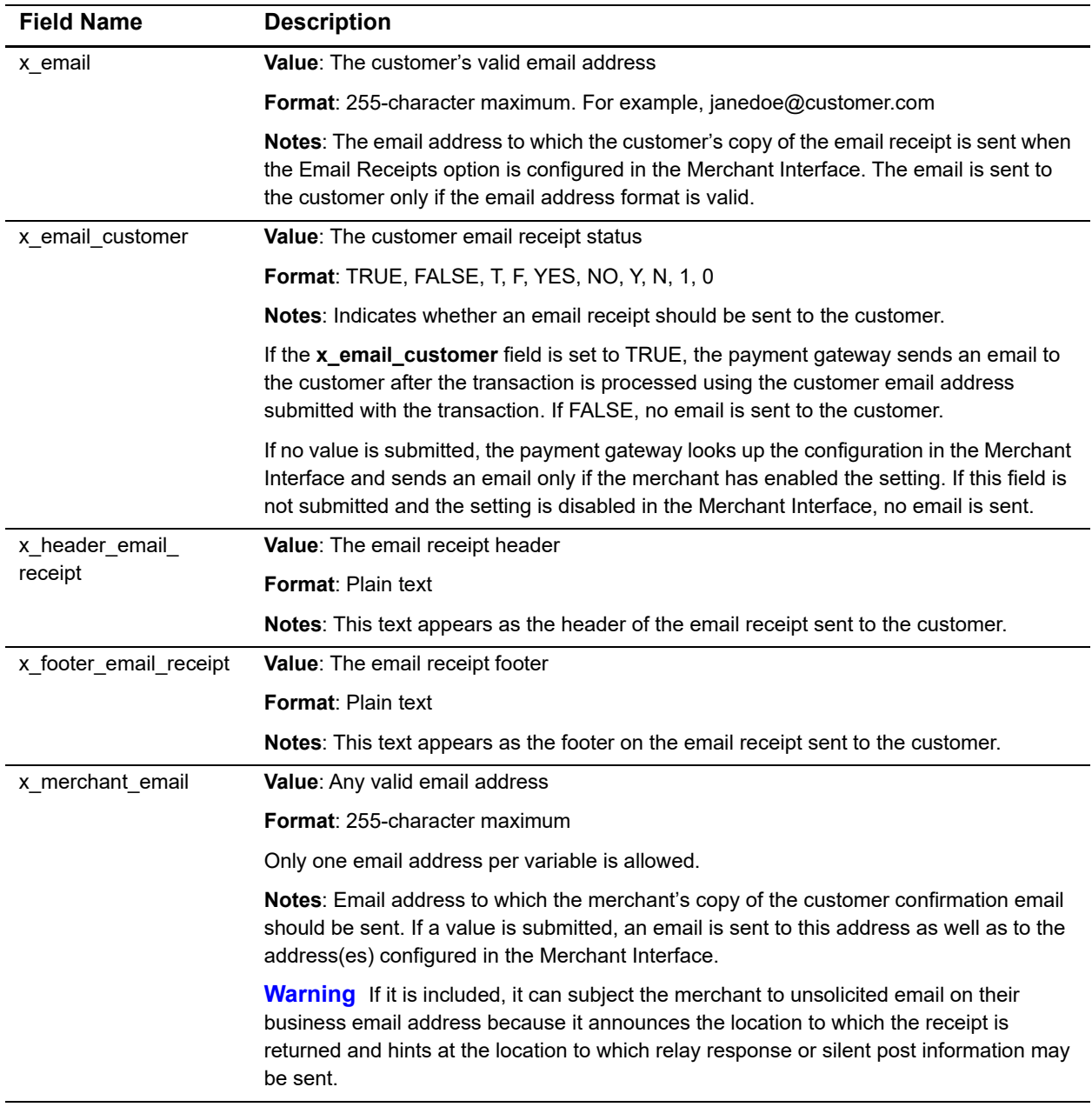

#### **Table 22 Email Receipt Fields**

In addition, the merchant can receive a transaction confirmation email from the payment gateway at the completion of each transaction, which includes order information and the results of the transaction. Merchants can sign up for confirmation emails in the Merchant Interface. For more information, see the *[Merchant Integration Guide](http://www.authorize.net/support/merchant/)*.

## Test Transactions

Test the payment gateway integration carefully before going live to ensure successful and smooth transaction processing.

Ideally, you should test your integration in the following phases:

#### **Phase 1: Testing in the test environment**

<span id="page-74-0"></span>Test for any ment geneval interaction carefully before pains (ii) the to ensure successful and smooth transaction processing.<br>
Heads it is bestep to a smooth transaction processing.<br>
The state is the state of the state win In this environment, test transactions are posted to **https://test.authorize.net/gateway/ transact.dll**. Although this is a staging environment, its behavior mimics the live payment gateway. Transactions submitted to the test environment using a developer test account are not submitted to financial institutions for authorization and are not stored in the Merchant Interface.

In order to use this environment, you must have an Authorize.Net developer test account with an associated API Login ID and Transaction Key. Test transactions to this environment are accepted with these credentials only. If you do not have a developer test account, you can register one at [http://developer.authorize.net/testaccount.](http://developer.authorize.net/testaccount)

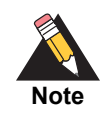

You do not need to use Test Mode when testing with a developer test account. For more information about Test Mode, see the *[Merchant Integration Guide](http://www.authorize.net/support/merchant/)*.

#### **Phase 2: Testing in the live environment**

After you successfully test the integration in the developer test environment, you can insert the merchant's Authorize.Net Payment Gateway API Login ID and Transaction Key into the integration for testing against the live environment. Developer test account credentials are not accepted by the live payment gateway.

In this phase, you can test the integration in one of two ways:

 By including the **x\_test\_request** field with a value of TRUE in the transaction request string sent to https://secure.authorize.net/gateway/transact.dll. See the example below.

#### **Example Submitting the Test Request Field**

<INPUT TYPE="HIDDEN" NAME="x\_test\_request" VALUE="TRUE">

 By placing the merchant's payment gateway account in Test Mode in the Merchant Interface. New payment gateway accounts are placed in Test Mode by default. For more information about Test Mode, see the *[Merchant Integration Guide](http://www.authorize.net/support/merchant/)*. When you process test transactions in Test Mode, the payment gateway returns a transaction ID of 0. This means you cannot test follow-on transactions such as credits, voids, etc., while in Test Mode. To test follow-on transactions, you can either submit **x** test **request**=TRUE as indicated above, or process a test transaction with any valid credit card number in live mode, as explained below.

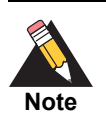

Transactions posted against live merchant accounts using either of the above testing methods are not submitted to financial institutions for authorization and are not stored in the Merchant Interface.

#### **Phase 3**

If testing in the live environment is successful, you are ready to submit live transactions and verify that they are being submitted successfully. Either remove the **x\_test\_request** field from the transaction request string, or set it to FALSE, or if you are using Test Mode, turn it off in the Merchant Interface. To receive a true response, you must submit a transaction using a real credit card number. You can use any valid credit card number to submit a test transaction. You can void successful transactions immediately to prevent live test transactions from being processed. This can be done quickly on the Unsettled Transactions page of the Merchant Interface. It is recommended that when testing using a live credit card, you use a nominal value, such as USD 0.01. Therefore, if you forget to void the transaction, the impact is minimal. For VISA verification transactions, submit a USD 0.00 value instead, if the processor accepts it.

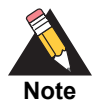

Visa verification transactions are being switched from USD 0.01 to USD 0.00 for all processors. For Visa transactions using USD 0.00, the Bill To address (**x\_address**) and zip code (**x\_zip**) fields are required.

### **Testing to Generate Specific Transaction Results**

When testing transaction results in the developer test environment as well as the production environment, you can produce a specific response reason code by submitting a test transaction that uses a test credit card number designed to generate specific transaction results: this is Visa test credit card number 4222222222222. This card number is intended for testing and should only be used for that purpose. Submit the test

transaction either by placing the account in Test Mode or by submitting **x\_test\_ request**=TRUE with a dollar amount equal to the response reason code you would like to produce.

For example, to test AVS response reason code number 27, submit the test transaction with the credit card number 4222222222222 and the amount 27.00.

To test the AVS or CCV responses in the live environment, submit live transactions with the correct street address, ZIP code, and Card Code information to generate successful responses, and incorrect street address, ZIP code, and Card Code information to generate other responses. You can void successful transactions immediately to prevent live test transactions from being processed. You can do it quickly on the Unsettled Transactions page of the Merchant Interface. It is not possible to test the AVS or CCV responses in the developer test environment. For more information about AVS, see the *[Merchant Integration Guide](http://www.authorize.net/support/merchant/)*.

For more information about response reason codes, see [Chapter 4, "Transaction](#page-49-0)  [Response," on page 50](#page-49-0) of this guide.

## Fields by Transaction Type

This appendix provides a complete listing of all API fields that should be submitted for each transaction type supported for AIM. It is divided into the following sections:

- The minimum fields that are required in order to submit a transaction.
- **Additional fields that are required in order to configure advanced features of AIM.**
- "Best practice" fields, or fields that the payment gateway recommends should be submitted per transaction in order to maintain a strong connection to the payment gateway—for example, to prevent possible conflicts if integration settings in the Merchant Interface are inadvertently changed.

## **Minimum Required Fields**

The following table provides a quick reference of all API fields that are required.

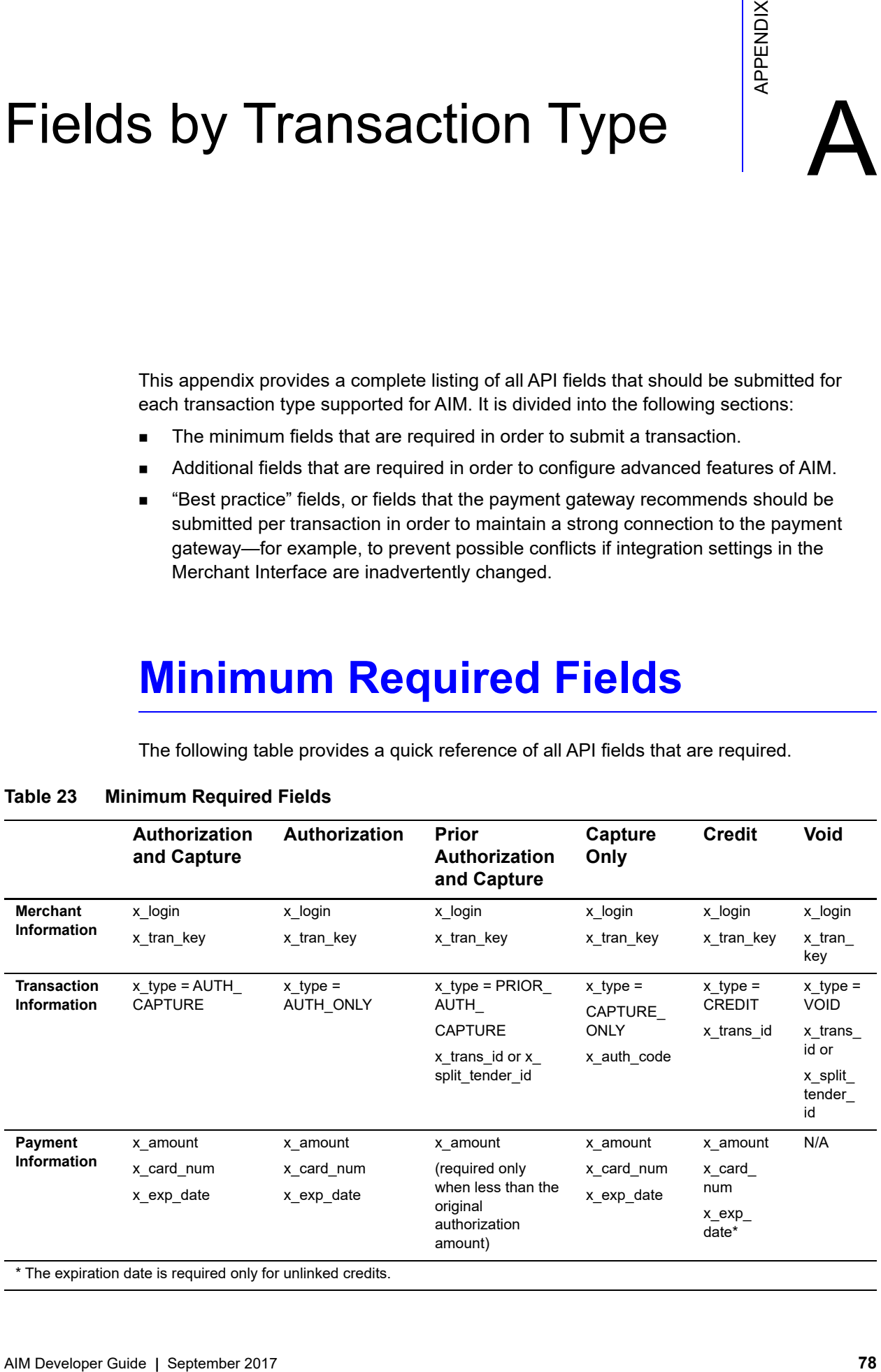

#### **Table 23 Minimum Required Fields**

## **Required Fields for Additional AIM Features**

The following table provides a quick reference of additional fields that are required for advanced features of AIM and that *cannot* be configured in the Merchant Interface. For example, if the merchant wants to submit itemized order information, you must submit fields in addition to the minimum required fields.

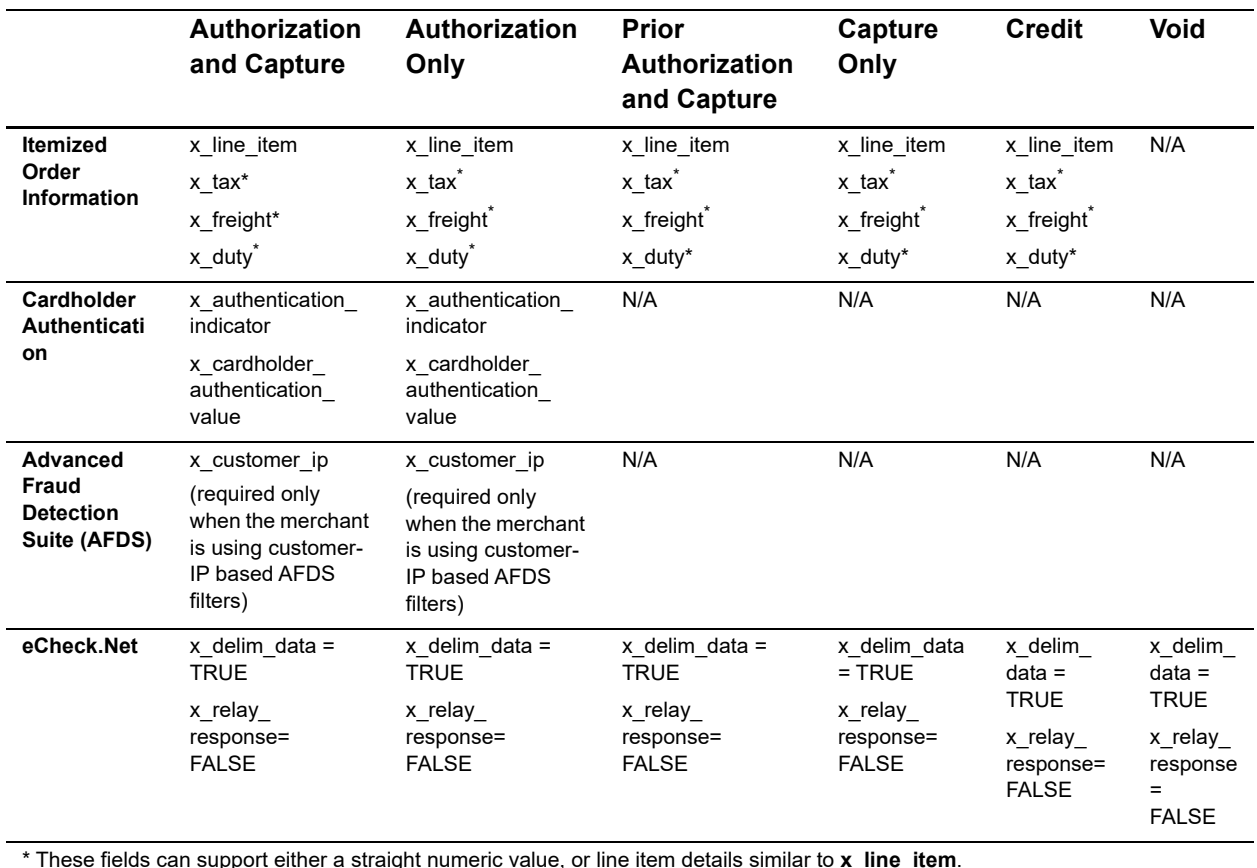

#### **Table 24 Required Fields for Additional AIM Features**

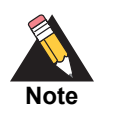

For Prior Authorization and Capture transactions, if line item information was submitted with the original transaction, adjusted information can be submitted if the transaction changed. If no adjusted line item information is submitted, the information submitted with the original transaction applies.

### **Best Practice Fields**

The following table provides a quick reference of additional API fields that we recommend should be submitted per transaction in order to maintain a strong connection.

#### **Table 25 Best Practice Fields**

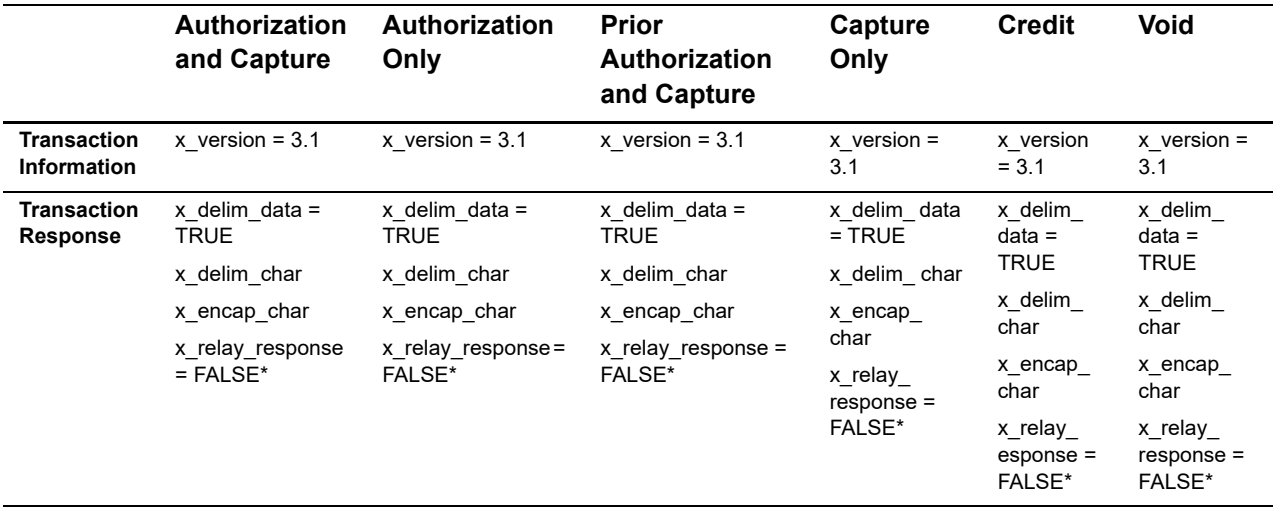

\* The **x\_relay\_response** field is not technically an AIM feature; however, it is recommended that you submit this field per transaction with the value of FALSE as a best practice to further define the AIM transaction format.

# $API$  Fields  $\begin{array}{ccc} \mathbb{R}^{\times} & \mathbb{R}^{\times} \ \mathbb{R}^{\times} & \mathbb{R} \end{array}$

#### **Table 26 Alphabetized List of API Fields**

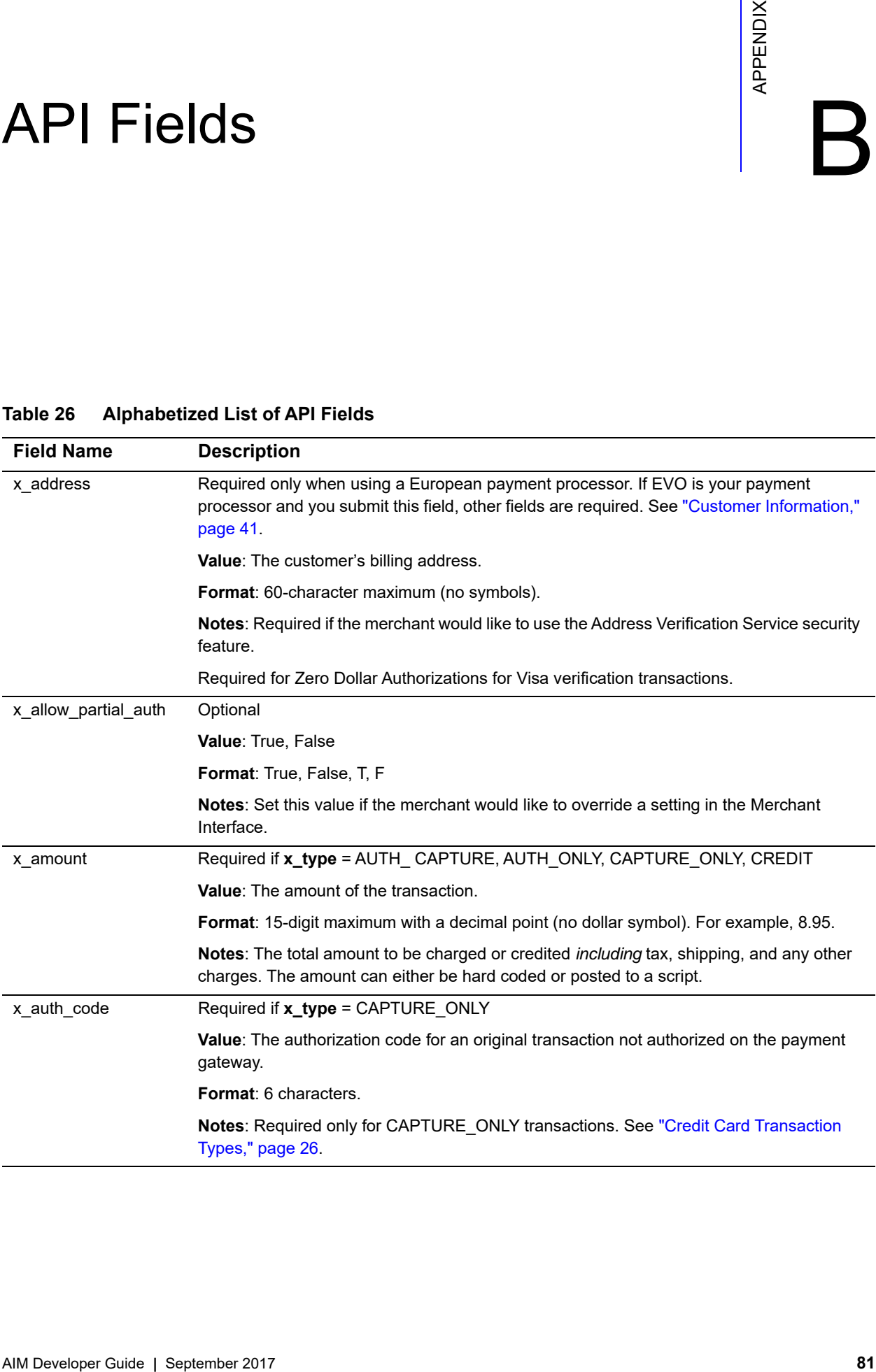

| x_authentication_    | Optional                                                                                                    |
|----------------------|----------------------------------------------------------------------------------------------------|
| indicator            | Value: The electronic commerce indicator (ECI) value for a Visa transaction; or the<br>universal cardholder authentication field indicator (UCAF) for a MasterCard transaction<br>obtained by the merchant after the authentication process.                                           |
|                      | Format: Special characters included in this value must be URL encoded.                                                                                                    |
|                      | Notes: Required only for AUTH_ONLY and AUTH_CAPTURE transactions processed<br>through cardholder authentication programs. When submitted with other transaction types,<br>this value is ignored.                                                                                       |
|                      | This field is currently supported through Chase Paymentech, FDMS Nashville, Global<br>Payments, and TSYS.                                                                                                    |
| x card code          | Optional                                                                                                    |
|                      | Value: The customer's card code.                                                                                                    |
|                      | Format: Must be a valid CVV2, CVC2 or CID value.                                                                                                    |
|                      | Notes: The 3- or 4-digit number on the back of a credit card (on the front for American<br>Express).                                                                                                    |
|                      | This field is required if the merchant would like to use the Card Code Verification (CCV)<br>security feature.                                                                                                    |
| x_card_num           | Required if x_type = AUTH_CAPTURE, AUTH_ONLY, CAPTURE_ONLY, CREDIT                                                                                                    |
|                      | Value: The customer's credit card number.                                                                                                    |
|                      | When x_type=CREDIT, only the last four digits are required.                                                                                                    |
|                      | Format: 13 to 16 digits without spaces.                                                                                                    |
|                      | Notes: This is sensitive cardholder information and must be stored securely and in<br>accordance with the Payment Card Industry (PCI) Data Security Standard.                                                                                                    |
| x_cardholder_        | Optional                                                                                                    |
| authentication_value | Value: The cardholder authentication verification value (CAVV) for a Visa transaction; or<br>account holder authentication value (AVV)/ universal cardholder authentication field<br>(UCAF) for a MasterCard transaction obtained by the merchant after the authentication<br>process. |
|                      | Format: Special characters included in this value must be URL encoded.                                                                                                    |
|                      | Notes: Required only for AUTH_ONLY and AUTH_CAPTURE transactions processed<br>through cardholder authentication programs. When submitted with other transaction types,<br>this value is ignored.                                                                                       |
|                      | This field is currently supported through Chase Paymentech, FDMS Nashville, Global<br>Payments, and TSYS.                                                                                                    |
| x_city               | Required only when using a European payment processor. If EVO is your payment<br>processor and you submit this field, other fields are required. See "Customer Information,"<br>page 41.                                                                                               |
|                      | Value: The city of the customer's billing address.                                                                                                    |
|                      | Format: 40-character maximum (no symbols).                                                                                                    |
|                      |                                                                                                    |

**Table 26 Alphabetized List of API Fields (Continued)**

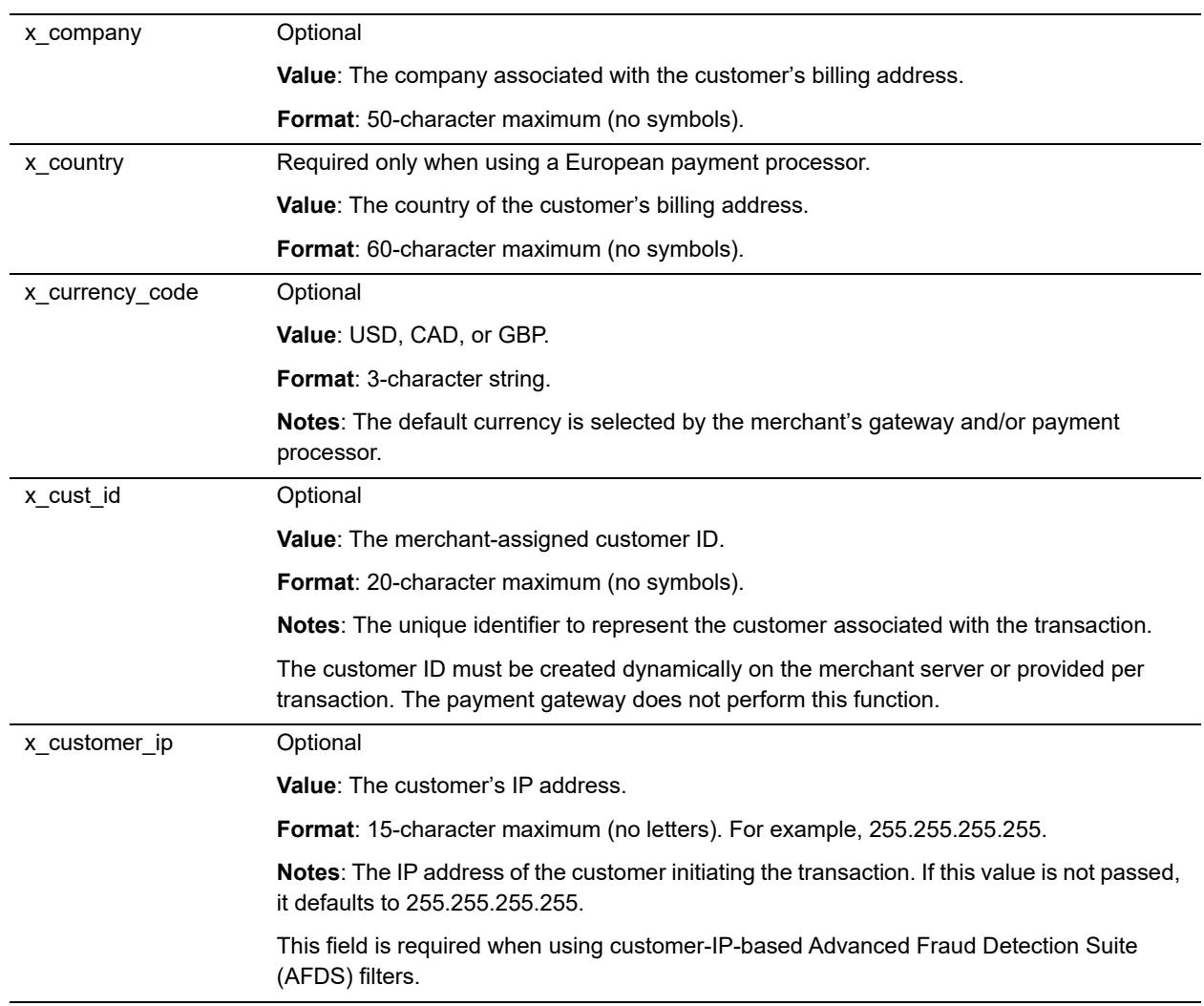

| x_delim_char  | Optional                                                                                                    |
|---------------|----------------------------------------------------------------------------------------------------|
|               | Value: The delimiting character; for example:                                                                                                    |
|               | , (comma)                                                                                                    |
|               | $ $ (pipe)                                                                                                    |
|               | " (double quotes)                                                                                                    |
|               | ' (single quote)                                                                                                    |
|               | $:(\text{colon})$                                                                                                    |
|               | ; (semicolon)                                                                                                    |
|               | / (forward slash)                                                                                                    |
|               | \ (back slash)                                                                                                    |
|               | - (hyphen)                                                                                                    |
|               | * (asterisk)                                                                                                    |
|               | <b>Notes:</b> The character that is used to separate fields in the transaction response. The<br>payment gateway uses the character passed in this field or the value stored in the<br>Merchant Interface if no value is passed. |
|               | If this field is passed and the value is null, it overrides the value stored in the Merchant<br>Interface and the transaction response contains no delimiting character.                                                        |
|               | It is recommended that you submit this field per transaction to be sure that transaction<br>responses are returned in the correct format.                                                                                       |
| x_description | Optional                                                                                                    |
|               | Value: The transaction description.                                                                                                    |
|               | Format: 255-character maximum (no symbols).                                                                                                    |
|               | Notes: The description must be created dynamically on the merchant server or provided<br>per transaction. The payment gateway does not perform this function.                                                                   |
| x_device_type | Value: 1, 2, 3, 4, 5, 6, 7, 8, 9, 10                                                                                                    |
|               | $1 =$ Unknown                                                                                                    |
|               | 2 = Unattended Terminal                                                                                                    |
|               | 3 = Self Service Terminal                                                                                                    |
|               | 4 = Electronic Cash Register                                                                                                    |
|               | 5 = Personal Computer-Based Terminal                                                                                                    |
|               | $6 = AirPay$                                                                                                    |
|               | 7 = Wireless POS                                                                                                    |
|               | $8 =$ Website                                                                                                    |
|               | 9 = Dial Terminal                                                                                                    |
|               | 10 = Virtual Terminal                                                                                                    |
|               | Notes: The device type that is configured for your account.                                                                                                    |

**Table 26 Alphabetized List of API Fields (Continued)**

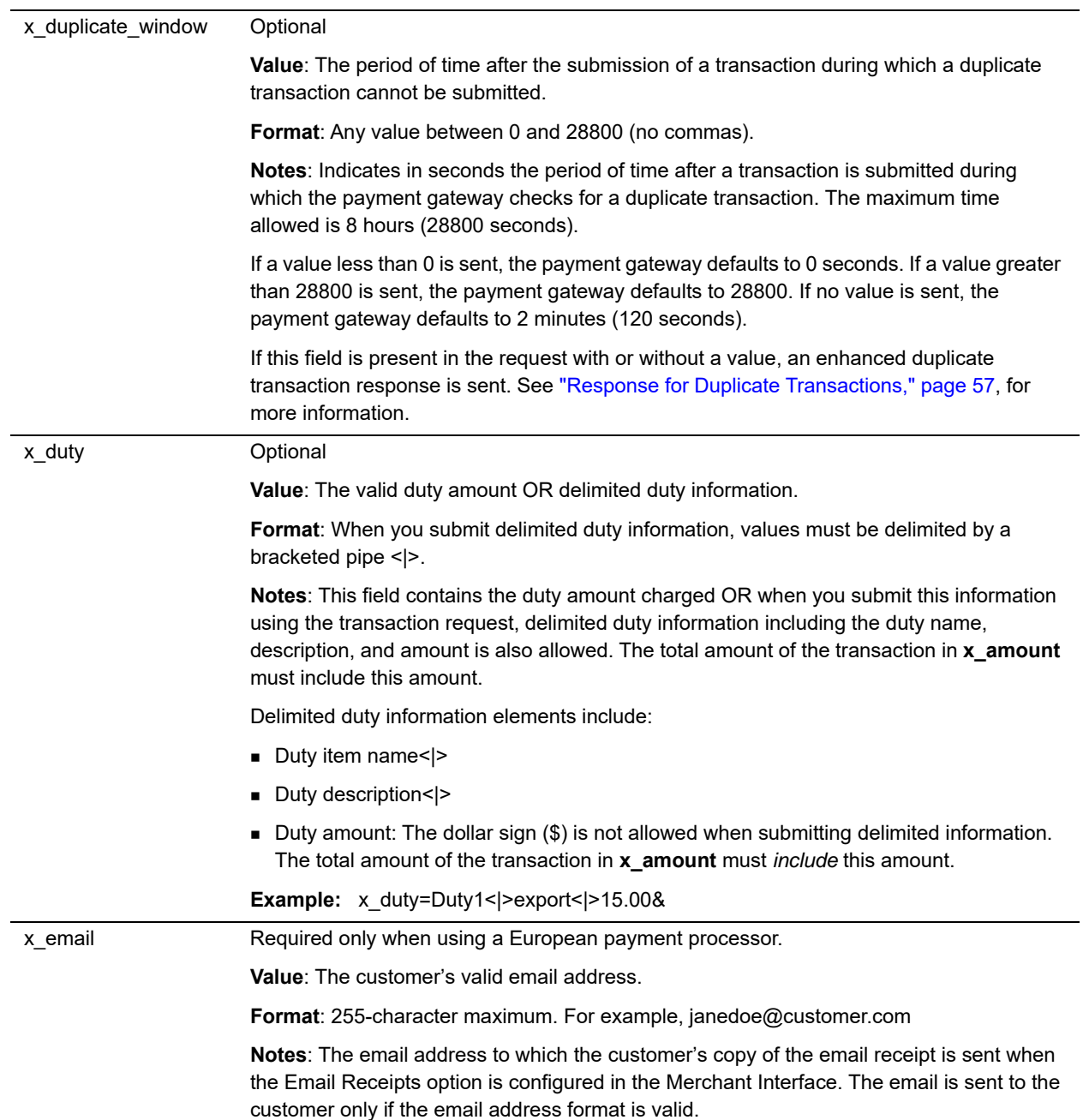

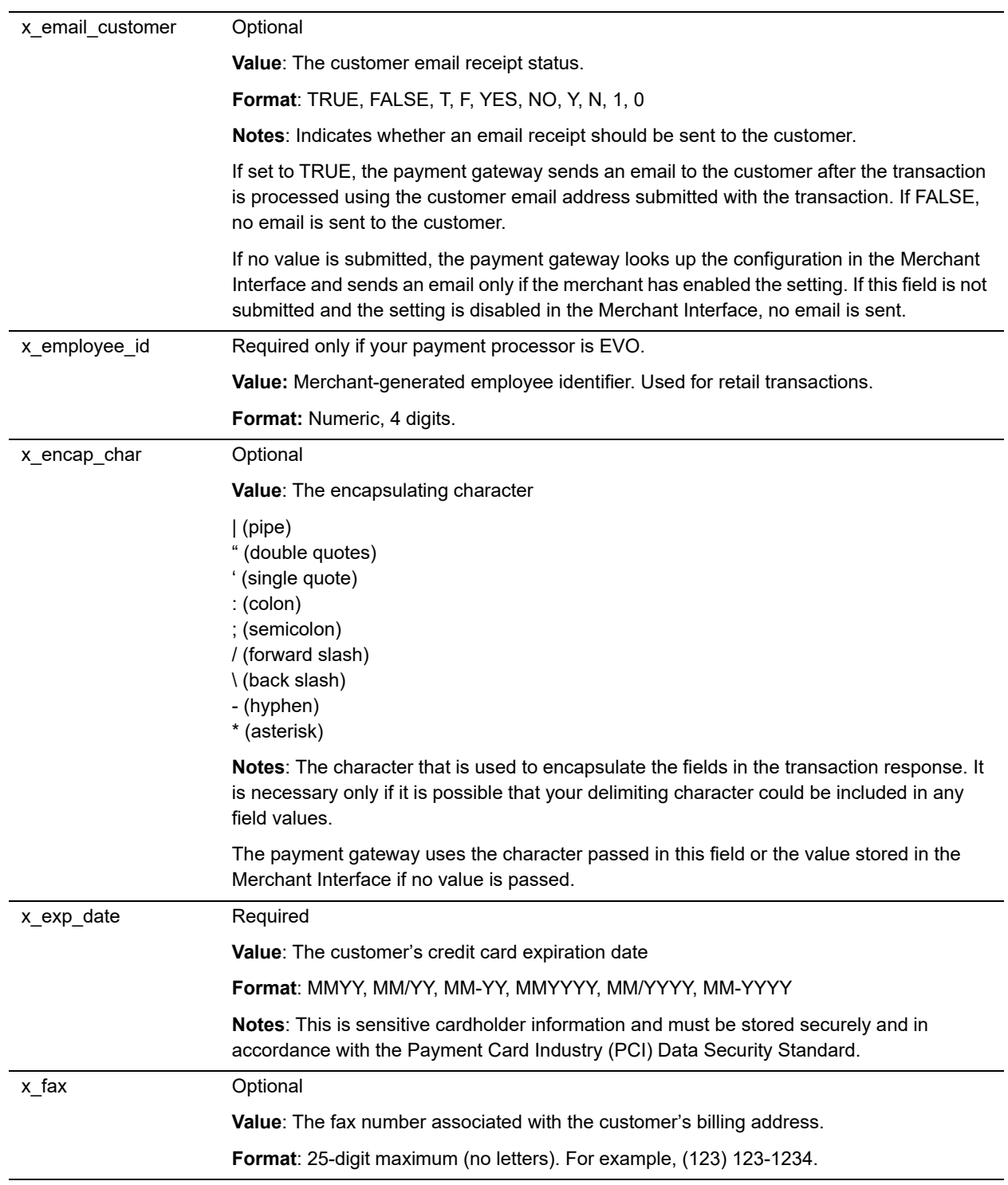

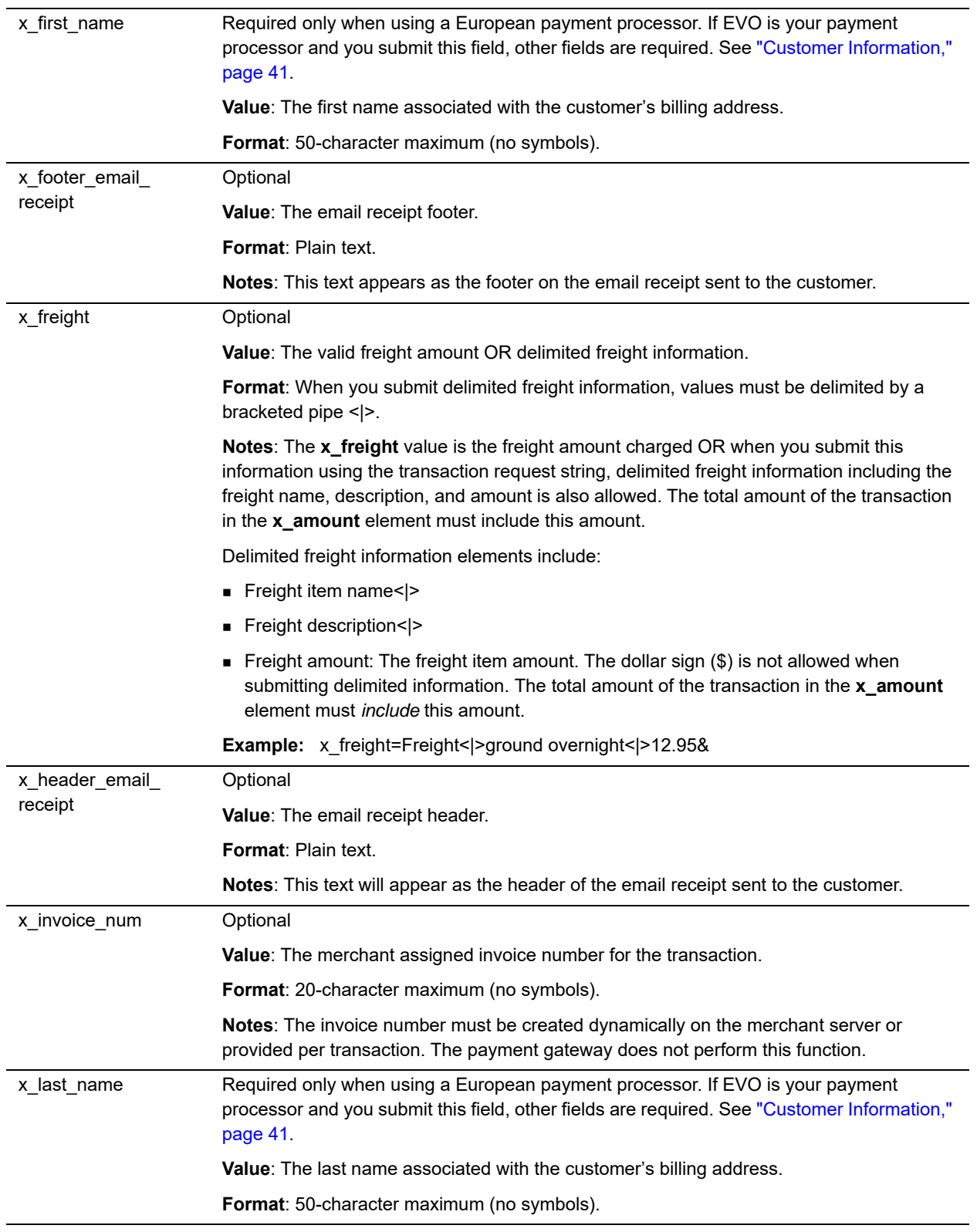

| x_line_item   | Optional                                                                                                    |
|---------------|----------------------------------------------------------------------------------------------------|
|               | All line item elements are required when this field is submitted. A maximum of 30 may be<br>submitted.                                                                                                    |
|               | <b>Value: Any string.</b>                                                                                                    |
|               | <b>Format:</b> Line item values must be delimited by a bracketed pipe < > and must be listed in<br>the order shown below.                                                                                 |
|               | <b>Notes:</b> Itemized order information.                                                                                                    |
|               | Delimited item information elements include:                                                                                                    |
|               | Item ID< $\vert$ >: A maximum of 31 characters                                                                                                    |
|               | Item name< $\ge$ : A maximum of 31 characters                                                                                                    |
|               | Item description< >: A maximum of 255 characters<br>٠                                                                                                    |
|               | Item quantity< >: A maximum of 2 decimal places                                                                                                    |
|               | Item price (per unit)< $ >$ : A maximum of 2 decimal places. Must be a positive number.<br>The dollar sign (\$) is not allowed when submitting delimited information. Excludes tax,<br>freight, and duty. |
|               | If the taxable: Values can be TRUE, FALSE, T, F, YES, NO, Y, N, 1, 0                                                                                                    |
|               | Example: x_line_item=item1< >golf balls< >< >2< >18.95< >Y                                                                                                    |
| x_login       | Required                                                                                                    |
|               | Value: The merchant's unique API Login ID.                                                                                                    |
|               | <b>Format: 20-character maximum.</b>                                                                                                    |
|               | Notes: The merchant API Login ID is provided in the Merchant Interface.                                                                                                    |
|               | The API Login ID and Transaction Key together provide the merchant authentication<br>required for access to the payment gateway.                                                                          |
| x_market_type | Optional                                                                                                    |
|               | Value: One of the following:                                                                                                    |
|               | ■ 0 for e-commerce                                                                                                    |
|               | 1 for moto                                                                                                    |
|               | $\blacksquare$ 2 for retail                                                                                                    |
|               | Notes: If your account type is Card Present, the default is 2, and only 2 can be used. If<br>your account type is blended, the default is 0, but x_market_type can be overridden.                         |

**Table 26 Alphabetized List of API Fields (Continued)**

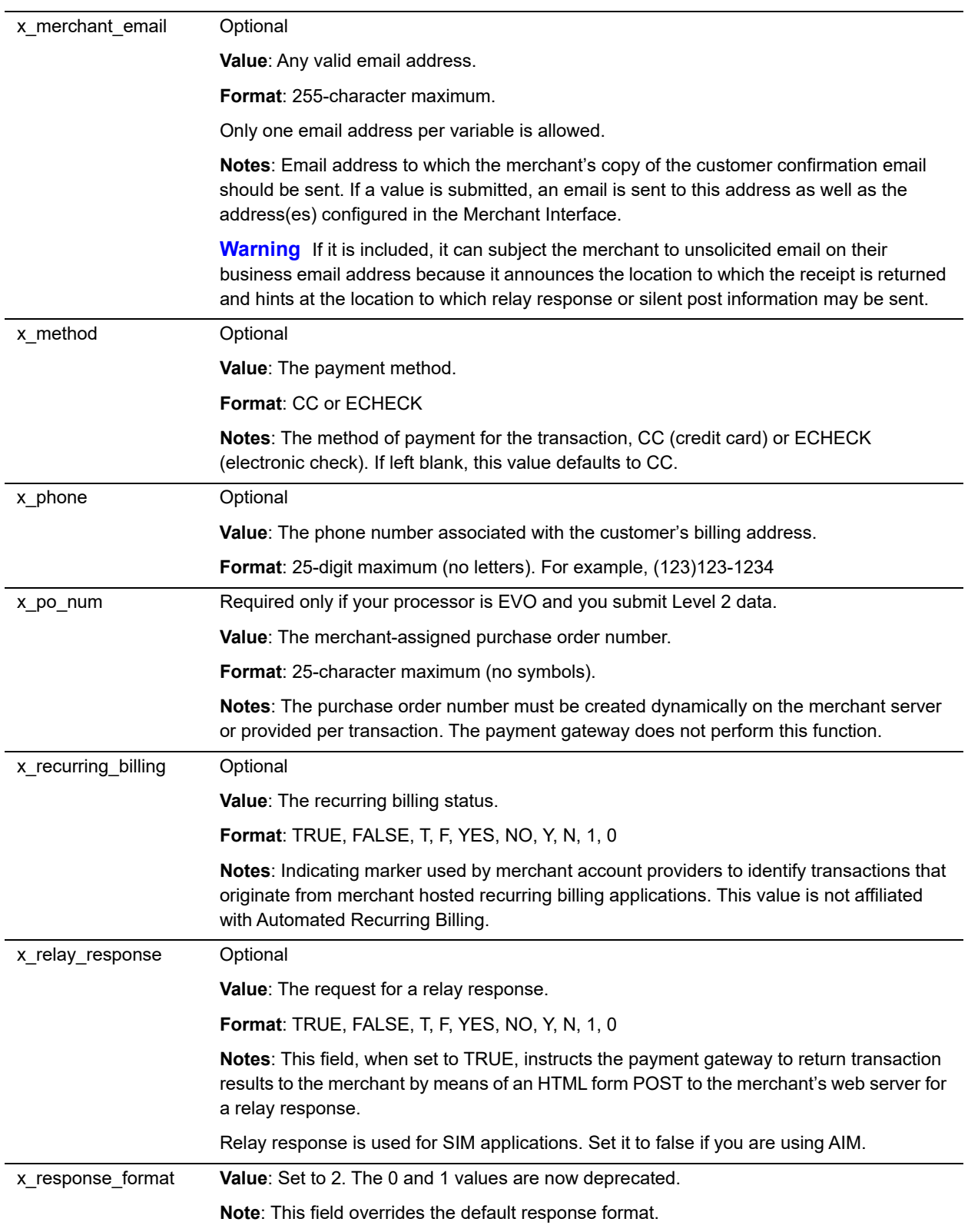

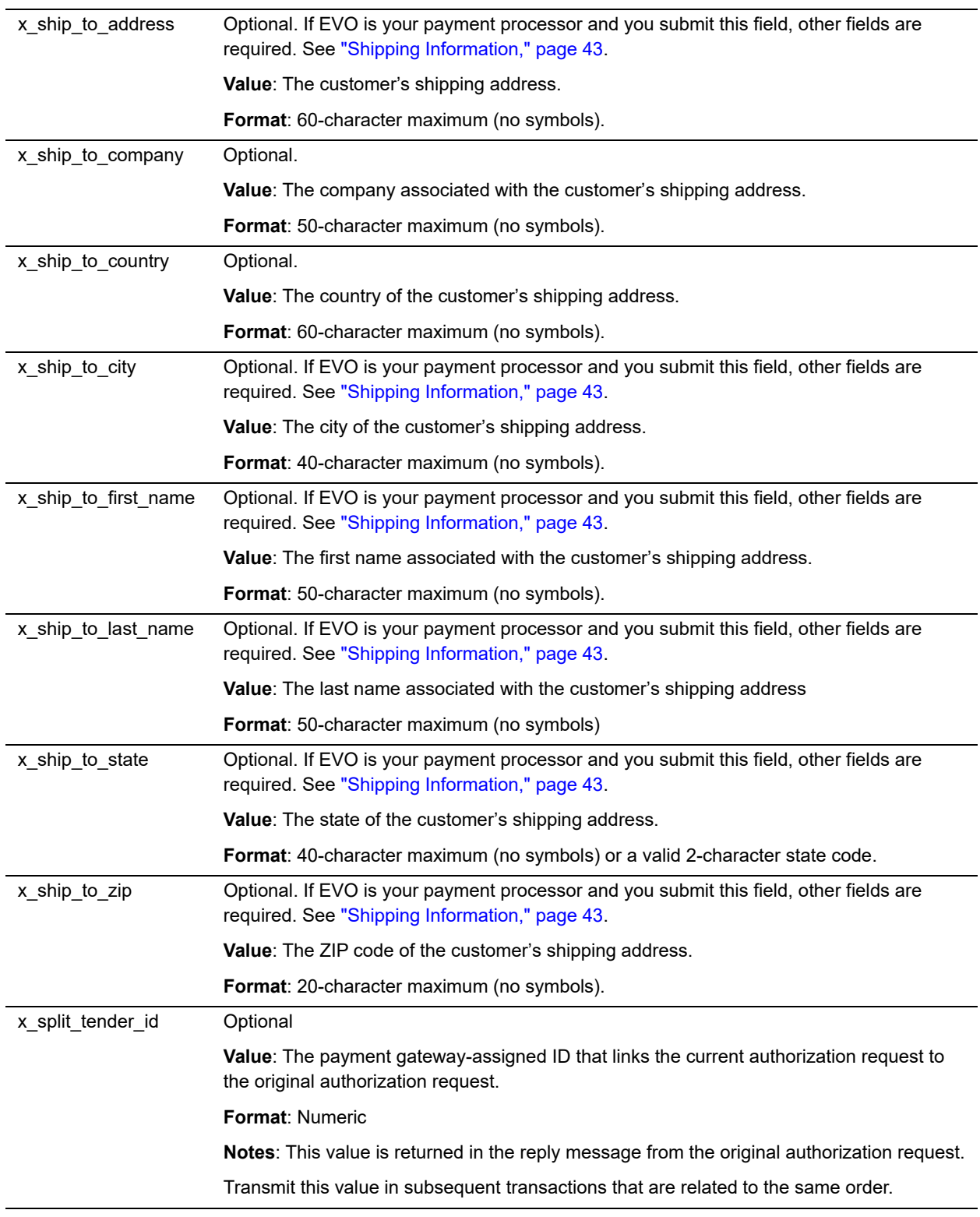

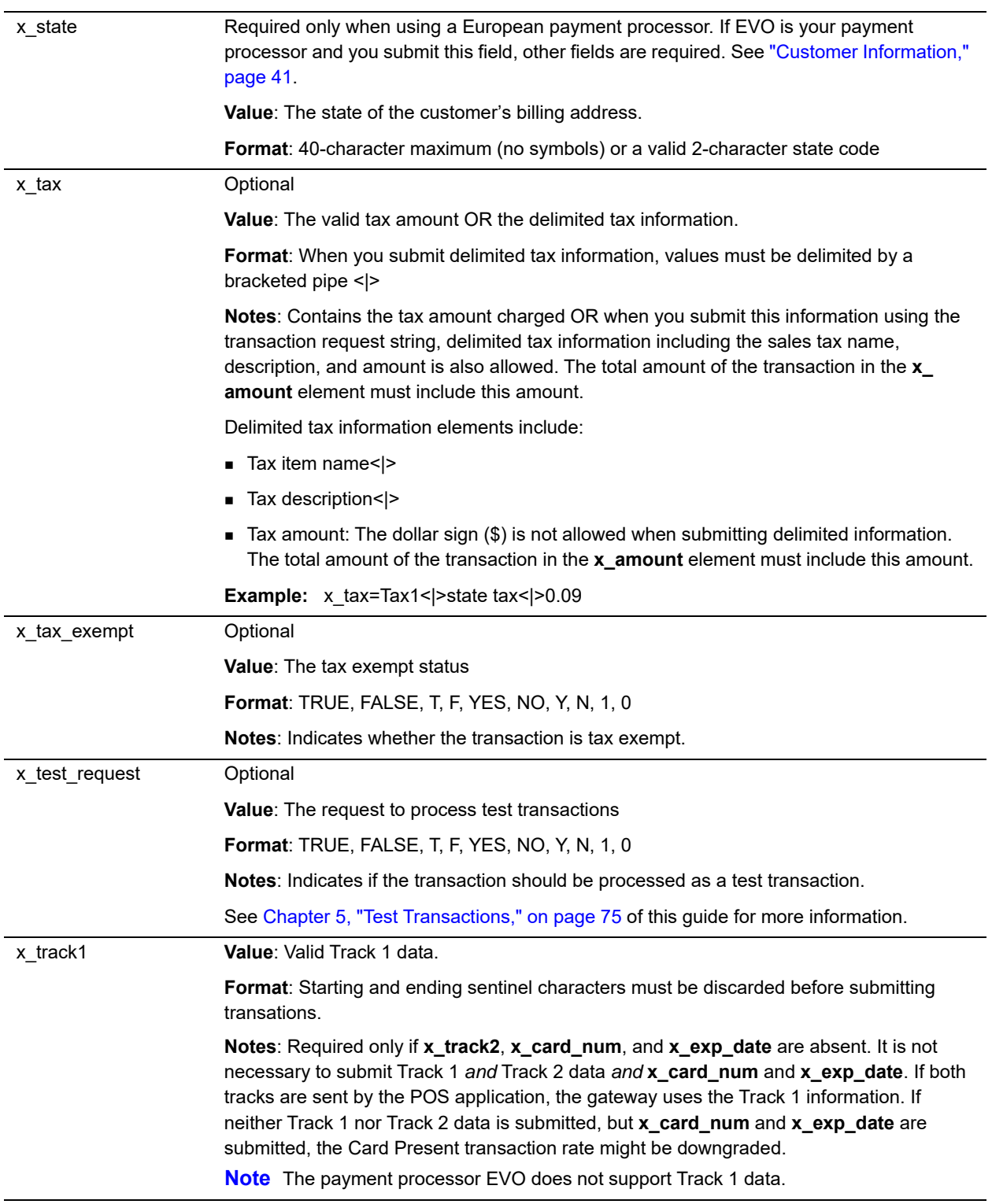

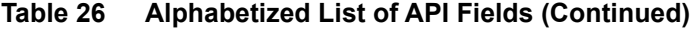

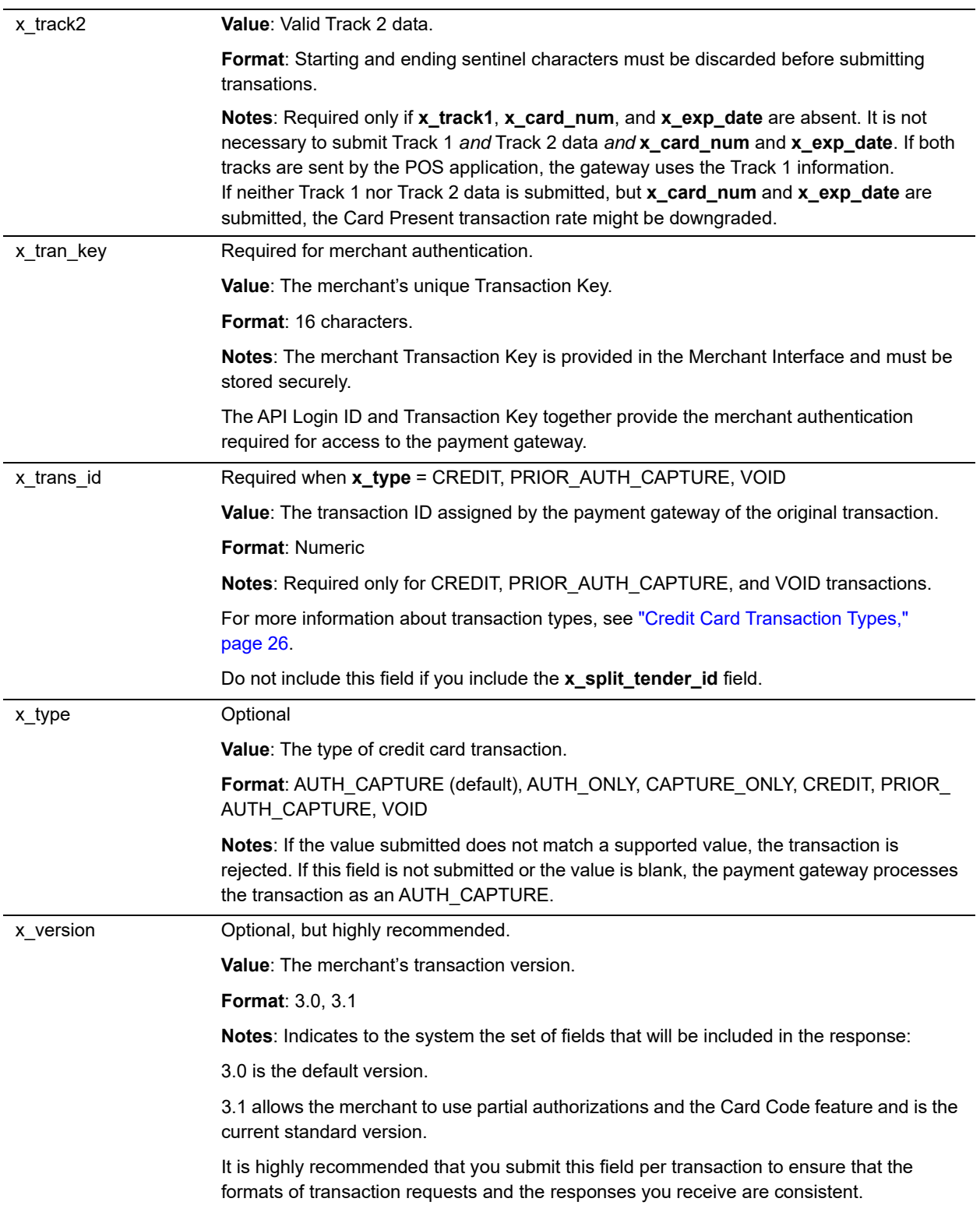

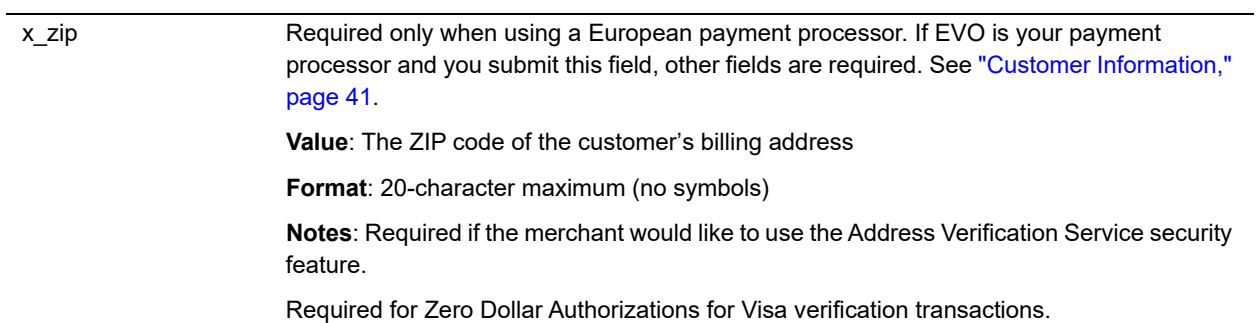